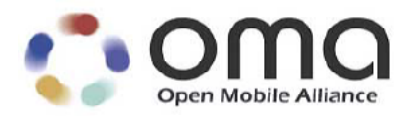

# **RESTful bindings for Parlay X Web Services –**

# **Short Messaging**

Candidate Version 1.1 – 11 Jan 2011

# **Open Mobile Alliance** OMA-TS-ParlayREST\_ShortMessaging-V1\_1-20110111-C

Use of this document is subject to all of the terms and conditions of the Use Agreement located at [http://www.openmobilealliance.org/UseAgreement.htm](http://www.openmobilealliance.org/UseAgreement.html)l.

Unless this document is clearly designated as an approved specification, this document is a work in process, is not an approved Open Mobile Alliance™ specification, and is subject to revision or removal without notice.

You may use this document or any part of the document for internal or educational purposes only, provided you do not modify, edit or take out of context the information in this document in any manner. Information contained in this document may be used, at your sole risk, for any purposes. You may not use this document in any other manner without the prior written permission of the Open Mobile Alliance. The Open Mobile Alliance authorizes you to copy this document, provided that you retain all copyright and other proprietary notices contained in the original materials on any copies of the materials and that you comply strictly with these terms. This copyright permission does not constitute an endorsement of the products or services. The Open Mobile Alliance assumes no responsibility for errors or omissions in this document.

Each Open Mobile Alliance member has agreed to use reasonable endeavors to inform the Open Mobile Alliance in a timely manner of Essential IPR as it becomes aware that the Essential IPR is related to the prepared or published specification. However, the members do not have an obligation to conduct IPR searches. The declared Essential IPR is publicly available to members and non-members of the Open Mobile Alliance and may be found on the "OMA IPR Declarations" list at [http://www.openmobilealliance.org/ipr.htm](http://www.openmobilealliance.org/ipr.html)l. The Open Mobile Alliance has not conducted an independent IPR review of this document and the information contained herein, and makes no representations or warranties regarding third party IPR, including without limitation patents, copyrights or trade secret rights. This document may contain inventions for which you must obtain licenses from third parties before making, using or selling the inventions. Defined terms above are set forth in the schedule to the Open Mobile Alliance Application Form.

NO REPRESENTATIONS OR WARRANTIES (WHETHER EXPRESS OR IMPLIED) ARE MADE BY THE OPEN MOBILE ALLIANCE OR ANY OPEN MOBILE ALLIANCE MEMBER OR ITS AFFILIATES REGARDING ANY OF THE IPR'S REPRESENTED ON THE "OMA IPR DECLARATIONS" LIST, INCLUDING, BUT NOT LIMITED TO THE ACCURACY, COMPLETENESS, VALIDITY OR RELEVANCE OF THE INFORMATION OR WHETHER OR NOT SUCH RIGHTS ARE ESSENTIAL OR NON-ESSENTIAL.

THE OPEN MOBILE ALLIANCE IS NOT LIABLE FOR AND HEREBY DISCLAIMS ANY DIRECT, INDIRECT, PUNITIVE, SPECIAL, INCIDENTAL, CONSEQUENTIAL, OR EXEMPLARY DAMAGES ARISING OUT OF OR IN CONNECTION WITH THE USE OF DOCUMENTS AND THE INFORMATION CONTAINED IN THE DOCUMENTS.

© 2011 Open Mobile Alliance Ltd. All Rights Reserved. Used with the permission of the Open Mobile Alliance Ltd. under the terms set forth above.

# **Contents**

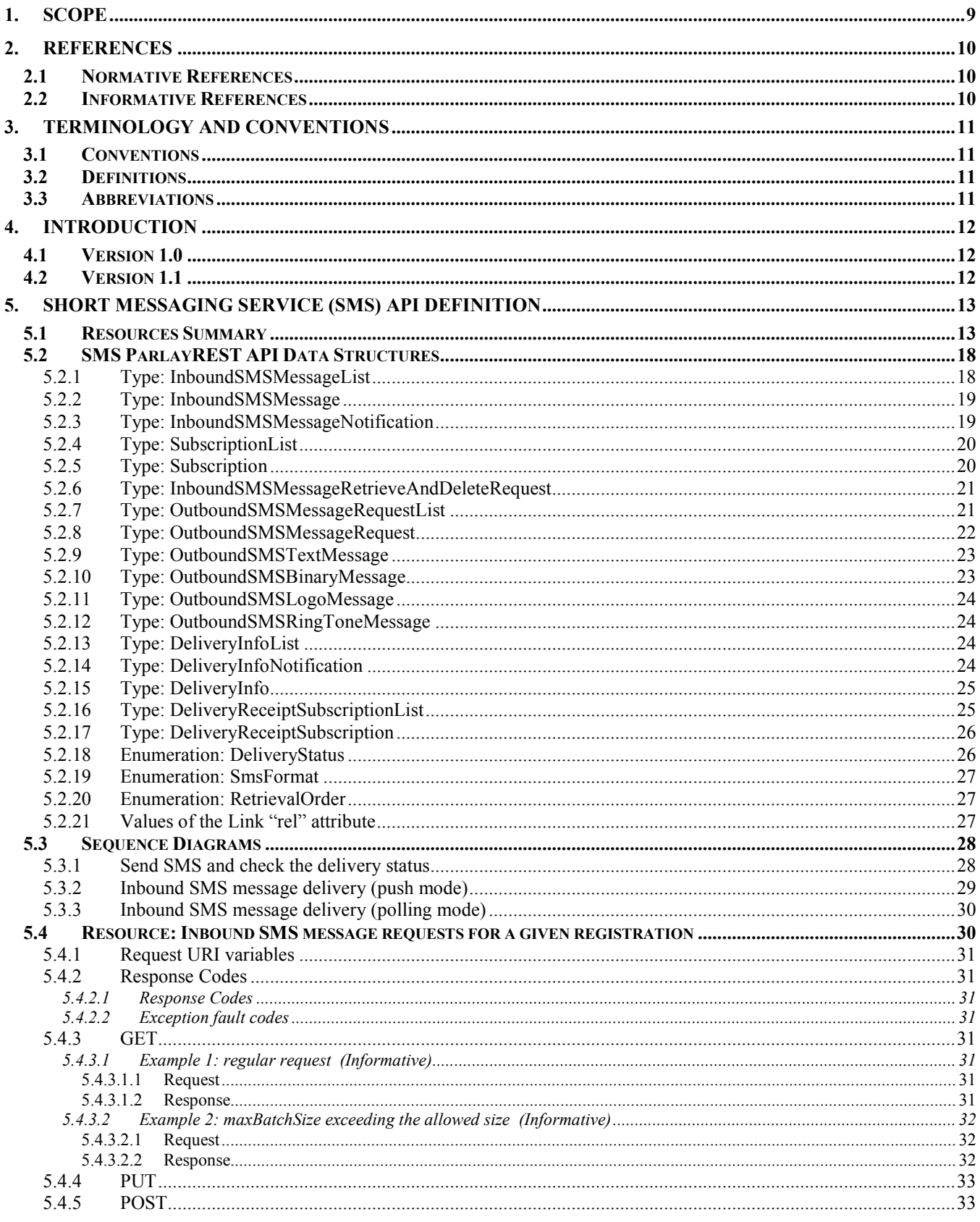

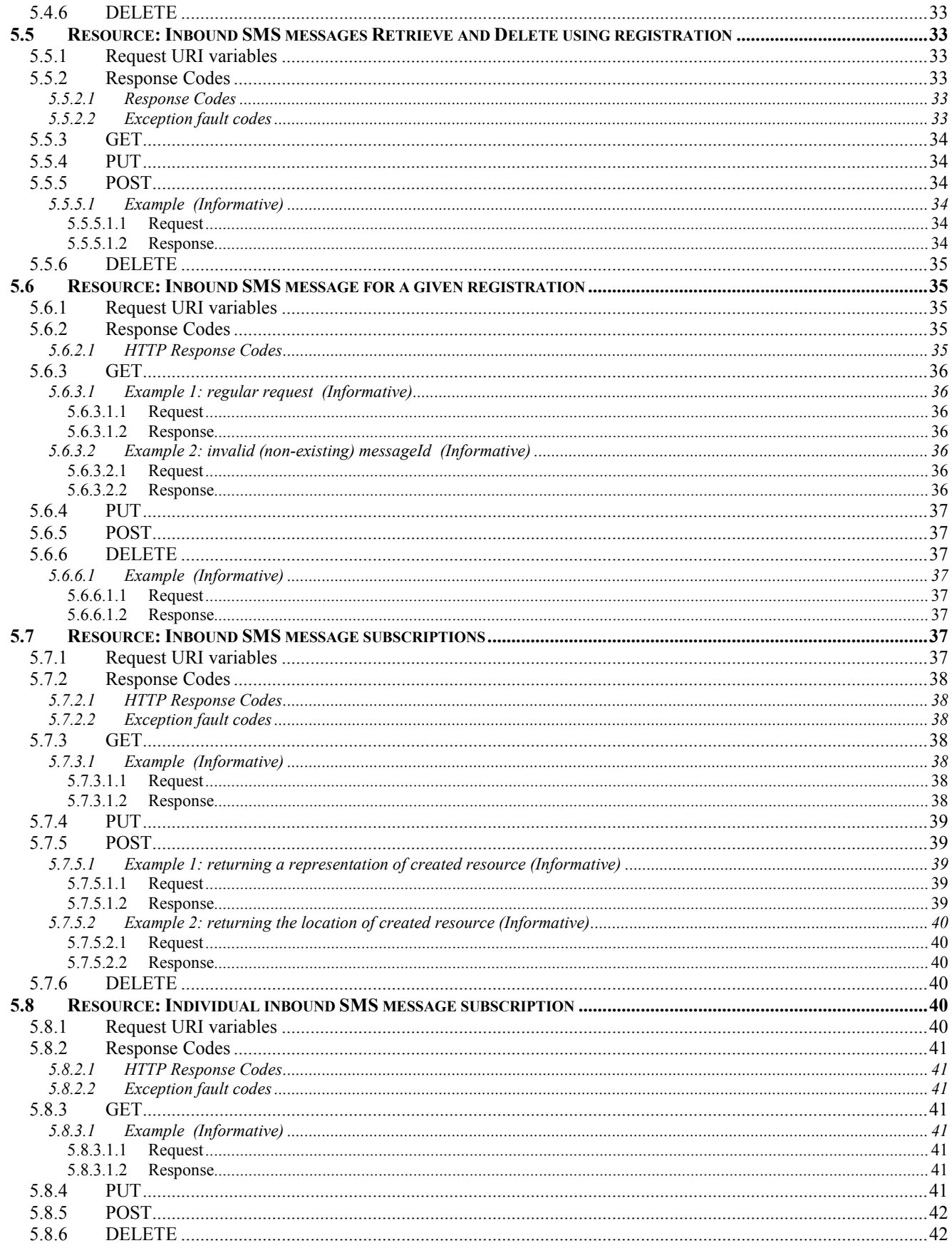

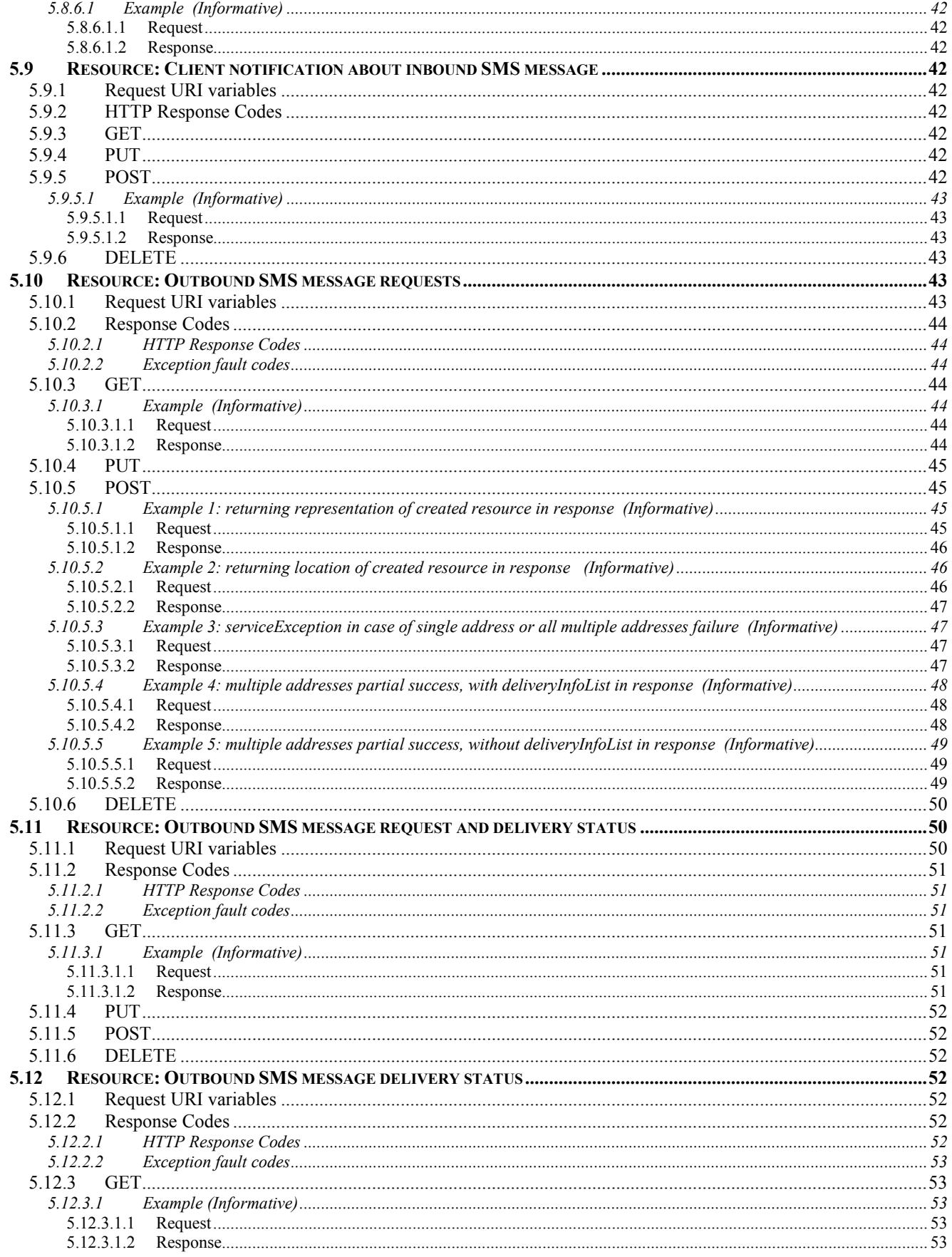

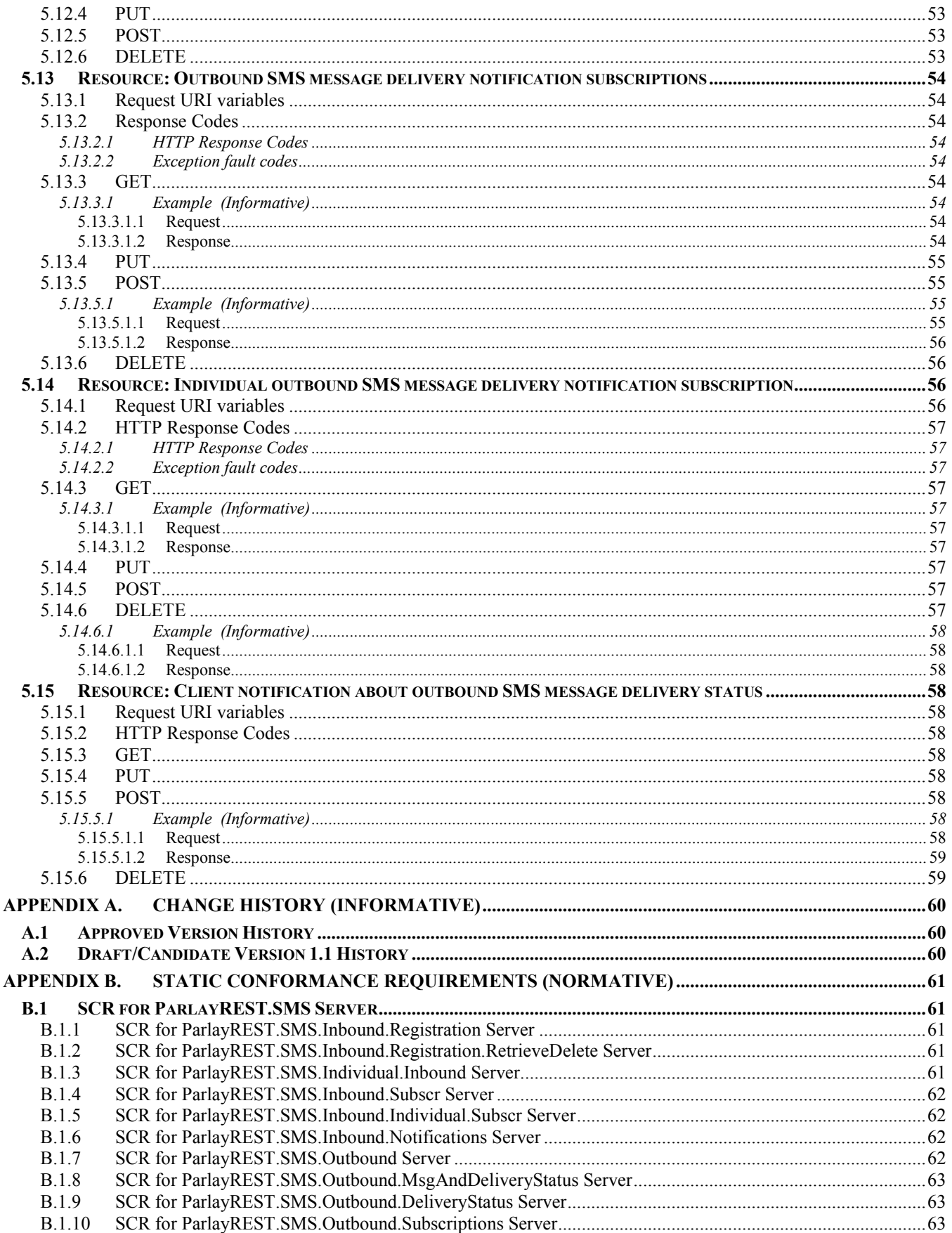

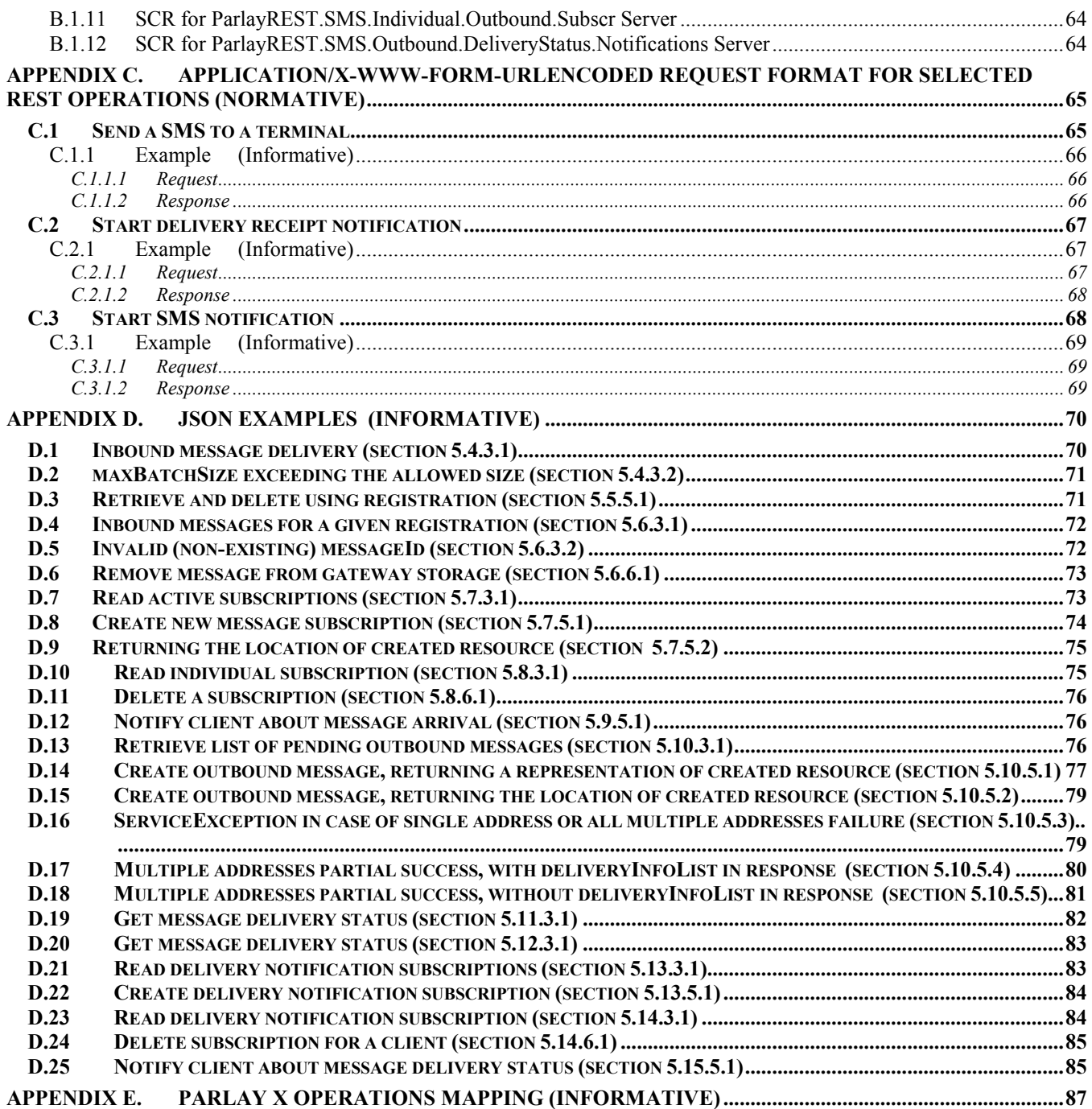

# **Figures**

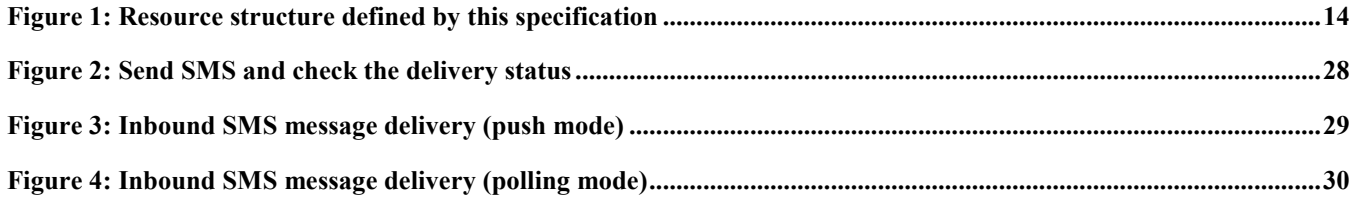

# **Tables**

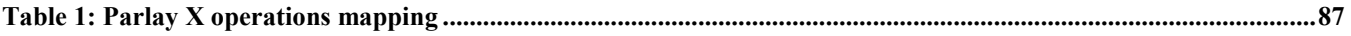

# <span id="page-8-0"></span>**1. Scope**

This specification defines a RESTful Short Messaging API using an HTTP protocol binding, based on the similar API defined in [3GPP 29.199-4].

# <span id="page-9-0"></span>**2. References**

## **2.1 Normative References**

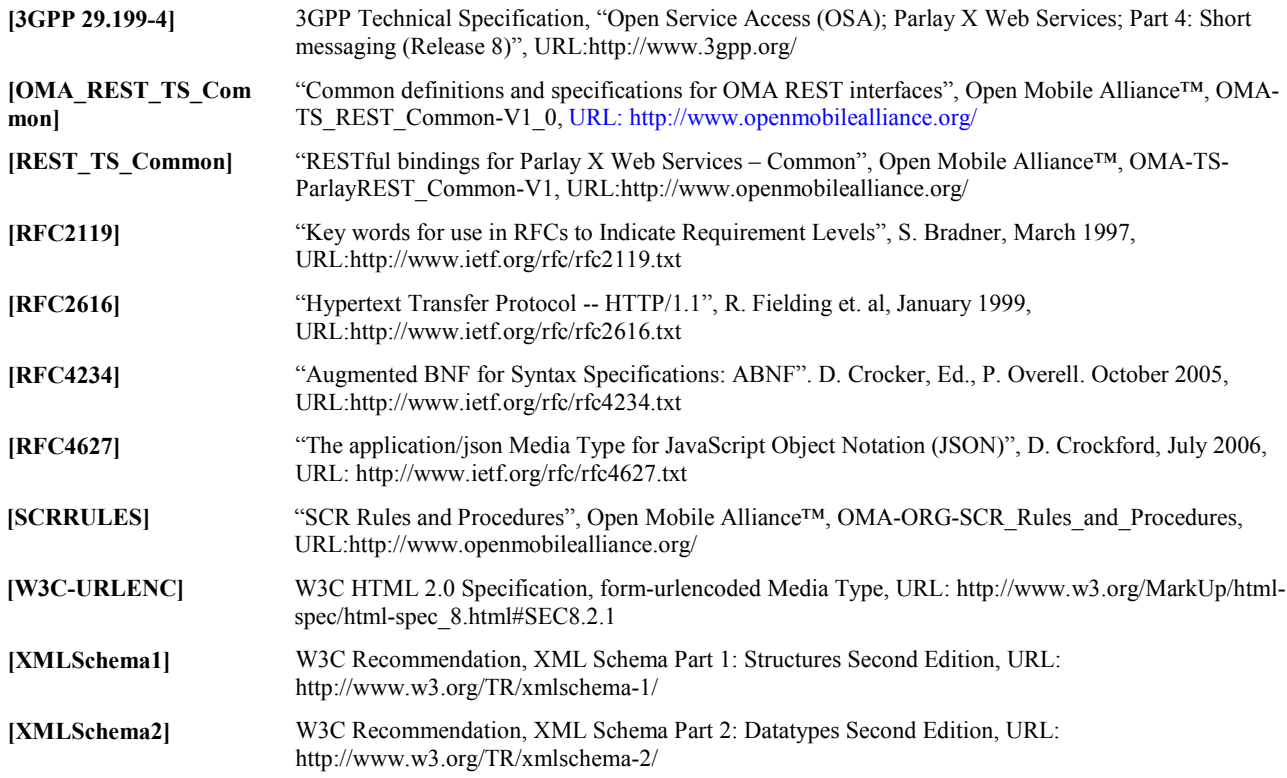

## **2.2 Informative References**

**[OMADICT]** "Dictionary for OMA Specifications", Version 2.8, Open Mobile Alliance™, OMA-ORG-Dictionary-V2\_8, [URL:http://www.openmobilealliance.org/](http://www.openmobilealliance.org/)

**[REST\_WP]** "White Paper on Guidelines for ParlayREST API specifications", Open Mobile Alliance™, OMA-WP-Guidelines\_for\_ParlayREST\_API\_specifications, [URL:http://www.openmobilealliance.org/](http://www.openmobilealliance.org/)

# <span id="page-10-0"></span>**3. Terminology and Conventions**

# **3.1 Conventions**

The key words "MUST", "MUST NOT", "REQUIRED", "SHALL", "SHALL NOT", "SHOULD", "SHOULD NOT", "RECOMMENDED", "MAY", and "OPTIONAL" in this document are to be interpreted as described in [RFC2119].

All sections and appendixes, except "Scope" and "Introduction", are normative, unless they are explicitly indicated to be informative.

# **3.2 Definitions**

For the purpose of this TS, all definitions from the OMA Dictionary apply [OMADICT].

## **3.3 Abbreviations**

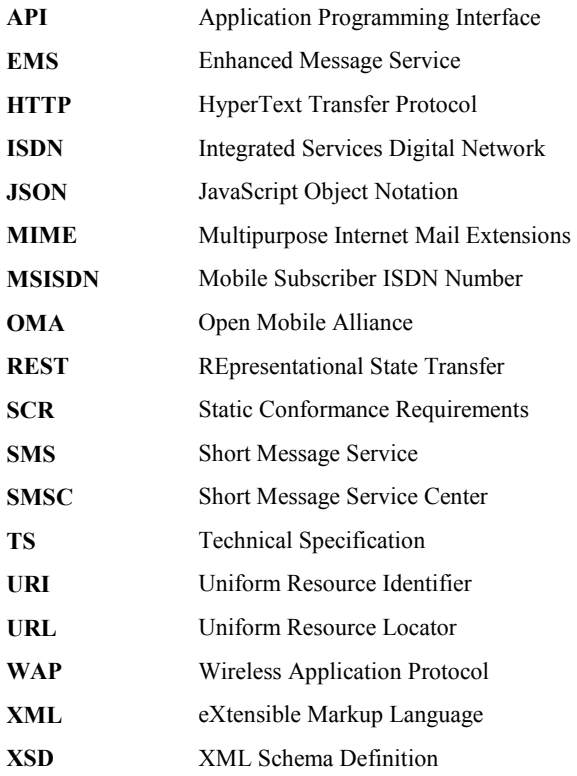

# <span id="page-11-0"></span>**4. Introduction**

The ParlayREST Technical Specification for SMS contains the HTTP protocol binding for the Parlay X Short Messaging Web Services specification, using the REST architectural style. The specification provides resource definitions, the HTTP verbs applicable for each of these resources, and the element data structures, as well as support material including flow diagrams and examples using the various supported message body formats (i.e. XML, JSON, and form-urlencoding).

# **4.1 Version 1.0**

Version 1.0 of the Short Messaging Service ParlayREST API specification supports the following operations:

- Send text message to a terminal
- Check delivery status of the outgoing message
- Check incoming messages (polling mode)
- Create subscriptions for notifications for inbound messages based on given criteria (online)
- Delete subscriptions for notifications for inbound messages (online)
- Create subscriptions for notifications for outbound messages based on given criteria (online)
- Delete subscriptions for notifications for outbound messages (online)
- Retrieve message content
- Confirm message retrieval by deleting message (execute delete command)

# **4.2 Version 1.1**

Version 1.1 of the Short Messaging ParlayREST API specification is a maintenance release.

# <span id="page-12-0"></span>**5. Short Messaging Service (SMS) API definition**

This section is organized to support a comprehensive understanding of the SMS API design. It specifies the definition of all resources, definition of all data structures, and definitions of all operations permitted on the specified resources.

The terms "inbound" and "outbound" used in resource names and data structures refer to incoming, respectively outgoing messages from the client of the API perspective. The term "subscription" refers to the online creation of resources (using requests in this specification). The term "registration" refers to the offline creation of resources using mechanisms out of scope of this specification. The resources created during registrations as well as subscriptions can generate notifications, for example about the delivery status of outgoing SMSs (subscription), or about incoming messages (registration).

Common data types, naming conventions, fault definitions and namespaces are defined in [REST\_TS\_Common] resp. [OMA\_REST\_TS\_Common].

The remainder of this document is structured as follows:

Section 5 starts with a table listing all the resources (and their URL) used by this API, along with the data structure and the supported HTTP verbs (section 5.1). What follows are the data structures (section 5.2). A sample of typical use cases is included in section 5.3, described as high level flow diagrams.

The remaining subsections in section 5 contain the detailed specification for each of the resources. Each such subsection defines the resource, the request URI variables that are common for all HTTP commands, the possible HTTP response codes, and the supported HTTP verbs. For each supported HTTP verb, a description of the functionality is provided, along with an example of a request and an example of a response. For each unsupported HTTP verb, the returned HTTP error status is specified, as well as what should be returned in the Allow header.

All examples in section 5 use XML as the format for the message body. Form-urlencoded examples are provided in Appendix C, while JSON examples are provided in Appendix D. Appendix B provides the Static Conformance Requirements (SCR).

Finally, Appendix E lists the Parlay X equivalent method for each supported ParlayREST resource and method combination, where applicable.

For requests and responses that have a body, the following applies: in the requests received, the server SHALL support JSON and XML encoding of the parameters in the body, and MAY support www-form-urlencoded parameters in the body. The Server SHALL return either JSON or XML encoded parameters in the response body, according to the result of the content type negotiation as specified in [OMA\_REST\_TS\_Common]. In notifications to the Client, the server SHALL use either XML or JSON encoding, depending on which format the client has specified in the related subscription.

Note: Throughout this document client and application can be used interchangeably.

## **5.1 Resources Summary**

This section summarizes all the resources used by the SMS API. The resources are defined with the goal of supporting unified messaging, to allow their re-use by other APIs.

The figure below visualizes the resource structure defined by this specification. Note that those nodes in the resource tree which have associated HTTP methods defined in this specification are depicted by solid boxes.

<span id="page-13-0"></span>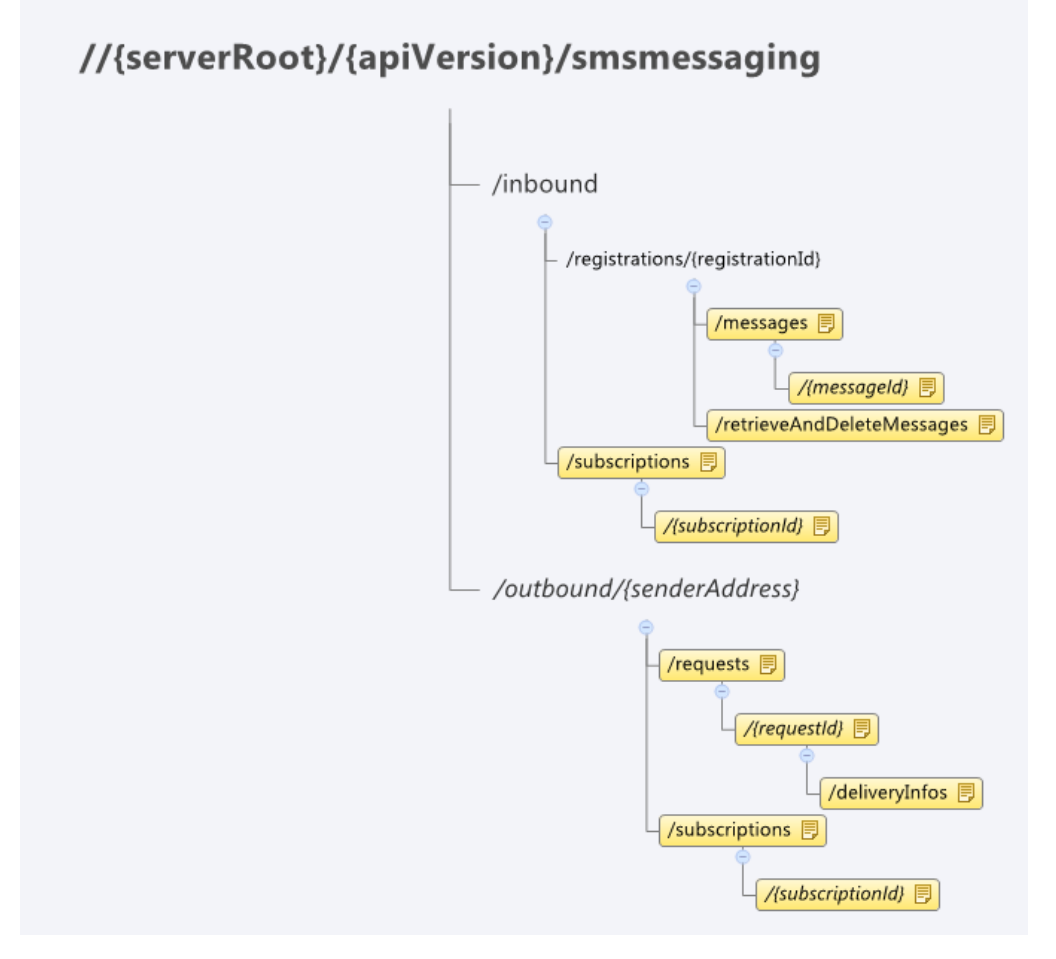

**Figure 1: Resource structure defined by this specification** 

The following table gives a detailed overview of the resources defined in this specification, the data type of their representation and the allowed HTTP methods.

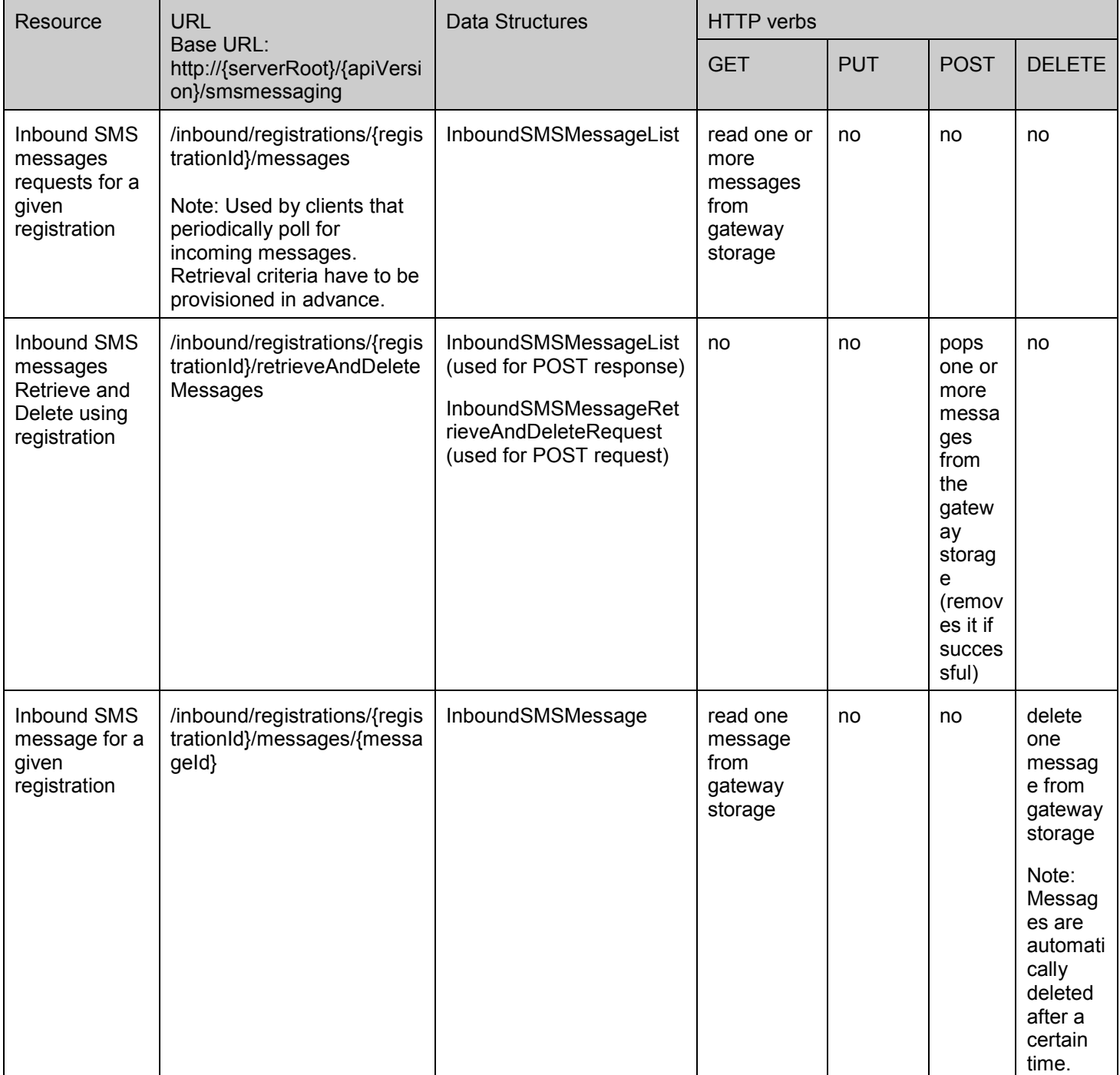

#### **Purpose: Inbound messages for periodic polling (based on a provisioning step configuration)**

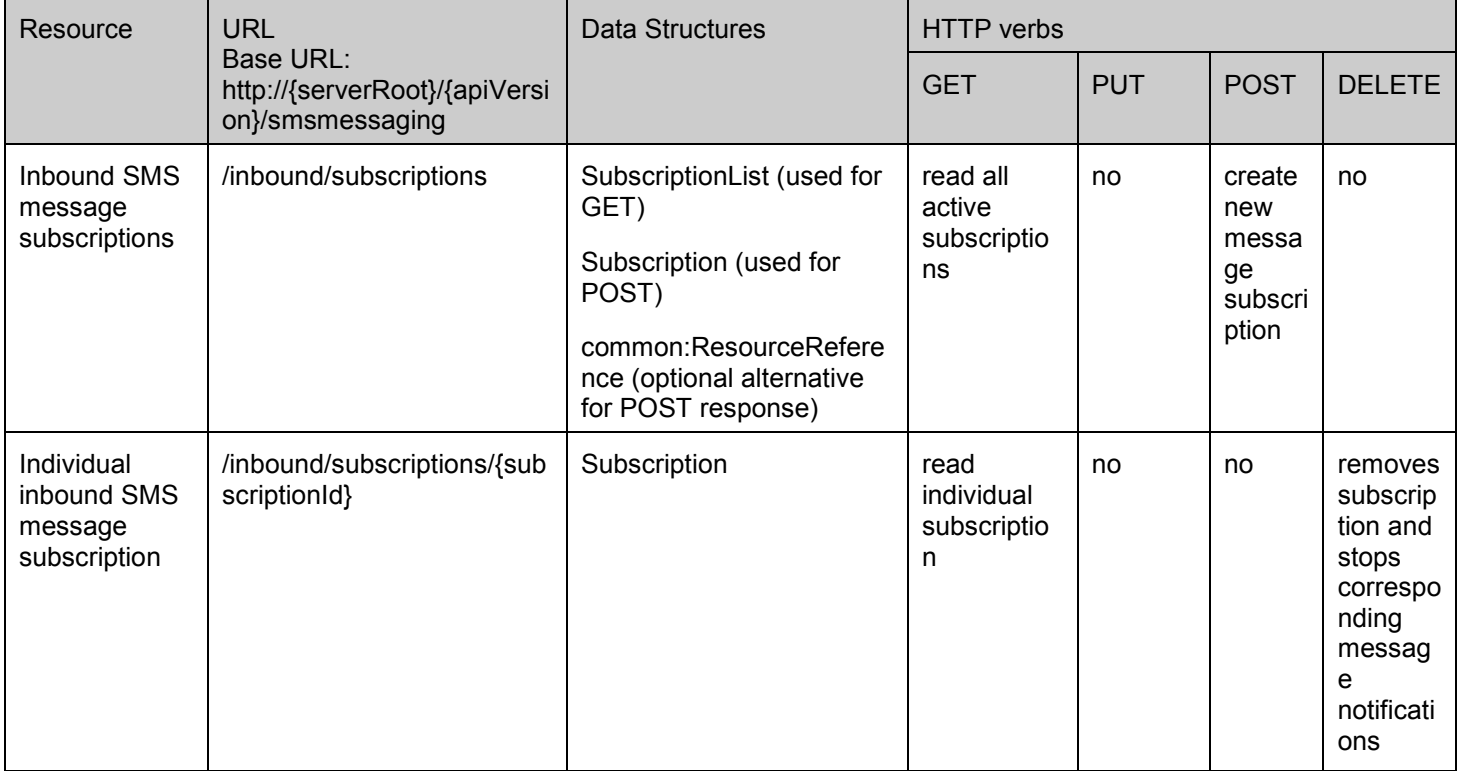

#### **Purpose: Subscriptions Management for Inbound Messages**

#### **Purpose: Callback notifications for Inbound messages**

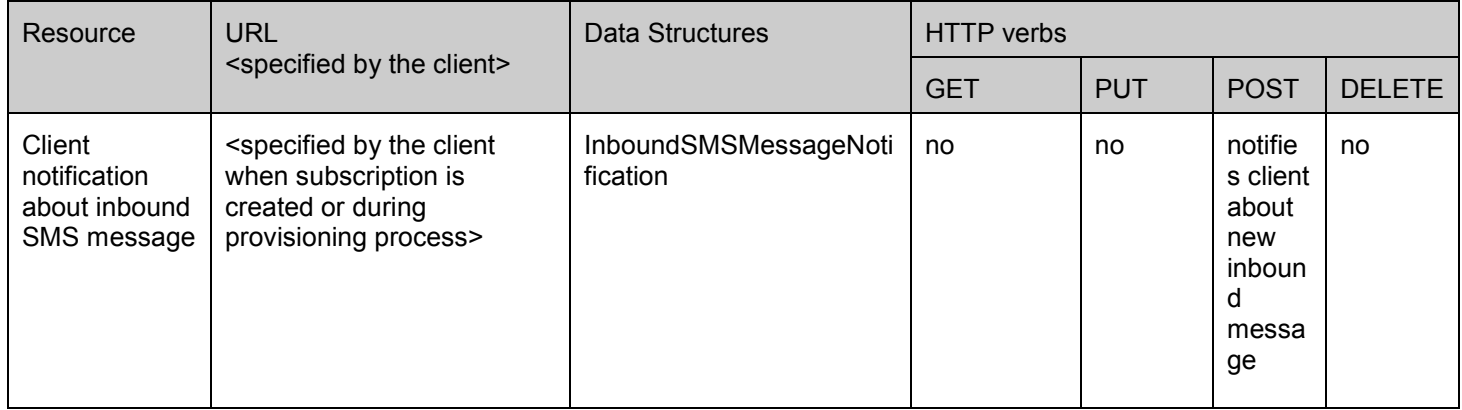

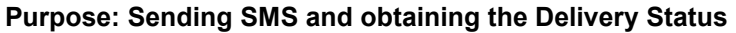

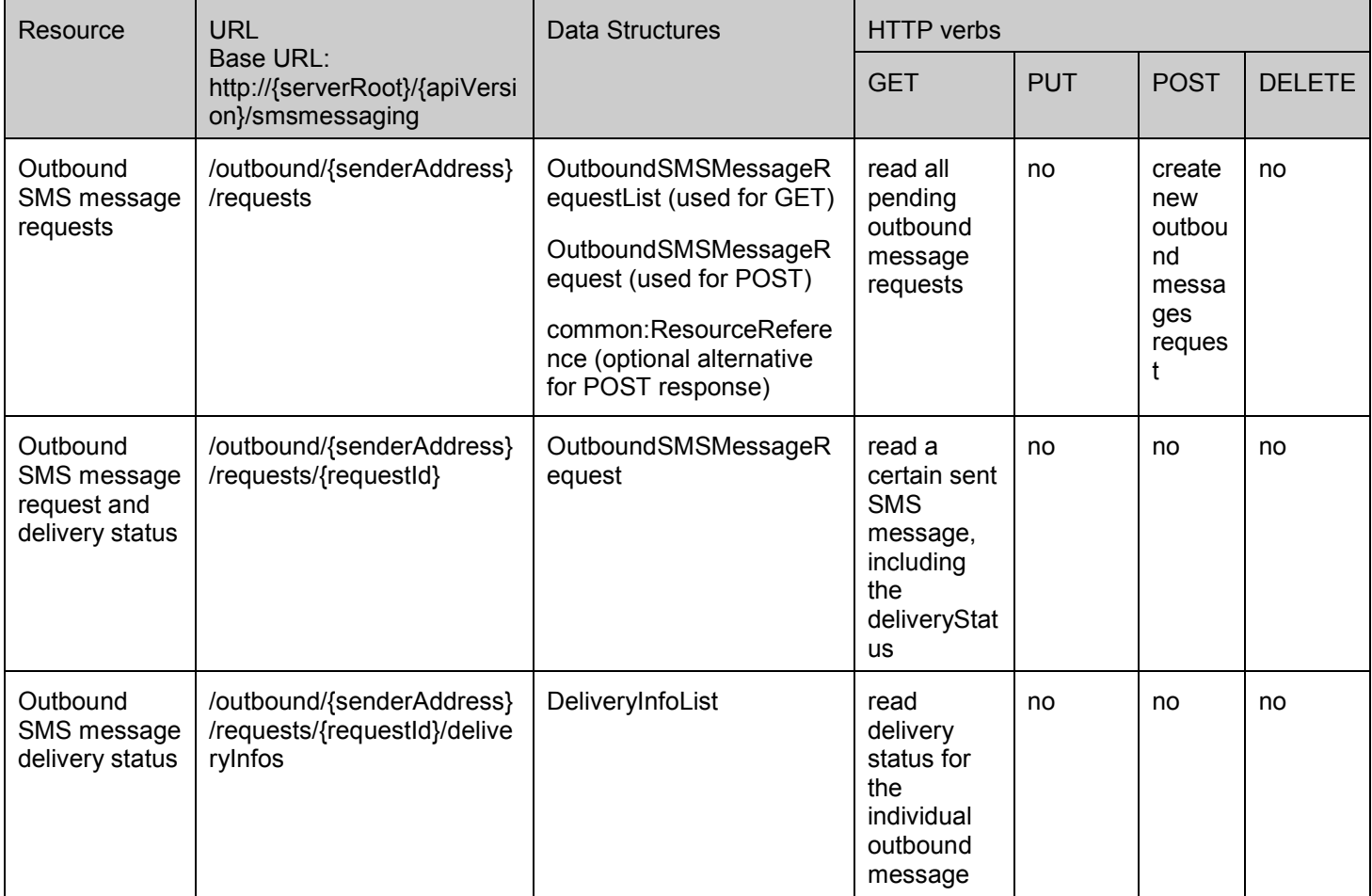

#### **Purpose: Subscription Management for Outbound Message Delivery Status**

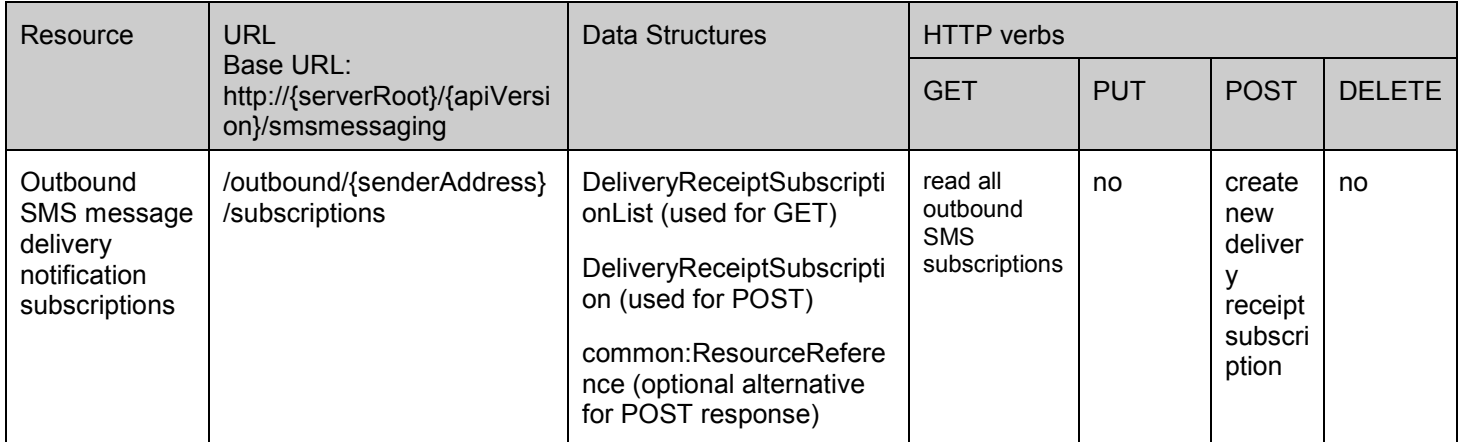

<span id="page-17-0"></span>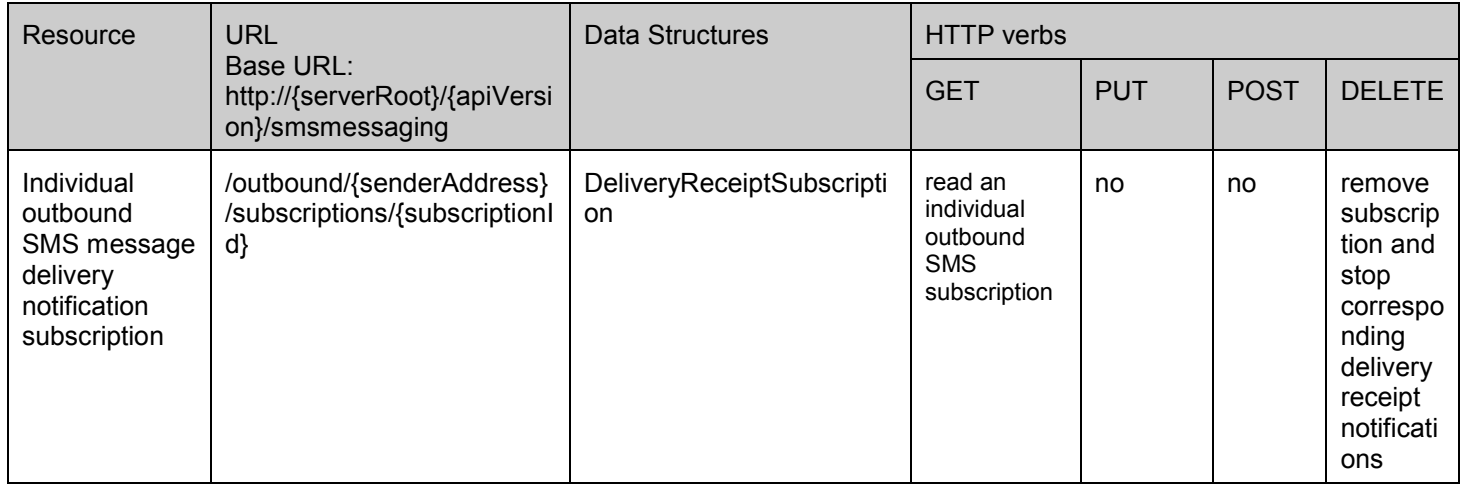

#### **Purpose: Callback notifications for Outbound Message Delivery Status**

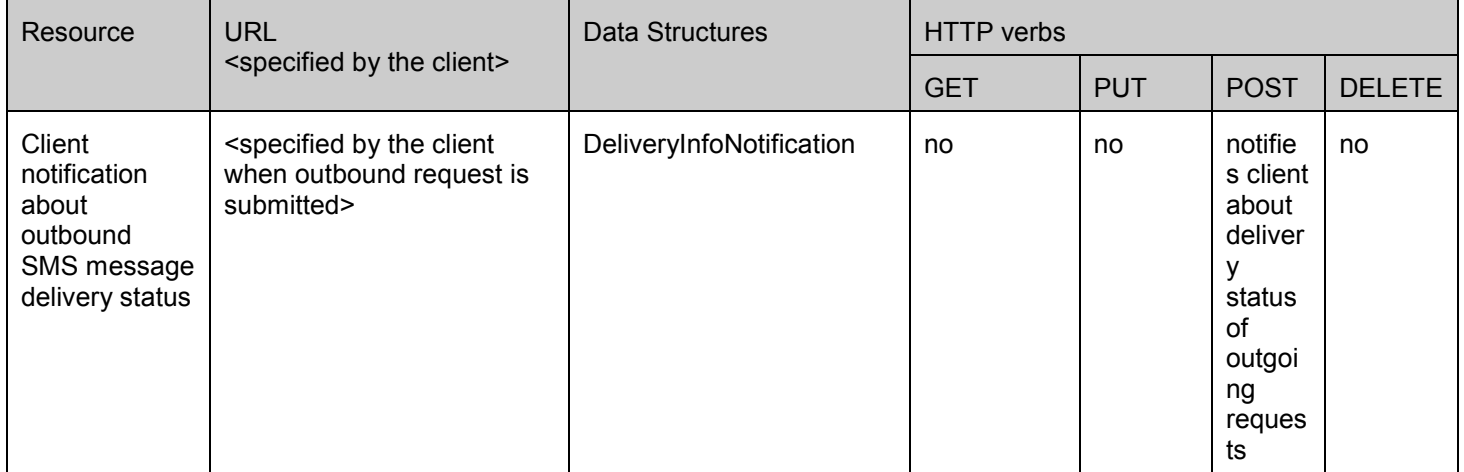

## **5.2 SMS ParlayREST API Data Structures**

The namespace for the ShortMessaging data types is:

urn:oma:xml:rest:sms:1

The 'xsd' namespace is used in the present document to refer to the XML Schema data types defined in XML Schema [XMLSchema1, XMLSchema2]. The 'common' namespace is used in the present document to refer to the data types defined in [REST\_TS\_Common]. The use of the names 'xsd' and 'common' is not semantically significant.

#### **5.2.1 Type: InboundSMSMessageList**

List of inbound SMS messages.

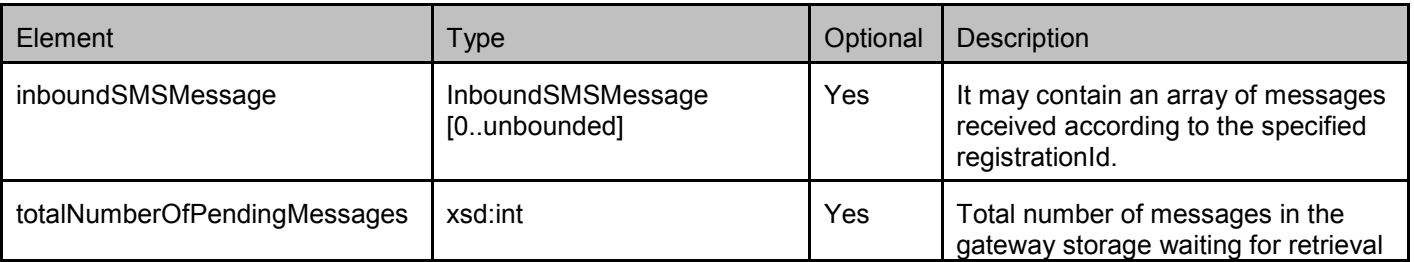

<span id="page-18-0"></span>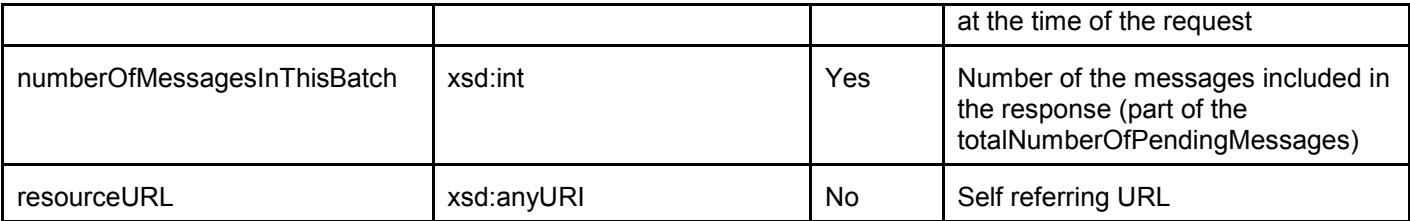

A root element named inboundSMSMessageList of type InboundSMSMessageList is allowed in request and/or response bodies.

## **5.2.2 Type: InboundSMSMessage**

Individual inbound SMS message.

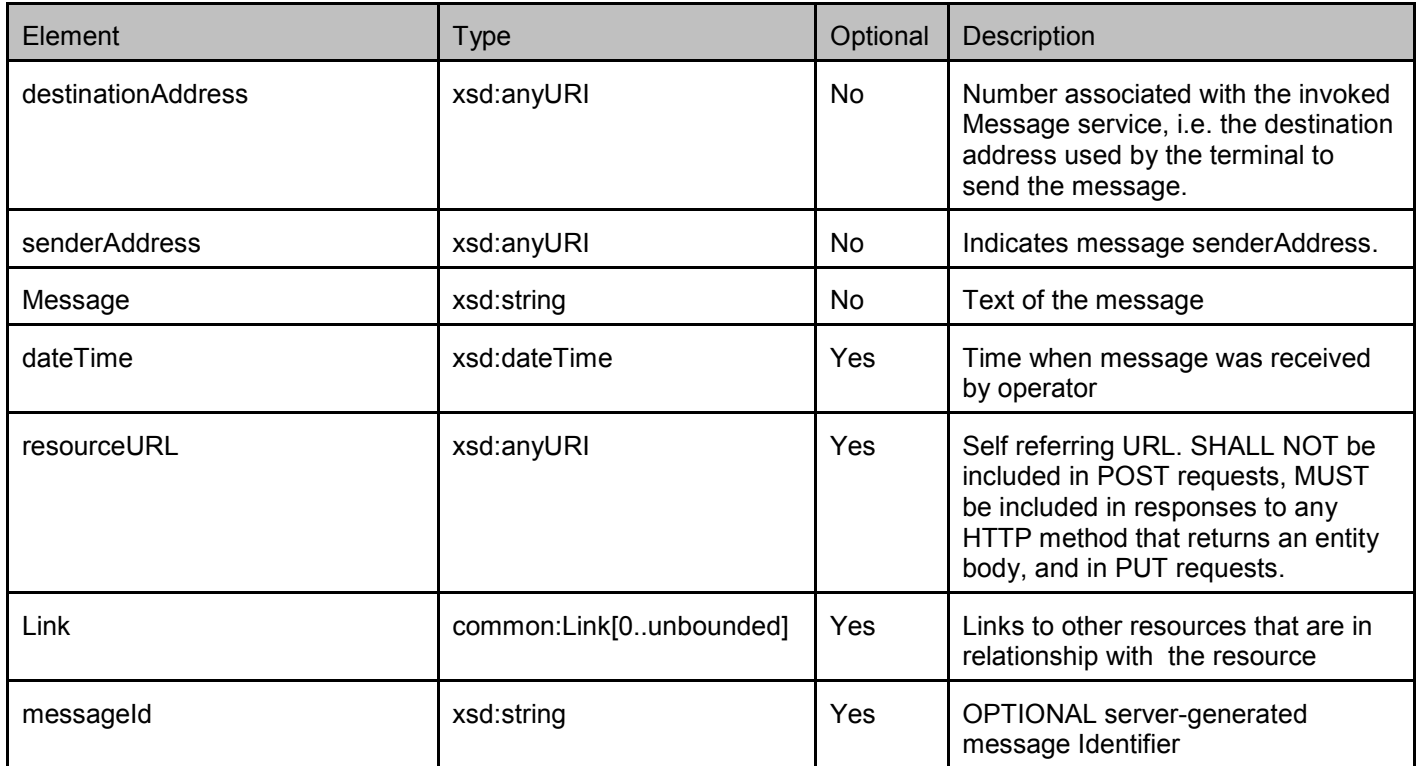

A root element named inboundSMSMessage of type InboundSMSMessage is allowed in request and/or response bodies.

## **5.2.3 Type: InboundSMSMessageNotification**

Notification about an inbound SMS message.

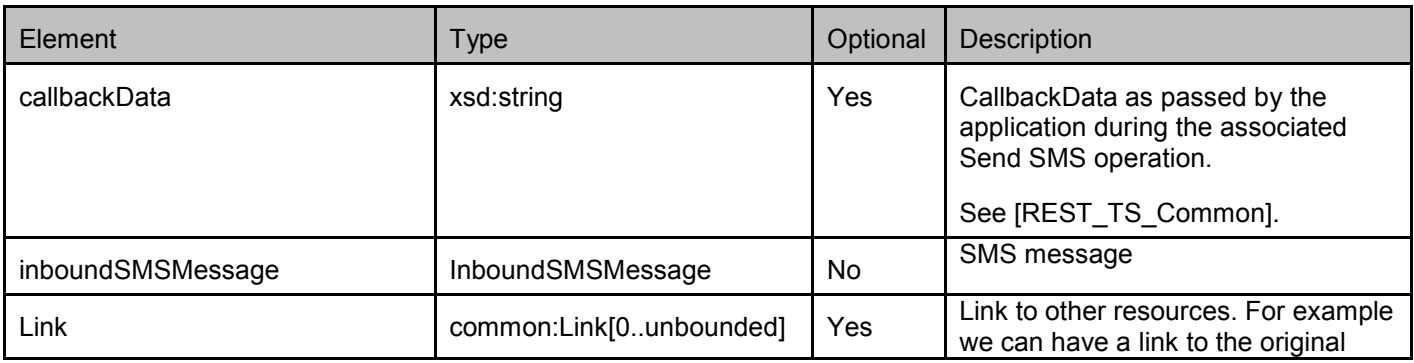

<span id="page-19-0"></span>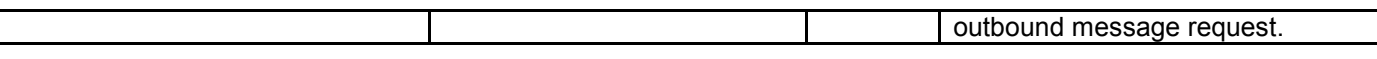

A root element named inboundSMSMessageNotification of type InboundSMSMessageNotification is allowed in request and/or response bodies.

### **5.2.4 Type: SubscriptionList**

List of subscriptions to notifications about inbound SMS messages.

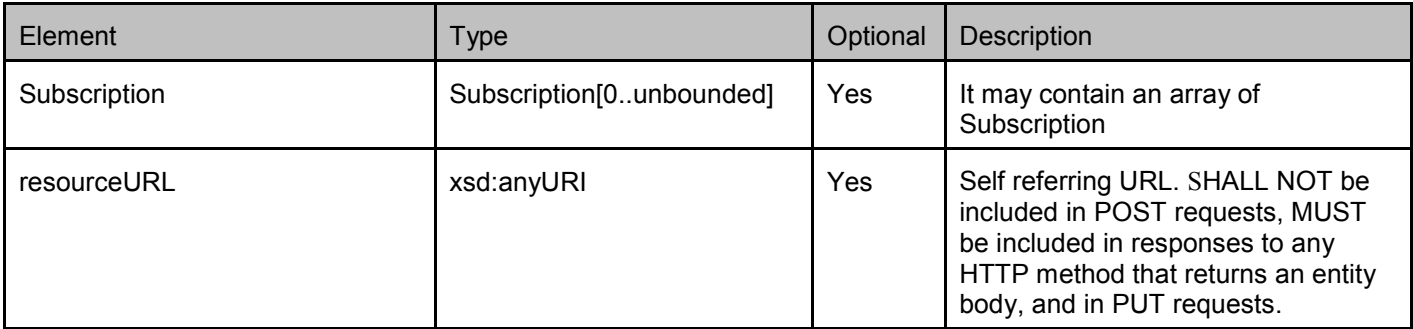

A root element named subscriptionList of type SubscriptionList is allowed in request and/or response bodies.

## **5.2.5 Type: Subscription**

Individual subscription to notifications about inbound SMS messages.

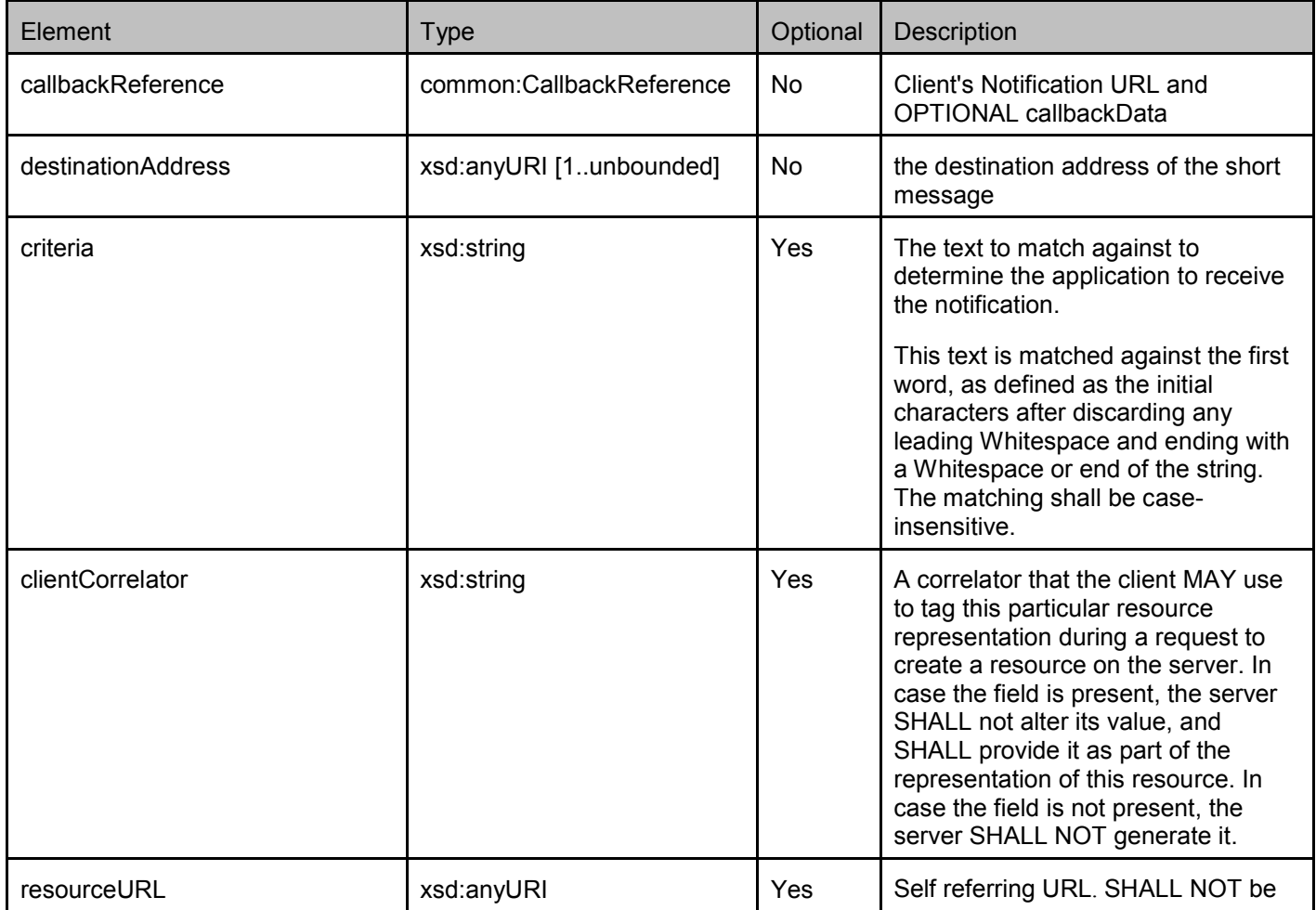

<span id="page-20-0"></span>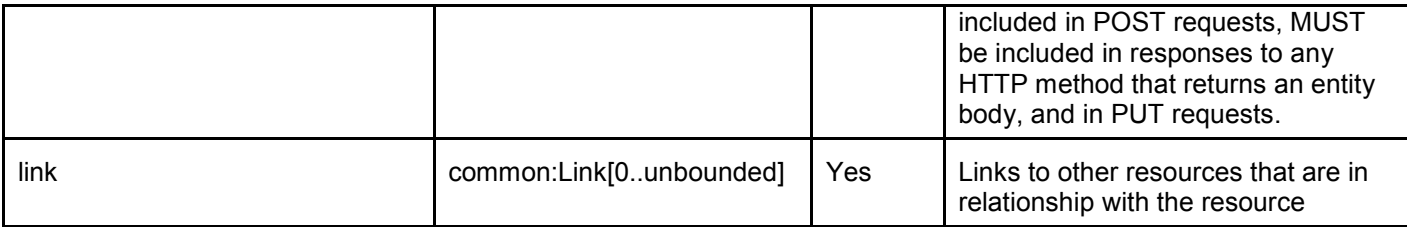

A root element named subscription of type Subscription is allowed in request and/or response bodies.

Note that the clientCorrelator is used for purposes of error recovery as specified in [REST\_TS\_Common], and internal client purposes. The server is NOT REQUIRED to use the clientCorrelator value in any form in the creation of the URL of the resource. The specification [REST\_TS\_Common] provides a recommendation regarding the generation of the value of this field.

### **5.2.6 Type: InboundSMSMessageRetrieveAndDeleteRequest**

Parameters of the request to retrieve and delete SMS messages in one operation.

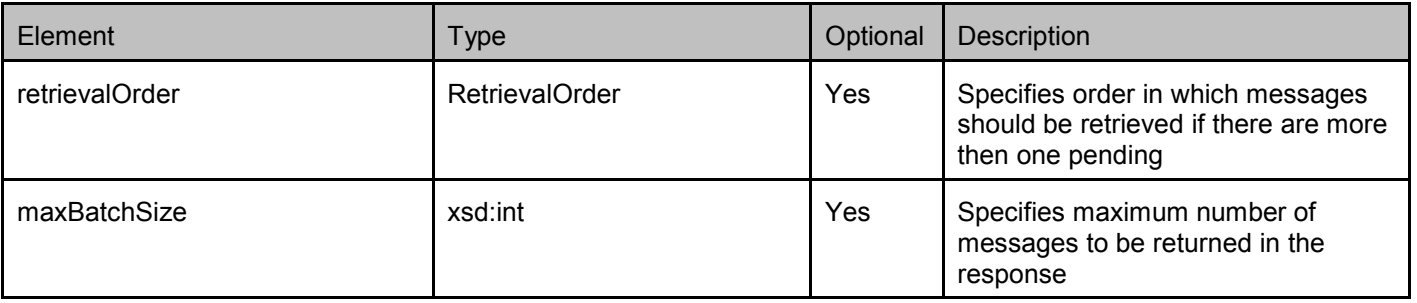

A root element named inboundSMSMessageRetrieveAndDeleteRequest of type

InboundSMSMessageRetrieveAndDeleteRequest is allowed in request and/or response bodies.

### **5.2.7 Type: OutboundSMSMessageRequestList**

List of outbound SMS message requests.

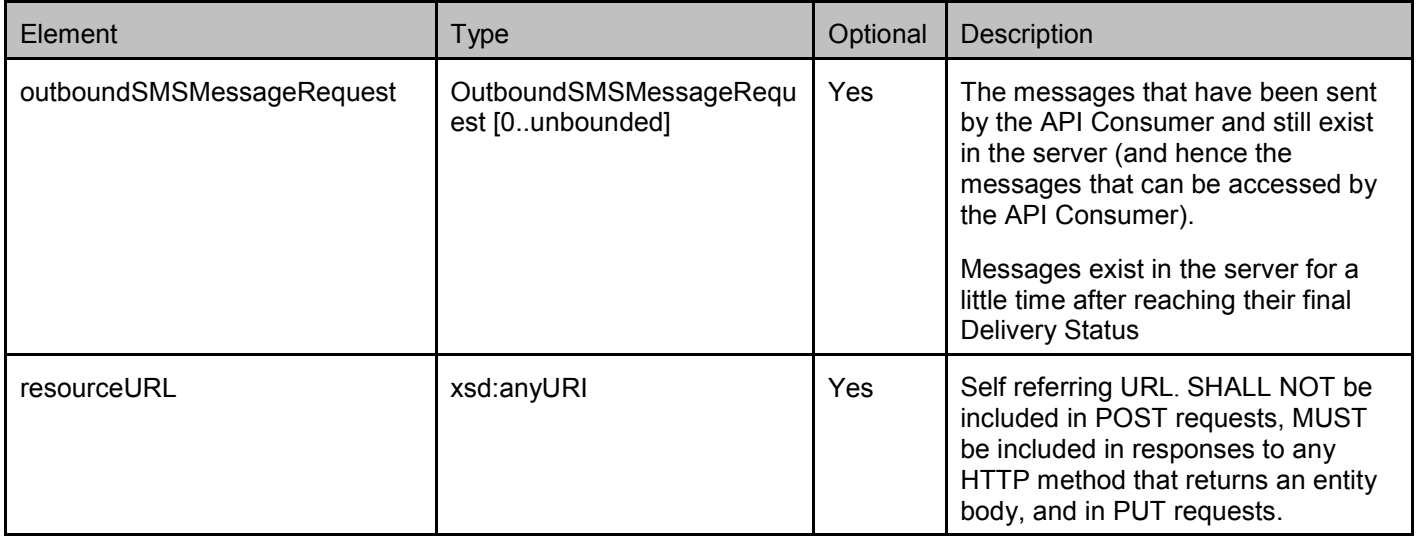

A root element named outboundSMSMessageRequestList of type OutboundSMSMessageRequestList is allowed in request and/or response bodies.

## <span id="page-21-0"></span>**5.2.8 Type: OutboundSMSMessageRequest**

Individual outbound SMS message request.

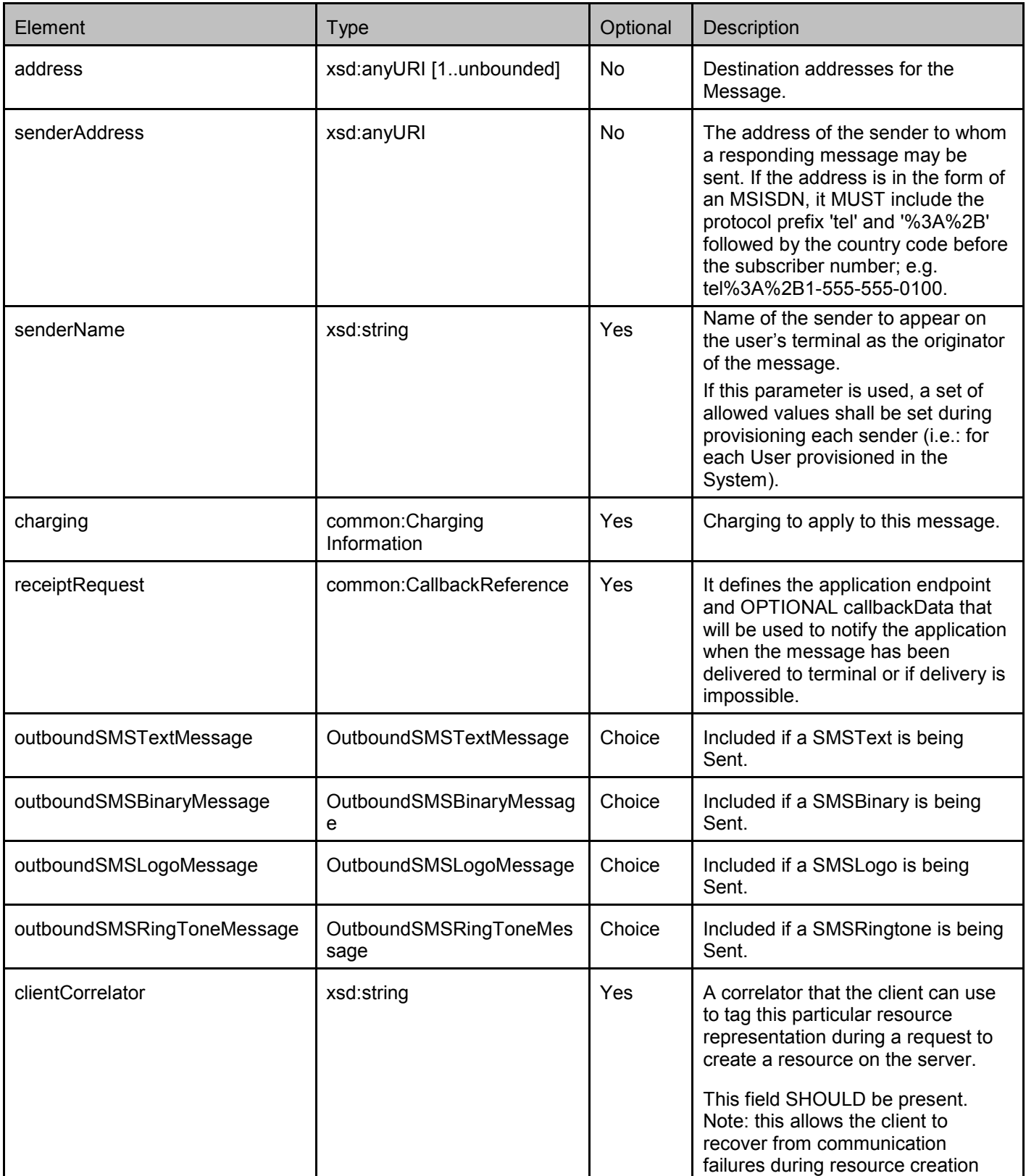

<span id="page-22-0"></span>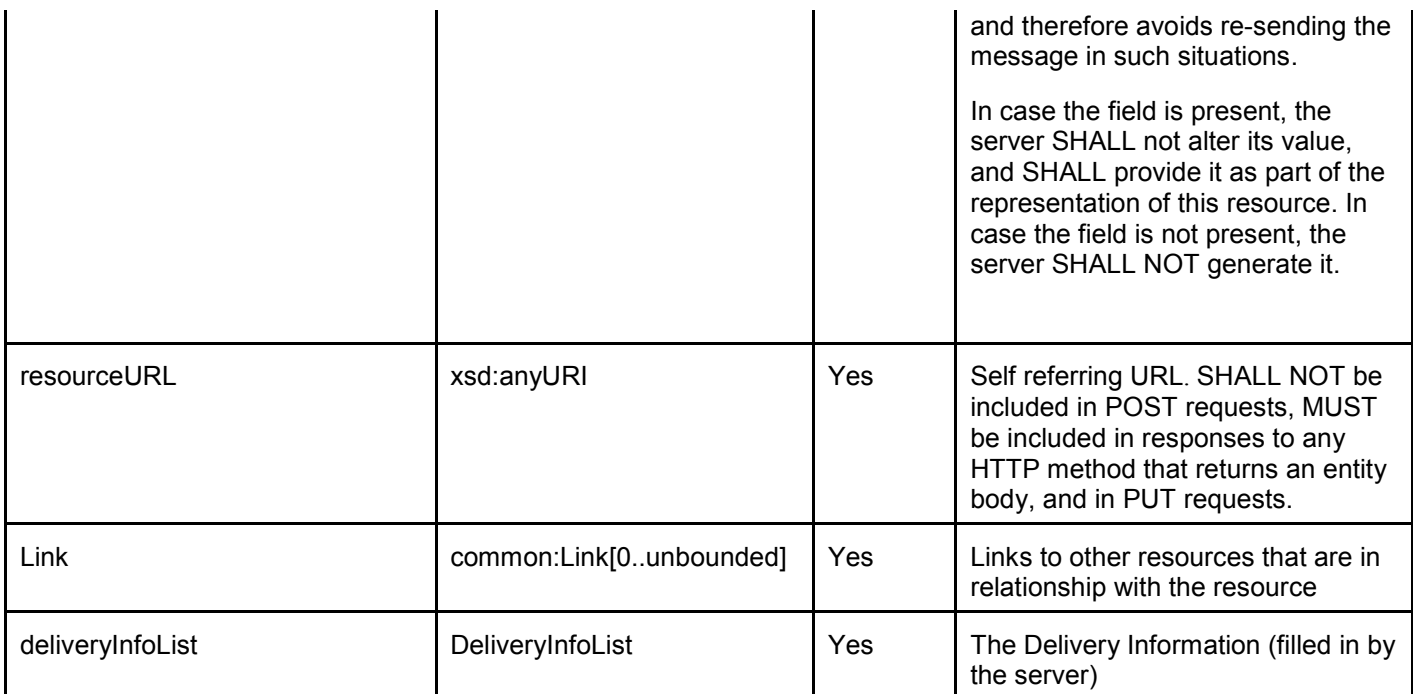

XSD modelling use a "choice" to select either a SMSText, a SMSBinary, a SMSLogo or a SMSRingTone.

Note: SMSBinary is supported in order to facilitate legacy applications that may send SMS in binary format (e.g. using SMPP). Underlying implementations need to be aware whether SMSCs and/or final destination mobile phones can handle such messages without unforeseen side effects. Implementations MUST support Service Provider policies to accept or reject the handling of a binarySMS message (POL0001: Policy error SHALL be used in case the message is rejected, see [REST\_TS\_Common]).

A root element named outboundSMSMessageRequest of type OutboundSMSMessageRequest is allowed in request and/or response bodies.

Regarding the clientCorrelator field, the note in section [5.2.5](#page-19-0) applies.

## **5.2.9 Type: OutboundSMSTextMessage**

Content of an outbound textual SMS message.

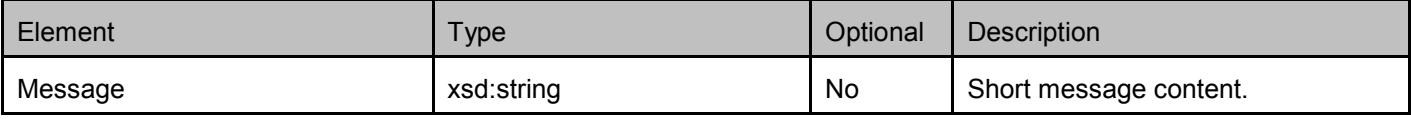

### **5.2.10 Type: OutboundSMSBinaryMessage**

Content of an outbound binary SMS message.

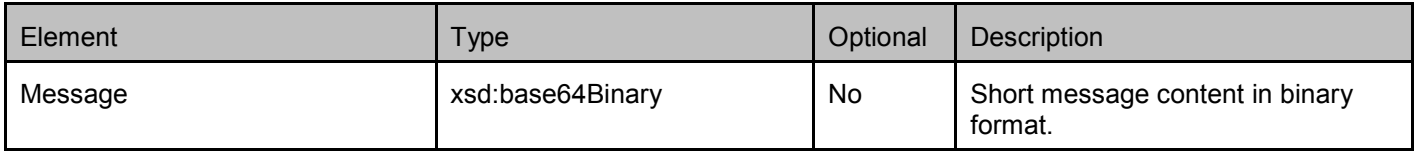

## <span id="page-23-0"></span>**5.2.11 Type: OutboundSMSLogoMessage**

Content of an outbound SMS Logo message.

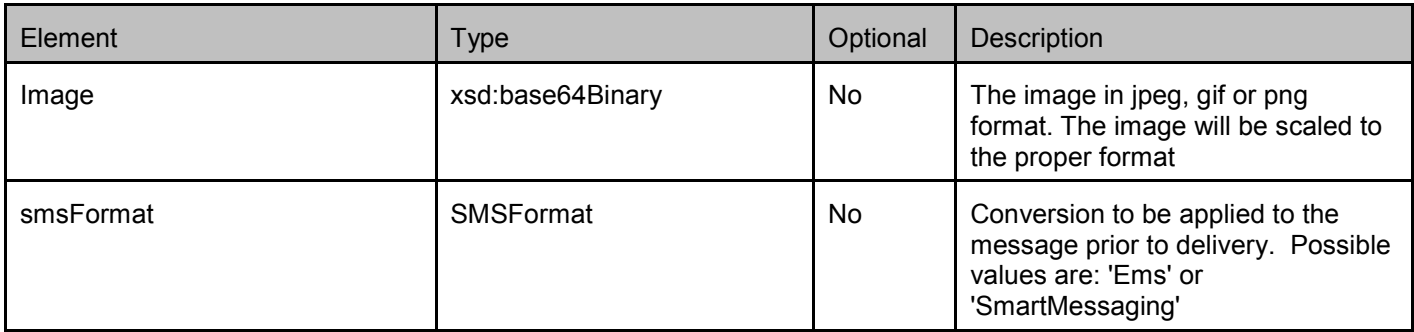

## **5.2.12 Type: OutboundSMSRingToneMessage**

Content of an outbound SMS Ringtone message.

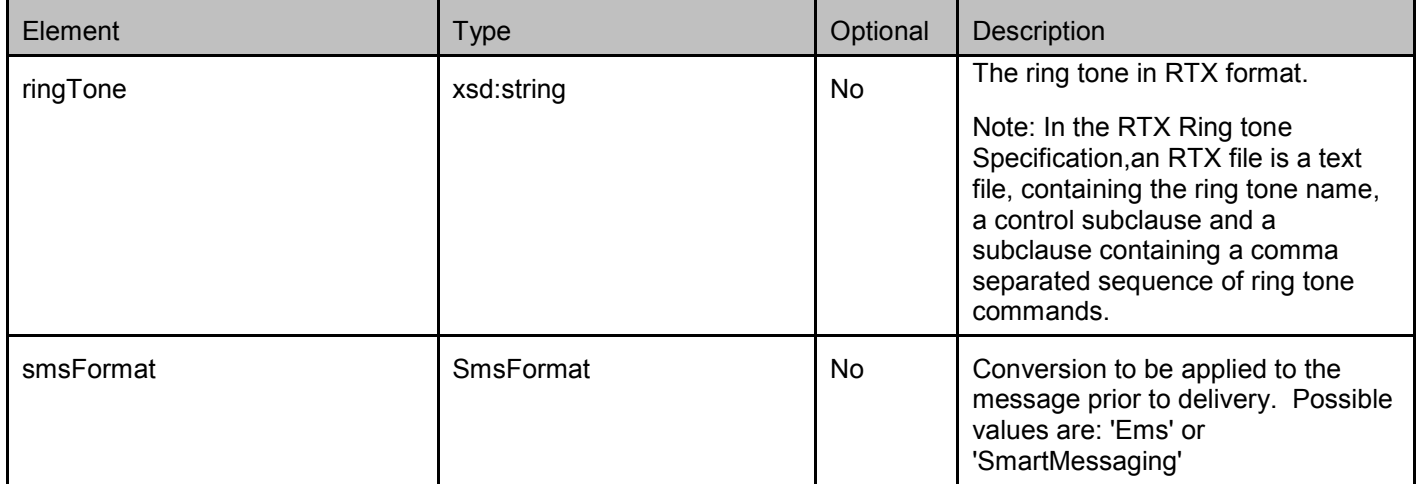

### **5.2.13 Type: DeliveryInfoList**

List of delivery information records for an outbound SMS request.

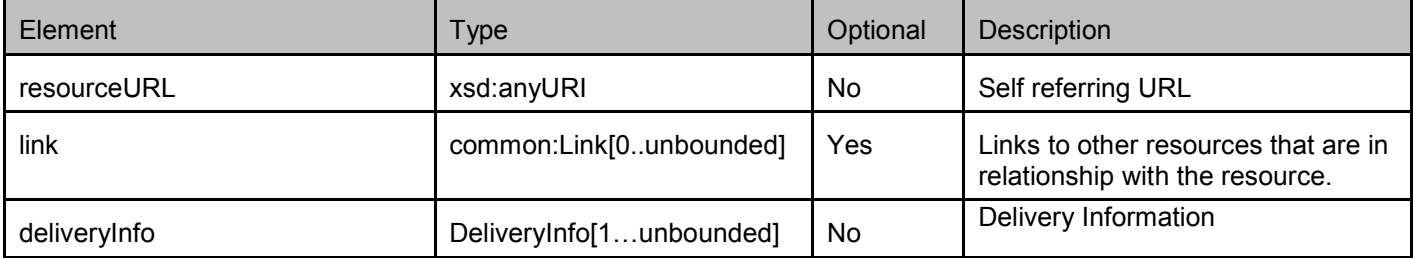

A root element named deliveryInfoList of type DeliveryInfoList is allowed in request and/or response bodies.

## **5.2.14 Type: DeliveryInfoNotification**

Notification about changes in the delivery information of an outbound SMS request.

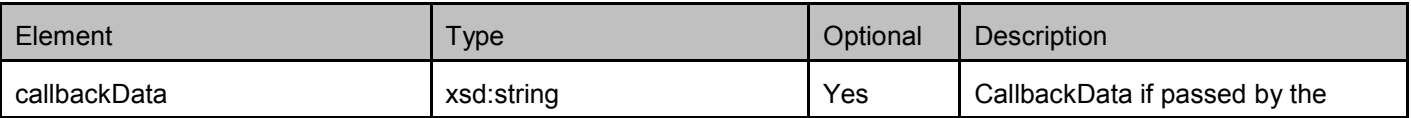

**2011 Open Mobile Alliance Ltd. All Rights Reserved.**

Used with the permission of the Open Mobile Alliance Ltd. under the terms as stated in this document. **[OMA-Template-Spec-20110101-I]** 

<span id="page-24-0"></span>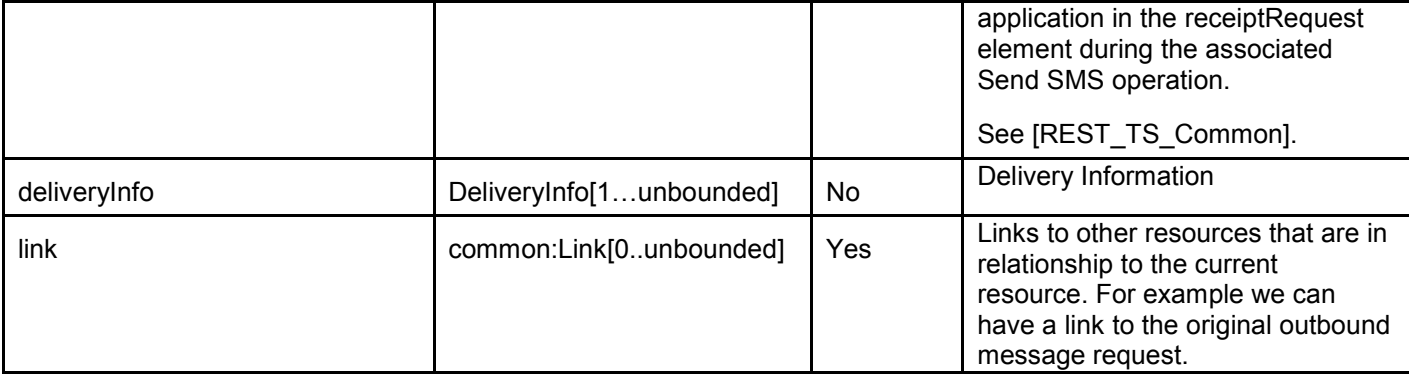

A root element named deliveryInfoNotification of type DeliveryInfoNotification is allowed in request and/or response bodies.

### **5.2.15 Type: DeliveryInfo**

Delivery information of an outbound SMS request regarding one recipient address.

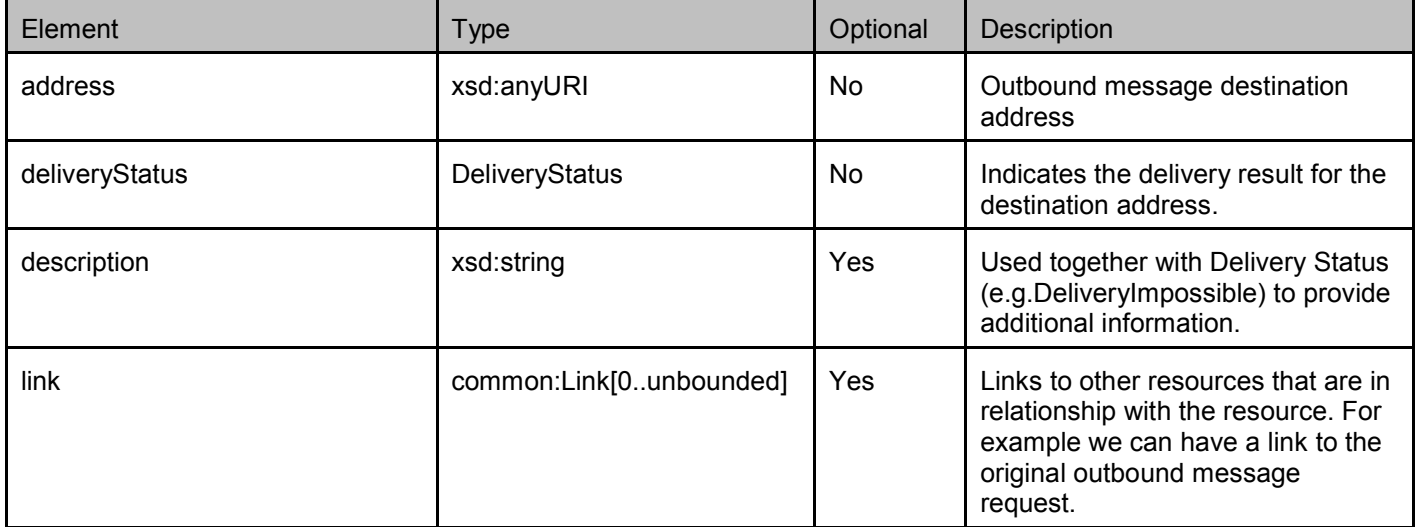

## **5.2.16 Type: DeliveryReceiptSubscriptionList**

List of subscriptions to notifications about changes in the delivery information of an outbound SMS request.

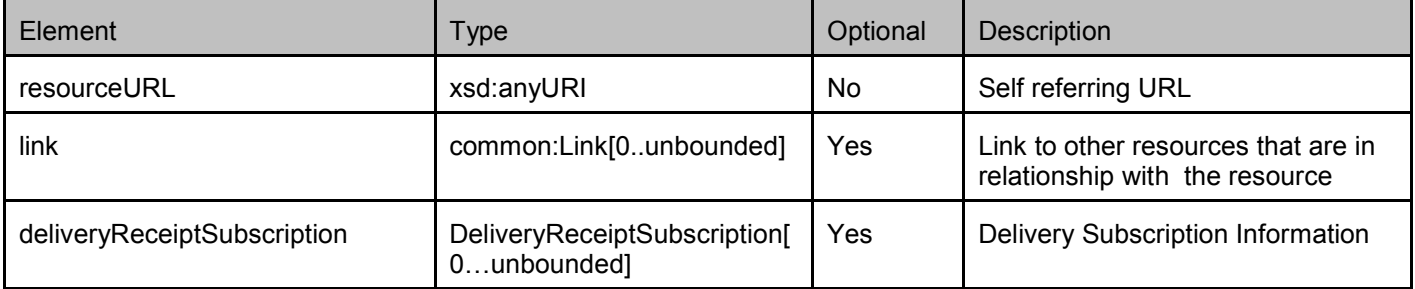

A root element named deliveryReceiptSubscriptionList of type DeliveryReceiptSubscriptionList is allowed in request and/or response bodies.

## <span id="page-25-0"></span>**5.2.17 Type: DeliveryReceiptSubscription**

Individual subscription to notifications about changes in the delivery information of an outbound SMS request.

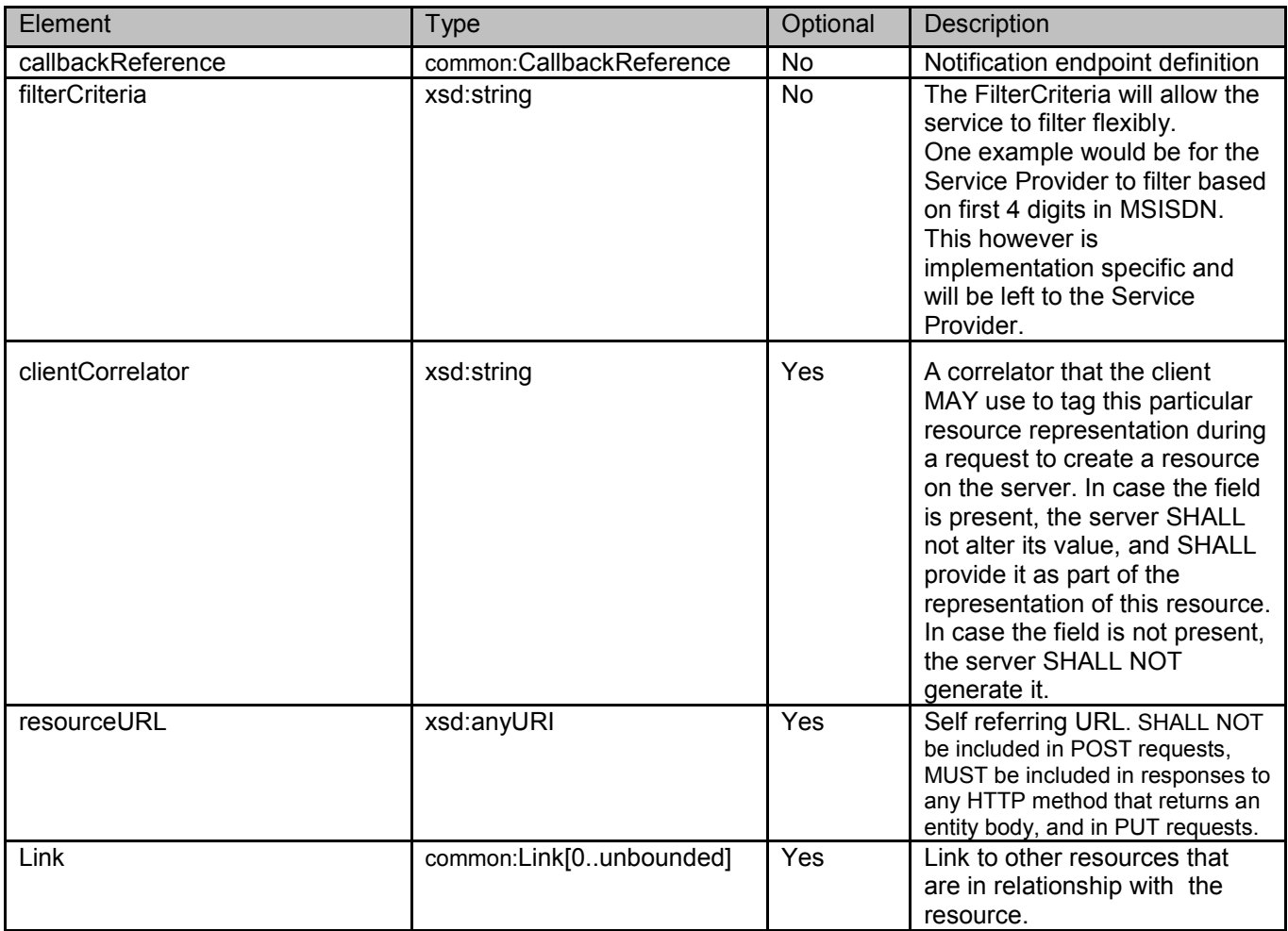

A root element named deliveryReceiptSubscription of type DeliveryReceiptSubscription is allowed in request and/or response bodies.

Regarding the clientCorrelator field, the note in section [5.2.5](#page-19-0) applies.

## **5.2.18 Enumeration: DeliveryStatus**

Delivery status enumeration.

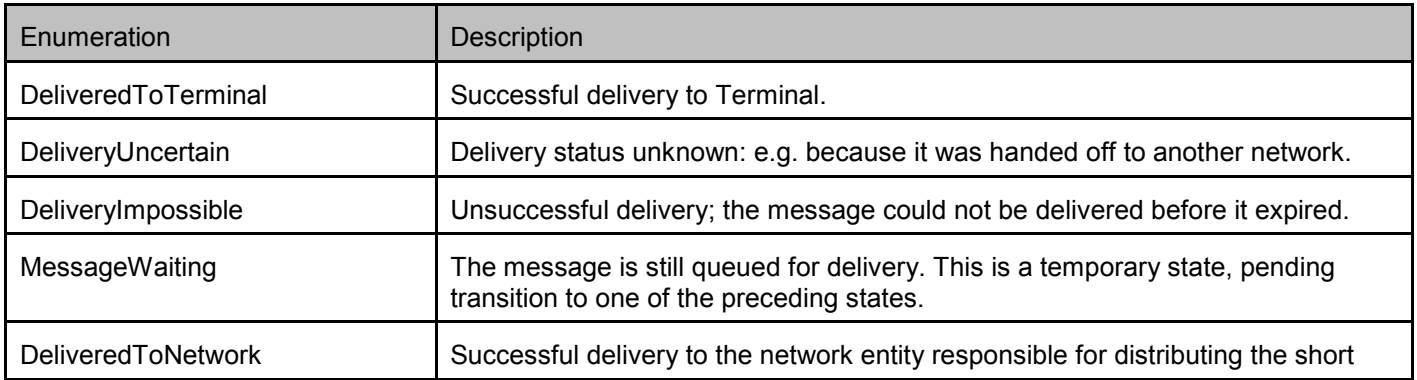

<span id="page-26-0"></span>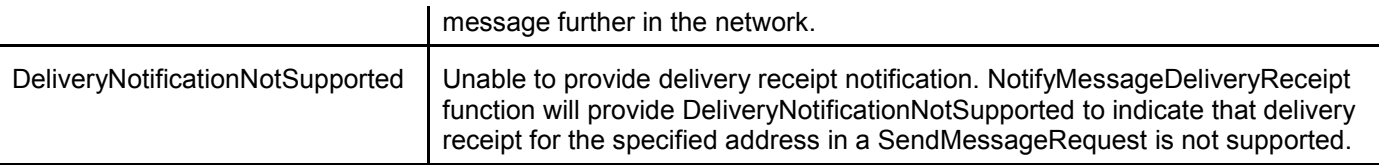

## **5.2.19 Enumeration: SmsFormat**

SMS format enumeration.

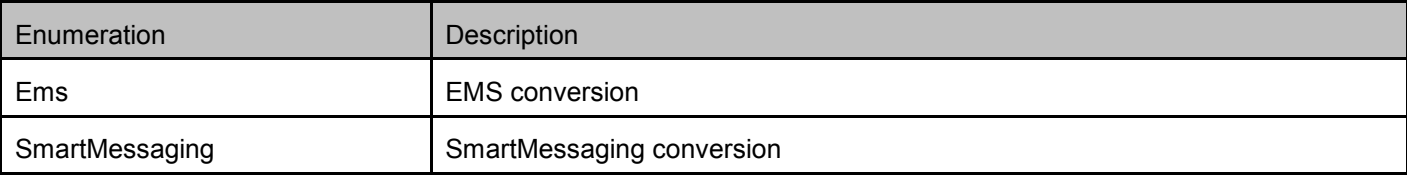

#### **5.2.20 Enumeration: RetrievalOrder**

Retrieval order enumeration.

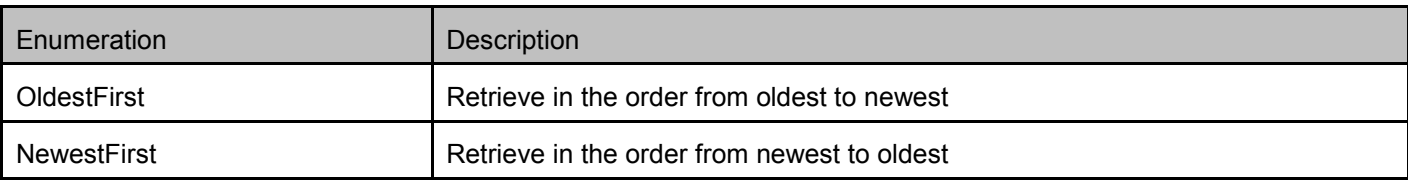

### **5.2.21 Values of the Link "rel" attribute**

The "rel" attribute of the Link element is a free string set by the server implementation, to indicate a relationship between the current resource and an external resource. The following are possible strings (list is non-exhaustive, and can be extended):

- InboundSMSMessage
- InboundSMSMessageList
- Subscription
- SubscriptionList
- OutboundSMSMessageRequest
- OutboundSMSMessageRequestList
- DeliveryInfoList
- DeliveryReceiptSubscription
- DeliveryReceiptSubscriptionList

These values indicate the kind of resource that the link points to.

## <span id="page-27-0"></span>**5.3 Sequence Diagrams**

#### **5.3.1 Send SMS and check the delivery status**

This figure below shows a scenario for sending a short message and get the delivery status of the message.

The resources:

To send a short message, create new resource under

**http://{serverRoot}/{apiVersion}/smsmessaging/outbound/{senderAddress}/requests** 

- To get the delivery status of the message, do either a or b:
	- a. read the newly created resource including the delivery status of the message **http://{serverRoot}/{apiVersion}/smsmessaging/outbound/{senderAddress}/requests/{requestId}**
	- b. directly read the resource **http://{serverRoot}/{apiVersion}/smsmessaging/outbound/{senderAddress}/requests/{requestId}/deliveryInfos**

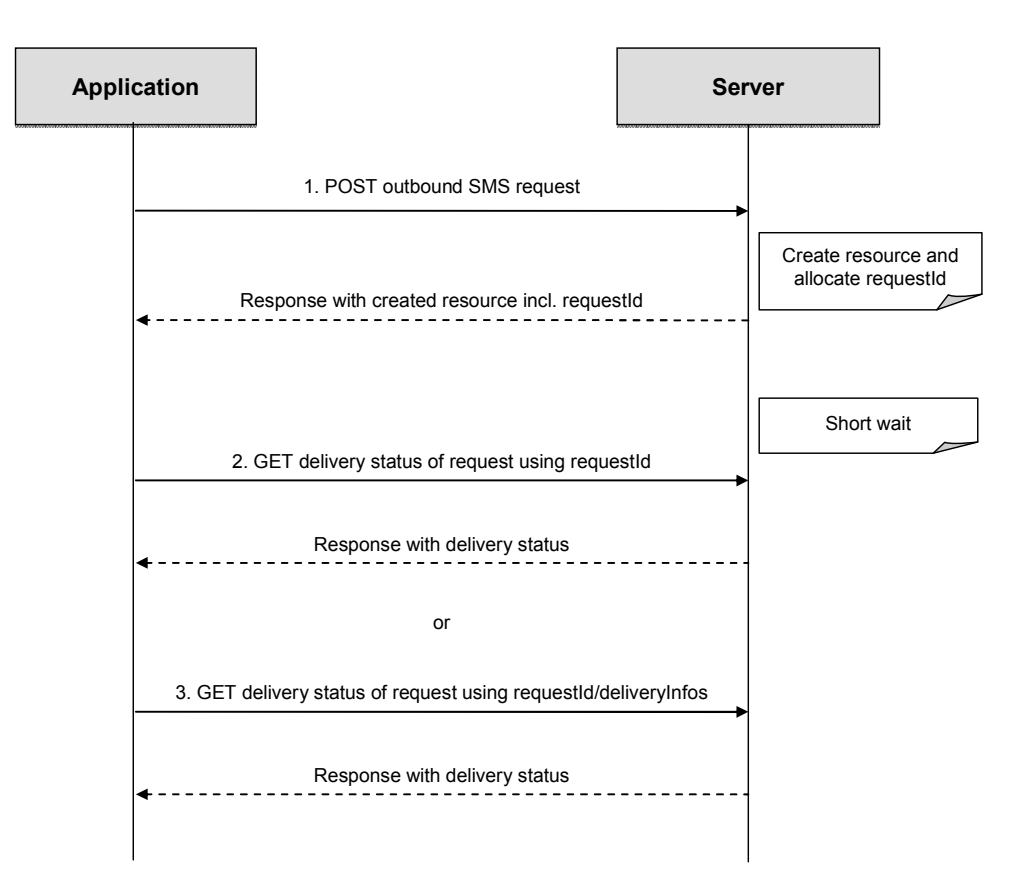

**Figure 2: Send SMS and check the delivery status** 

Outline of the flows:

- 1. An application initiates the creation of new outbound SMS request using POST and receives the created request resource with a resource URL containing the requestId.
- 2. The application requests the resource of the sent message with the given resource URL (containing the requestId) using GET and optionally gets the delivery status, or

<span id="page-28-0"></span>3. The application requests the delivery status of the sent message with the given delivery info list URL using GET and gets the status.

## **5.3.2 Inbound SMS message delivery (push mode)**

This figure below shows a scenario for starting notification of inbound SMS with specific criteria on-line and receiving it when the message having the specified criteria arrives.

The resources:

- To start subscription to notifications for inbound SMS messages, create new resource under

**http://{serverRoot} /{apiVersion}/smsmessaging/inbound/subscriptions** 

- To notify the application about the message arrival, POST a notification to the client supplied notifyURL
- To stop the subscription to notifications, delete the resource

**http://{serverRoot} /{apiVersion}/smsmessaging/inbound/subscriptions/{subscriptionId}** 

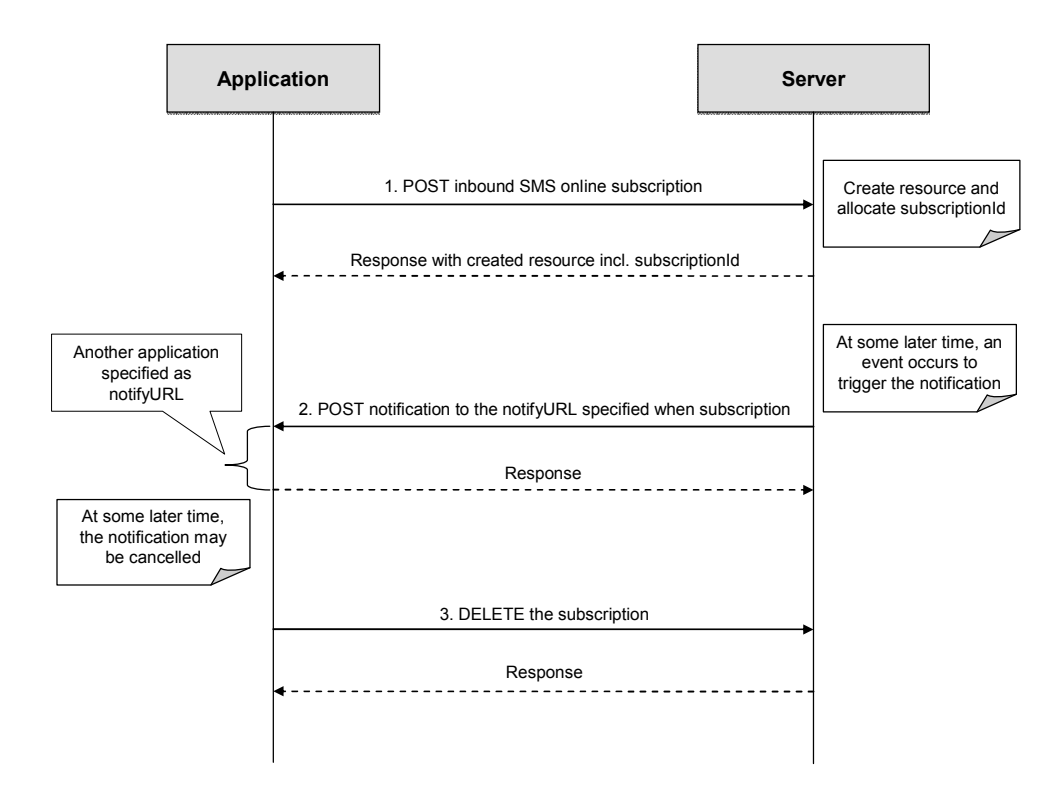

**Figure 3: Inbound SMS message delivery (push mode)** 

Outline of the flows:

- 1. An application subscribes to notifications for inbound messages using POST and receives the resulting resourceURL containg the subscriptionId.
- 2. When the message which satisfies the specified criteria arrives, the REST service notifies the application of the incoming message using POST so that the application receives the message.
- 3. The application stops the notification subscription using DELETE with a resource URL containing the subscriptionId.

#### <span id="page-29-0"></span>**5.3.3 Inbound SMS message delivery (polling mode)**

This figure below shows a scenario for checking for incoming messages using retrieval criteria that are set up offline, and deleting one message from the gateway storage.

The resources:

To retrieve incoming messages satisfying the criteria set up in advance, get the resource

**http://{serverRoot}/{apiVersion}/smsmessaging/inbound/registrations/{registrationId}/messages** 

To remove one message from the storage, delete the resource

**http://{serverRoot}/{apiVersion}/smsmessaging/inbound/registrations/{registrationId}/messages/{messageId}** 

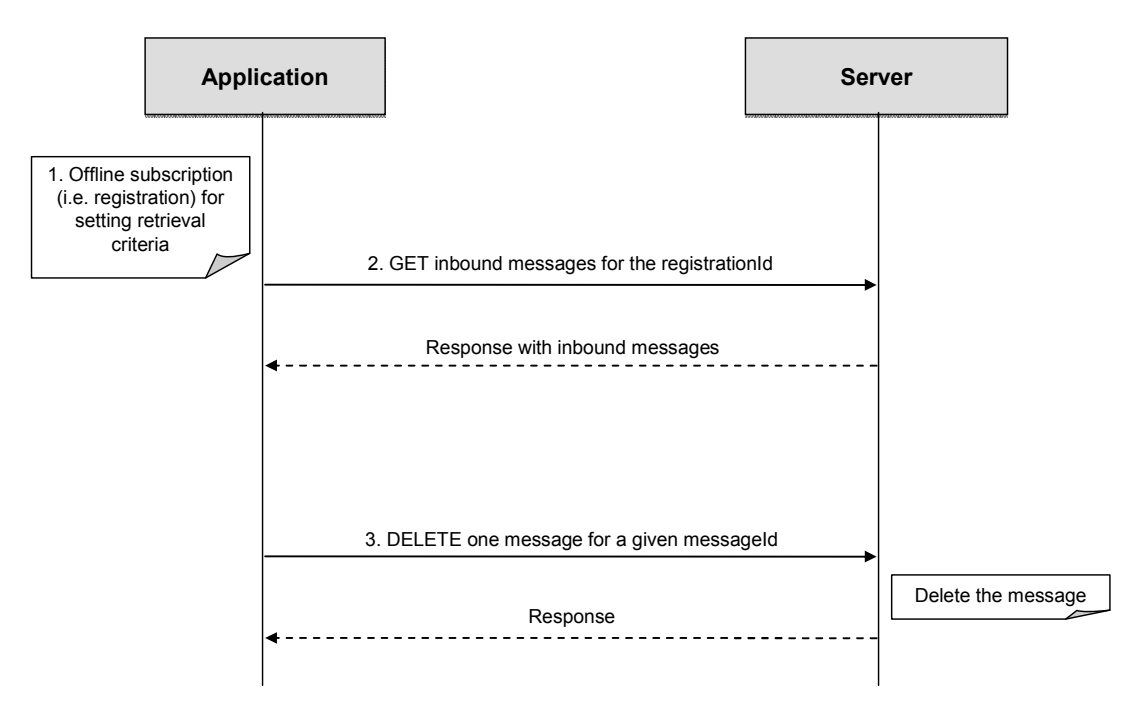

**Figure 4: Inbound SMS message delivery (polling mode)** 

Outline of the flows:

- 1. In advance, the notification of SMS reception with specific criteria is registered offline.
- 2. An application requests the list of the incoming messages fulfilling specified criteria using GET with a resource URL containing the registrationId and receives the messages.
- 3. The application removes one of the messages from gateway storage using DELETE with a resource URL containing the messageId .

## **5.4 Resource: Inbound SMS message requests for a given registration**

The resource used is:

**http://{serverRoot}/{apiVersion}/smsmessaging/inbound/registrations/{registrationId}/messages** 

<span id="page-30-0"></span>This resource is used for checking for incoming messages using a retrieval criterion that is setup in advance for a particular client (offline - during provisioning process: sms short codes, etc).

## **5.4.1 Request URI variables**

The following request URI variables are common for all HTTP commands:

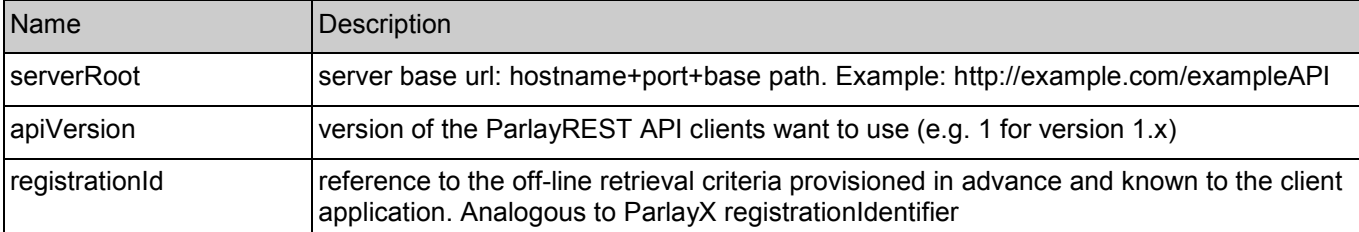

#### **5.4.2 Response Codes**

#### **5.4.2.1 Response Codes**

For HTTP response codes, see [OMA\_REST\_TS\_Common].

#### **5.4.2.2 Exception fault codes**

For Policy Exception and Service Exception fault codes applicable to Short Messaging, see [3GPP 29.199-4].

#### **5.4.3 GET**

This operation is used for reliable inbound message delivery for the particular client. Messages will remain on the server until client will confirm successful retrieval by executing DELETE command for each individual message (see DELETE on Inbound SMS message).

Request URL parameters are:

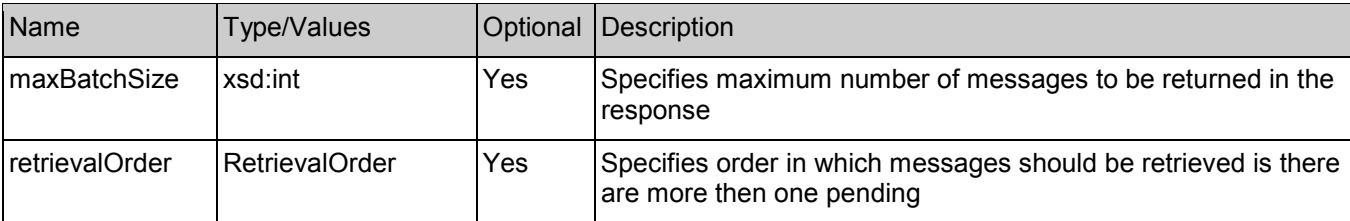

#### **5.4.3.1 Example 1: regular request (Informative)**

#### **5.4.3.1.1 Request**

GET /exampleAPI/1/smsmessaging/inbound/registrations/reg000/messages?maxBatchSize=2 HTTP/1.1 Accept: application/xml Host: example.com

#### **5.4.3.1.2 Response**

HTTP/1.1 200 OK Content-Type: application/xml

<span id="page-31-0"></span>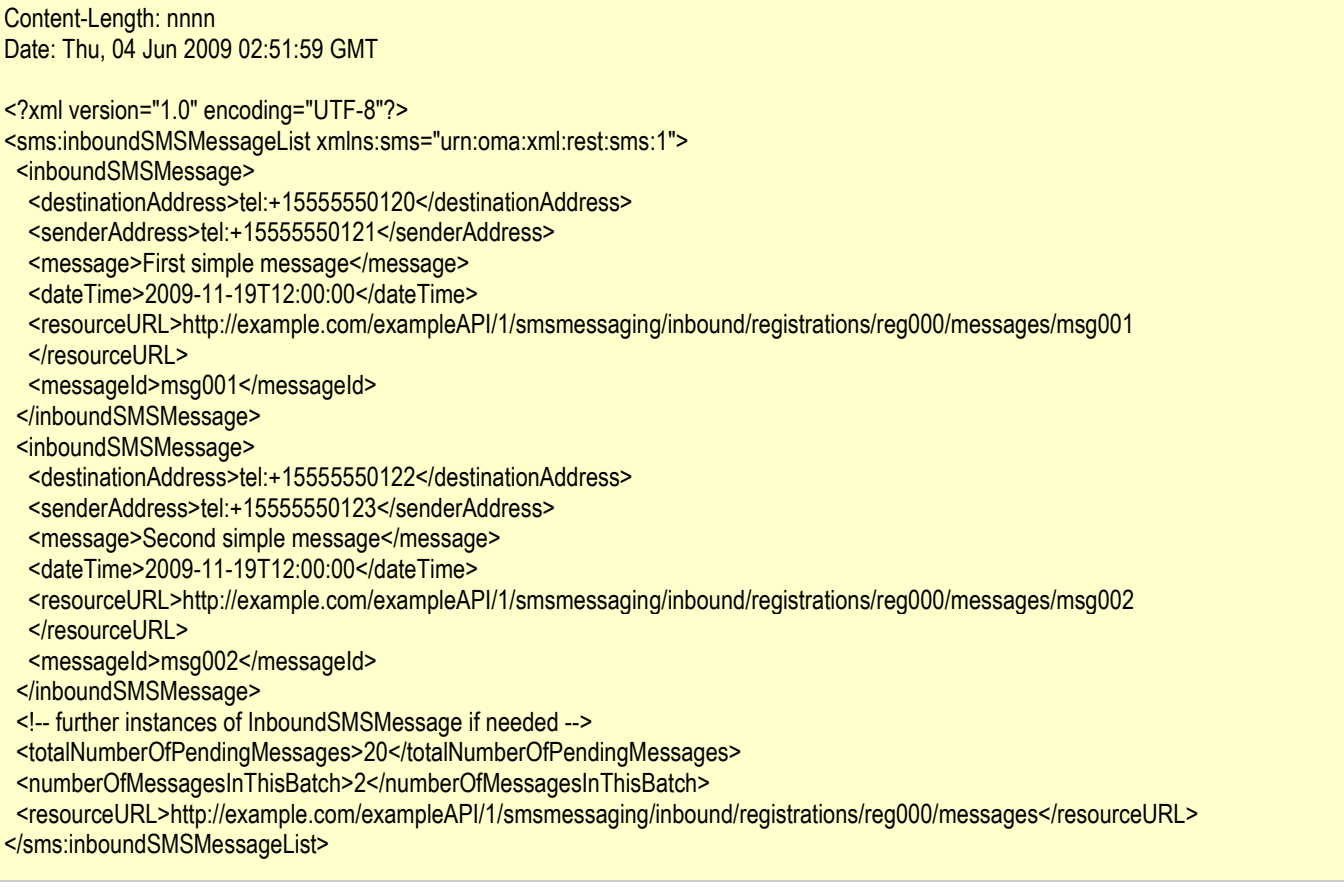

#### **5.4.3.2 Example 2: maxBatchSize exceeding the allowed size (Informative)**

#### **5.4.3.2.1 Request**

GET /exampleAPI/1/smsmessaging/inbound/registrations/reg000/messages?maxBatchSize=5000 HTTP/1.1 Accept: application/xml Host: example.com

#### **5.4.3.2.2 Response**

HTTP/1.1 400 Bad Request Content-Type: application/xml Content-Length: nnnn Date: Thu, 04 Jun 2009 02:51:59 GMT <?xml version="1.0" encoding="UTF-8"?> <common:requestError xmlns:common="urn:oma:xml:rest:common:1"> <link rel="InboundSMSMessageList" href="http://example.com/exampleAPI/1/smsmessaging/inbound/registrations/reg000/messages?maxBatchSize=5000" /> <policyException> <messageId>POL0001</messageId> <text>A policy error occurred. Error code is maxBatchSize exceeded. The maximum allowed maxBatchSize is %1.</text> <variables>20</variables>

<span id="page-32-0"></span></policyException> </common:requestError>

## **5.4.4 PUT**

Method not allowed by the resource. The returned HTTP error status is 405. The server should also include the 'Allow: GET' field in the response as per section 14.7 of [RFC 2616].

#### **5.4.5 POST**

Method not allowed by the resource. The returned HTTP error status is 405. The server should also include the 'Allow: GET' field in the response as per section 14.7 of [RFC 2616].

## **5.4.6 DELETE**

Method not allowed by the resource. The returned HTTP error status is 405. The server should also include the 'Allow: GET' field in the response as per section 14.7 of [RFC 2616].

## **5.5 Resource: Inbound SMS messages Retrieve and Delete using registration**

The resource used is:

**http://{serverRoot}/{apiVersion}/smsmessaging/inbound/registrations/{registrationId}/retrieveAndDeleteMessages**

This resource is used for retrieving and deleting incoming messages using retrieval criteria that is setup in advance (offline during provisioning process: sms short codes, etc) for a particular client.

## **5.5.1 Request URI variables**

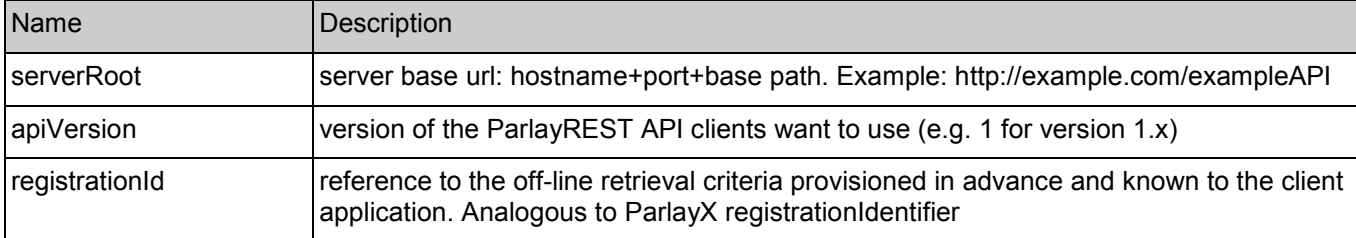

The following request URI variables are common for all HTTP commands:

### **5.5.2 Response Codes**

#### **5.5.2.1 Response Codes**

For HTTP response codes, see [OMA\_REST\_TS\_Common].

#### **5.5.2.2 Exception fault codes**

For Policy Exception and Service Exception fault codes applicable to Short Messaging, see [3GPP 29.199-4].

#### <span id="page-33-0"></span>**5.5.3 GET**

Method not allowed by the resource. The returned HTTP error status is 405. The server should also include the 'Allow: POST' field in the response as per section 14.7 of [RFC 2616].

#### **5.5.4 PUT**

Method not allowed by the resource. The returned HTTP error status is 405. The server should also include the 'Allow: POST' field in the response as per section 14.7 of [RFC 2616].

#### **5.5.5 POST**

This operation retrieves one or more messages from the gateway storage for a particular client. If retrieval is successful, it will delete message from gateway.

Notes: POST is used because resource state would be altered as result of the execution. GET is not a good fit here because it has to be idempotent. Client guidelines:

- 1) Should NOT be used for reliable message delivery (see GET for reliable delivery). This is an optional alternative to the use of GET and DELETE on the …/inbound/registrations resource.
- 2) Default number of messages that would be returned in one batch is controlled by server configuration.
- 3) Messages would be automatically deleted from gateway storage following a successful POST, after a maximum time interval as defined by a service policy.

Parameters are passed in the request body using the InboundSMSMessageRetrieveAndDeleteRequest data structure.

#### **5.5.5.1 Example (Informative)**

#### **5.5.5.1.1 Request**

POST /exampleAPI/1/smsmessaging/inbound/registrations/reg000/retrieveAndDeleteMessages HTTP/1.1 Accept: application/xml Content-Length: nnnn Content-Type: application/xml Host: example.com

<?xml version="1.0" encoding="UTF-8"?> <sms:inboundSMSMessageRetrieveAndDeleteRequest xmlns:sms="urn:oma:xml:rest:sms:1"> <retrievalOrder>OldestFirst</retrievalOrder> <maxBatchSize>3</maxBatchSize> </sms:inboundSMSMessageRetrieveAndDeleteRequest>

#### **5.5.5.1.2 Response**

HTTP/1.1 200 OK Content-Type: application/xml Content-Length: nnnn Date: Thu, 04 Jun 2009 02:51:59 GMT

<?xml version="1.0" encoding="UTF-8"?> <sms:inboundSMSMessageList xmlns:sms="urn:oma:xml:rest:sms:1"> <!-- SMS -->

<span id="page-34-0"></span>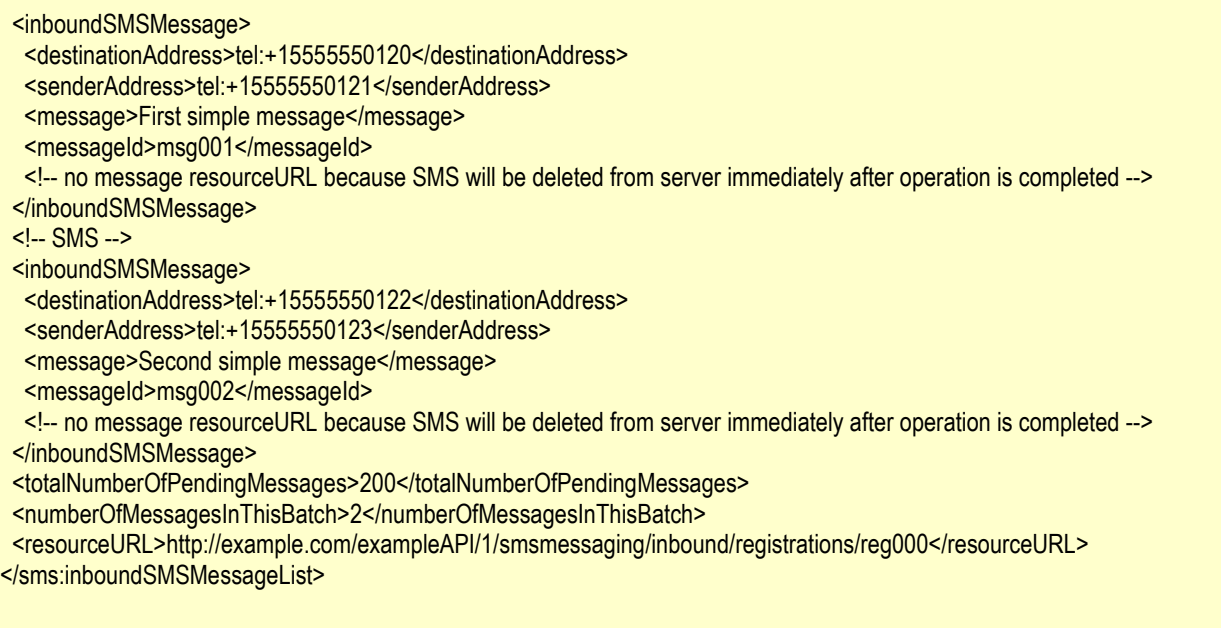

#### **5.5.6 DELETE**

Method not allowed by the resource. The returned HTTP error status is 405. The server should also include the 'Allow: POST' field in the response as per section 14.7 of [RFC 2616].

## **5.6 Resource: Inbound SMS message for a given registration**

The resource used is:

**http://{serverRoot}/{apiVersion}/smsmessaging/inbound/registrations/{registrationId}/messages/{messageId}**

This resource provides access to individual inbound SMS message stored by gateway. Combination of GET/DELETE is used by clients that are polling incoming messages and require reliable delivery. Each message would have to be deleted separately as a confirmation of successful retrieval.

#### **5.6.1 Request URI variables**

The following request URI variables are common for all HTTP commands:

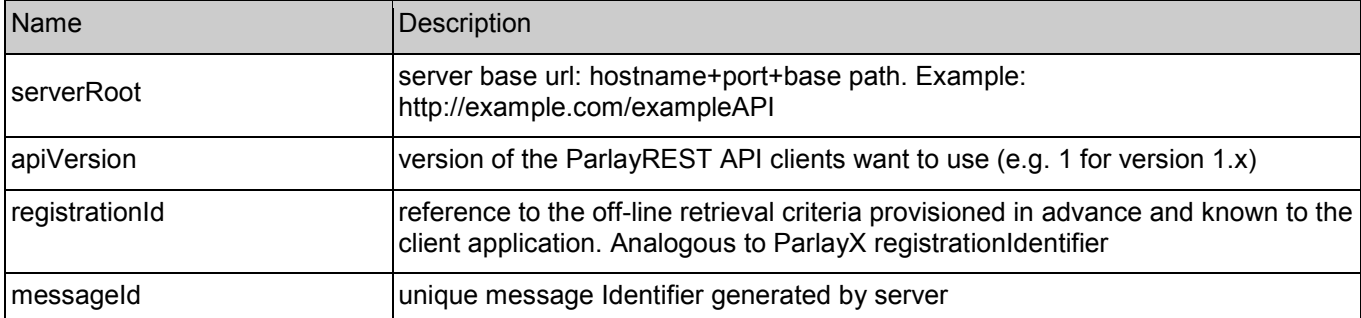

#### **5.6.2 Response Codes**

#### **5.6.2.1 HTTP Response Codes**

For HTTP response codes, see [OMA\_REST\_TS\_Common].

#### <span id="page-35-0"></span>**5.6.3 GET**

Read one message from gateway storage. Message is not deleted. Delete command need to be executed to confirm delivery and free resources occupied by the message and associated attachments.

#### **5.6.3.1 Example 1: regular request (Informative)**

#### **5.6.3.1.1 Request**

This example shows also an alternative way to indicate desired content type in response from the server, by using URL query parameter "?resFormat" which is described in [OMA\_REST\_TS\_Common].

GET /exampleAPI/1/smsmessaging/inbound/registrations/reg000/messages/msg001?resFormat=XML HTTP/1.1 Host: example.com

#### **5.6.3.1.2 Response**

HTTP/1.1 200 OK Content-Type: application/xml Content-Length: nnnn Date: Thu, 04 Jun 2009 02:51:59 GMT <?xml version="1.0" encoding="UTF-8"?> <sms:inboundSMSMessage xmlns:sms="urn:oma:xml:rest:sms:1"> <destinationAddress>tel:+15555550120</destinationAddress> <senderAddress>tel:+15555550121</senderAddress> <message>First simple message</message> <dateTime>2009-11-19T12:00:00</dateTime> <resourceURL>http://example.com/exampleAPI/1/smsmessaging/inbound/registrations/reg000/messages/msg001 </resourceURL> <messageId>msg001</messageId> </sms:inboundSMSMessage>

#### **5.6.3.2 Example 2: invalid (non-existing) messageId (Informative)**

#### **5.6.3.2.1 Request**

GET /exampleAPI/1/smsmessaging/inbound/registrations/reg000/messages/msg001 HTTP/1.1 Accept: application/xml Host: example.com

#### **5.6.3.2.2 Response**

HTTP/1.1 404 Not Found Content-Type: application/xml Content-Length: nnnn Date: Thu, 04 Jun 2009 02:51:59 GMT

<?xml version="1.0" encoding="UTF-8"?> <common:requestError xmlns:common="urn:oma:xml:rest:common:1"> <link rel="InboundSMSMessage"
href="http://example.com/exampleAPI/1/smsmessaging/inbound/registrations/reg000/messages/msg001" /> <serviceException> <messageId>SVC0002</messageId> <text>Invalid input value. The requested messageId %1 does not exist.</text> <variables>msg001</variables> </serviceException> </common:requestError>

## **5.6.4 PUT**

Method not allowed by the resource. The returned HTTP error status is 405. The server should also include the 'Allow: GET, DELETE' field in the response as per section 14.7 of [RFC 2616].

## **5.6.5 POST**

Method not allowed by the resource. The returned HTTP error status is 405. The server should also include the 'Allow: GET, DELETE' field in the response as per section 14.7 of [RFC 2616].

## **5.6.6 DELETE**

Confirms message delivery and removes the message from the storage on the gateway.

#### **5.6.6.1 Example (Informative)**

#### **5.6.6.1.1 Request**

DELETE /exampleAPI/1/smsmessaging/inbound/registrations/reg000/messages/msg001 HTTP/1.1 Accept: application/xml Host: example.com

#### **5.6.6.1.2 Response**

HTTP/1.1 204 No content Date: Thu, 04 Jun 2009 02:51:59 GMT

# **5.7 Resource: Inbound SMS message subscriptions**

The resource used is: **http://{serverRoot}/{apiVersion}/smsmessaging/inbound/subscriptions**

This resource gives access to inbound subscriptions for a particular client.

## **5.7.1 Request URI variables**

The following request URI variables are common for all HTTP commands:

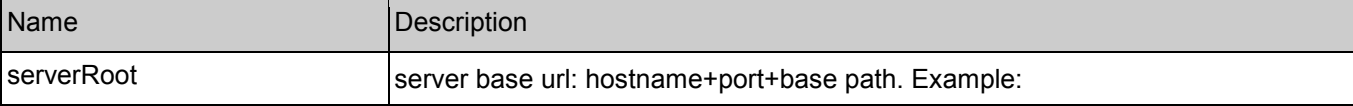

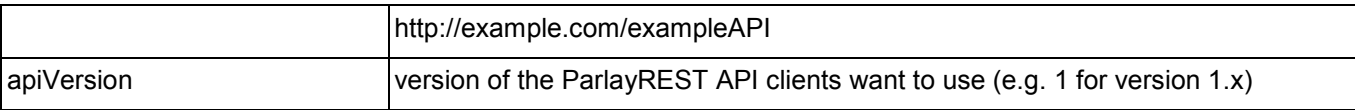

## **5.7.2 Response Codes**

#### **5.7.2.1 HTTP Response Codes**

For HTTP response codes, see [OMA\_REST\_TS\_Common].

### **5.7.2.2 Exception fault codes**

For Policy Exception and Service Exception fault codes applicable to Short Messaging, see [3GPP 29.199-4].

## **5.7.3 GET**

This operation is used to read active subscriptions for the particular client.

#### **5.7.3.1 Example (Informative)**

#### **5.7.3.1.1 Request**

GET /exampleAPI/1/smsmessaging/inbound/subscriptions HTTP/1.1 Accept: application/xml Host: example.com

#### **5.7.3.1.2 Response**

HTTP/1.1 200 OK Content-Type: application/xml Content-Length: nnnn Date: Thu, 04 Jun 2009 02:51:59 GMT <?xml version="1.0" encoding="UTF-8"?> <sms:subscriptionList xmlns:sms="urn:oma:xml:rest:sms:1"> <subscription> <callbackReference> <notifyURL>http://application.example.com/notifications/DeliveryInfoNotification</notifyURL> <callbackData>12345</callbackData> </callbackReference> <destinationAddress>tel:+15555550120</destinationAddress> <criteria>Urgent\*</criteria> <resourceURL>http://example.com/exampleAPI/1/smsmessaging/inbound/subscriptions/sub001</resourceURL> </subscription> <subscription> <callbackReference> <notifyURL>http://application.example.com/notifications/DeliveryInfoNotification</notifyURL> <callbackData>54321</callbackData> </callbackReference> <destinationAddress>tel:+15555550121</destinationAddress> <criteria>Urgent\*</criteria> <resourceURL>http://example.com/exampleAPI/1/smsmessaging/inbound/subscriptions/sub002</resourceURL> </subscription> </sms:subscriptionList>

## **5.7.4 PUT**

Method not allowed by the resource. The returned HTTP error status is 405. The server should also include the 'Allow: GET, POST' field in the response as per section 14.7 of [RFC 2616].

## **5.7.5 POST**

This operation is used to create a new inbound message subscription for the particular client.

#### **5.7.5.1 Example 1: returning a representation of created resource (Informative)**

#### **5.7.5.1.1 Request**

POST /exampleAPI/1/smsmessaging/inbound/subscriptions HTTP/1.1 Accept: application/xml Content-Type: application/xml Content-Length: nnnn Host: example.com <?xml version="1.0" encoding="UTF-8"?> <sms:subscription xmlns:sms="urn:oma:xml:rest:sms:1"> <callbackReference> <notifyURL>http://application.example.com/notifications/DeliveryInfoNotification</notifyURL> <callbackData>12345</callbackData> </callbackReference> <destinationAddress>tel:+15555550120</destinationAddress> <criteria>Urgent\*</criteria> </sms:subscription>

#### **5.7.5.1.2 Response**

HTTP/1.1 201 Created Content-Type: application/xml Location: http://example.com/exampleAPI/1/smsmessaging/inbound/subscriptions/sub001 Content-Length: nnnn Date: Thu, 04 Jun 2009 02:51:59 GMT

<?xml version="1.0" encoding="UTF-8"?> <sms:subscription xmlns:sms="urn:oma:xml:rest:sms:1"> <callbackReference> <notifyURL>http://application.example.com/notifications/DeliveryInfoNotification</notifyURL> <callbackData>12345</callbackData> </callbackReference> <destinationAddress>tel:+15555550120</destinationAddress> <criteria>Urgent\*</criteria> <resourceURL>http://example.com/exampleAPI/1/smsmessaging/inbound/subscriptions/sub001</resourceURL> </sms:subscription>

### <span id="page-39-0"></span>**5.7.5.2 Example 2: returning the location of created resource (Informative)**

#### **5.7.5.2.1 Request**

POST /exampleAPI/1/smsmessaging/inbound/subscriptions HTTP/1.1 Accept: application/xml Content-Type: application/xml Content-Length: nnnn Host: example.com <?xml version="1.0" encoding="UTF-8"?> <sms:subscription xmlns:sms="urn:oma:xml:rest:sms:1"> <callbackReference> <notifyURL>http://application.example.com/notifications/DeliveryInfoNotification</notifyURL> <callbackData>12345</callbackData> </callbackReference> <destinationAddress>tel:+15555550120</destinationAddress> <criteria>Urgent\*</criteria> </sms:subscription>

#### **5.7.5.2.2 Response**

HTTP/1.1 201 Created Content-Type: application/xml Location: http://example.com/exampleAPI/1/smsmessaging/inbound/subscriptions/sub001 Content-Length: nnnn Date: Thu, 04 Jun 2009 02:51:59 GMT

<?xml version="1.0" encoding="UTF-8"?>

<common:resourceReference xmlns:common="urn:oma:xml:rest:common:1"> <resourceURL>http://example.com/exampleAPI/1/smsmessaging/inbound/subscriptions/sub001</resourceURL> </common:resourceReference>

## **5.7.6 DELETE**

Method not allowed by the resource. The returned HTTP error status is 405. The server should also include the 'Allow: GET, POST' field in the response as per section 14.7 of [RFC 2616].

# **5.8 Resource: Individual inbound SMS message subscription**

The resource used is:

**http://{serverRoot}/{apiVersion}/smsmessaging/inbound/subscriptions/{subscriptionId}** 

This resource controls individual subscription for inbound messages and gives access to individual subscription for a particular client.

## **5.8.1 Request URI variables**

The following request URI variables are common for all HTTP commands:

Name Description

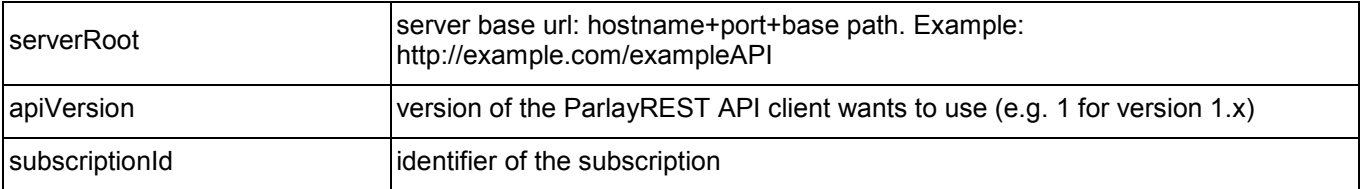

## **5.8.2 Response Codes**

### **5.8.2.1 HTTP Response Codes**

For HTTP response codes, see [OMA\_REST\_TS\_Common].

#### **5.8.2.2 Exception fault codes**

For Policy Exception and Service Exception fault codes applicable to Short Messaging, see [3GPP 29.199-4]

## **5.8.3 GET**

This operation is used to read an individual subscription for the particular client.

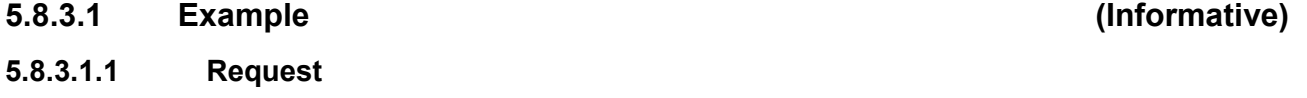

GET /exampleAPI/1/smsmessaging/inbound/subscriptions/sub001 HTTP/1.1 Accept: application/xml Host: example.com

#### **5.8.3.1.2 Response**

HTTP/1.1 200 OK Content-Type: application/xml Content-Length: nnnn Date: Thu, 04 Jun 2009 02:51:59 GMT

<?xml version="1.0" encoding="UTF-8"?> <sms:subscription xmlns:sms="urn:oma:xml:rest:sms:1"> <callbackReference> <notifyURL>http://application.example.com/notifications/DeliveryInfoNotification</notifyURL> <callbackData>12345</callbackData> </callbackReference> <destinationAddress>tel:+15555550120</destinationAddress> <criteria>Urgent\*</criteria> <resourceURL>http://example.com/exampleAPI/1/smsmessaging/inbound/subscription/sub001</resourceURL> </sms:subscription>

## **5.8.4 PUT**

Method not allowed by the resource. The returned HTTP error status is 405. The server should also include the 'Allow: GET, DELETE' field in the response as per section 14.7 of [RFC 2616].

## **5.8.5 POST**

Method not allowed by the resource. The returned HTTP error status is 405. The server should also include the 'Allow: GET, DELETE' field in the response as per section 14.7 of [RFC 2616].

## **5.8.6 DELETE**

This operation is used to delete a subscription for the particular client.

#### **5.8.6.1 Example (Informative)**

#### **5.8.6.1.1 Request**

DELETE /exampleAPI/1/smsmessaging/inbound/subscriptions/sub000 HTTP/1.1 Accept: application/xml Host: example.com

#### **5.8.6.1.2 Response**

HTTP/1.1 204 No content Date: Thu, 04 Jun 2009 02:51:59 GMT

# **5.9 Resource: Client notification about inbound SMS message**

This resource is a client provided callback URL for notification about incoming messages. ParlayREST does not make any assumption about the structure of this URL.

## **5.9.1 Request URI variables**

Client provided.

## **5.9.2 HTTP Response Codes**

For HTTP response codes, see [OMA\_REST\_TS\_Common].

## **5.9.3 GET**

Method not allowed by the resource. The returned HTTP error status is 405. The server should also include the 'Allow: .' field in the response as per section 14.7 of [RFC 2616].

## **5.9.4 PUT**

Method not allowed by the resource. The returned HTTP error status is 405. The server should also include the 'Allow: POST' field in the response as per section 14.7 of [RFC 2616].

## **5.9.5 POST**

This operation is used to notify client about message arrival.

#### **5.9.5.1 Example (Informative)**

#### **5.9.5.1.1 Request**

POST [/notifications/DeliveryInfoNotification](http://example-application.com/campaign/%7bcampaign id%7d/DeliveryInfoNotification) HTTP/1.1 Accept: application/xml Content-Type: application/xml Content-Length: nnnn Host: application.example.com

<?xml version="1.0" encoding="UTF-8"?> <sms:inboundSMSMessageNotification xmlns:sms="urn:oma:xml:rest:sms:1"> <callbackData>12345</callbackData> <inboundSMSMessage> <destinationAddress>tel:+15555550120</destinationAddress> <senderAddress>tel:+15555550121</senderAddress> <message>First simple message</message> <dateTime>2009-11-19T12:00:00</dateTime> <messageId>msg001</messageId> </inboundSMSMessage> </sms:inboundSMSMessageNotification>

#### **5.9.5.1.2 Response**

HTTP/1.1 204 No Content Date: Thu, 04 Jun 2009 02:51:59 GMT

## **5.9.6 DELETE**

Method not allowed by the resource. The returned HTTP error status is 405

## **5.10 Resource: Outbound SMS message requests**

The resource used is: **http://{serverRoot}/{apiVersion}/smsmessaging/outbound/{senderAddress}/requests**

This resource is used for sending outbound messages.

## **5.10.1 Request URI variables**

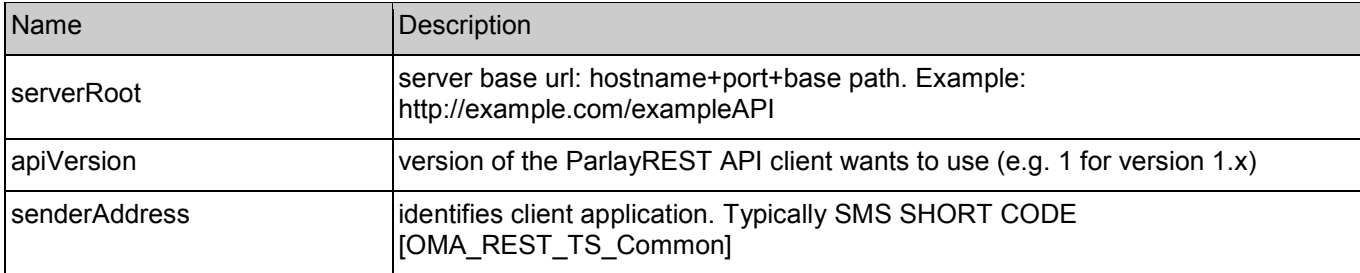

The following request URI variables are common for all HTTP commands:

## **5.10.2 Response Codes**

#### **5.10.2.1 HTTP Response Codes**

For HTTP response codes, see [OMA\_REST\_TS\_Common].

#### **5.10.2.2 Exception fault codes**

For Policy Exception and Service Exception fault codes applicable to Short Messaging, see [3GPP 29.199-4].

## **5.10.3 GET**

This operation is used to retrieve the list of "pending" outgoing requests.

#### **5.10.3.1 Example (Informative)**

#### **5.10.3.1.1 Request**

GET /exampleAPI/1/smsmessaging/outbound/tel%3A%2B15555550151/requests HTTP/1.1 Accept: application/xml Host: example.com

#### **5.10.3.1.2 Response**

HTTP/1.1 200 OK Content-Type: application/xml Content-Length: nnnn Date: Thu, 04 Jun 2009 02:51:59 GMT <?xml version="1.0" encoding="UTF-8"?> <sms:outboundSMSMessageRequestList xmlns:sms="urn:oma:xml:rest:sms:1"> <outboundSMSMessageRequest> <address>tel:+15555550101</address> <senderAddress>tel:+15555550151</senderAddress> <outboundSMSTextMessage> <message>Let's have a REST.</message> </outboundSMSTextMessage> <clientCorrelator>67891</clientCorrelator> <resourceURL>http://example.com/exampleAPI/1/smsmessaging/outbound/tel%3A%2B15555550151/requests/req001</resourceURL> <deliveryInfoList> <resourceURL>http://example.com/exampleAPI/1/smsmessaging/outbound/tel%3A%2B15555550151/requests/req001/deliveryInfos </resourceURL> <deliveryInfo> <address>tel:+15555550101</address> <deliveryStatus>DeliveredToNetwork</deliveryStatus> </deliveryInfo> </deliveryInfoList> </outboundSMSMessageRequest> <outboundSMSMessageRequest> <address>tel:+15555550102</address> <address>tel:+15555550103</address> <senderAddress>tel:+15555550151</senderAddress> <outboundSMSTextMessage> <message>Let's have a REST.</message>

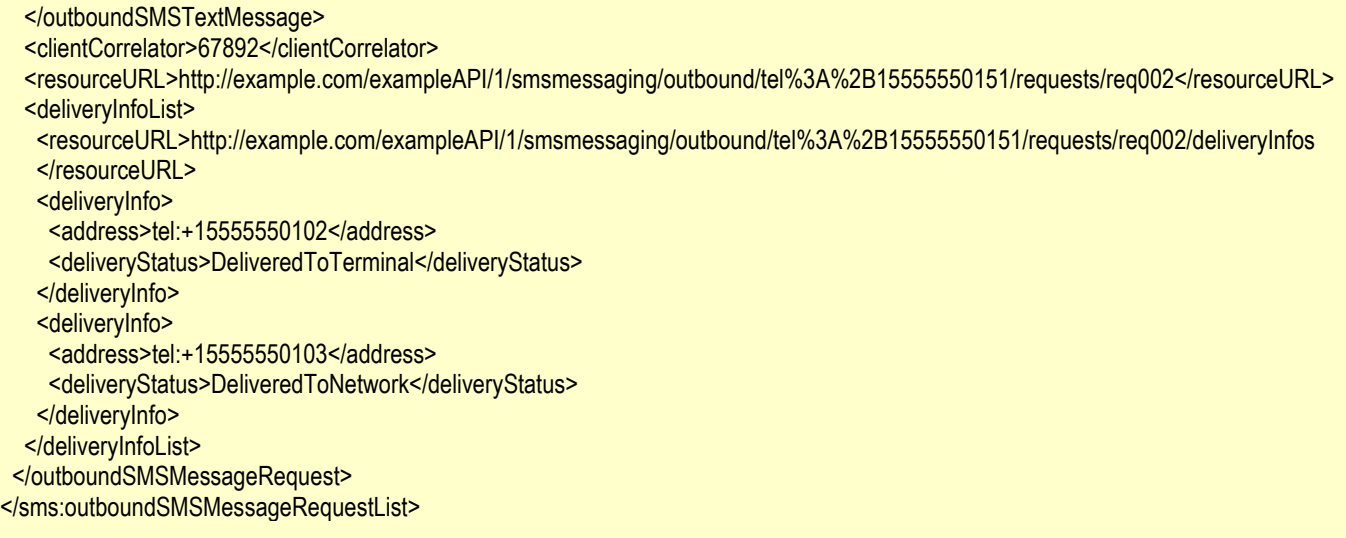

## **5.10.4 PUT**

Method not allowed by the resource. The returned HTTP error status is 405. The server should also include the 'Allow: GET, POST' field in the response as per section 14.7 of [RFC 2616].

## **5.10.5 POST**

This operation is used to create outgoing message request.

## **5.10.5.1 Example 1: returning representation of created resource in response (Informative)**

### **5.10.5.1.1 Request**

```
POST /exampleAPI/1/smsmessaging/outbound/tel%3A%2B15555550151/requests HTTP/1.1
Accept: application/xml 
Content-Type: application/xml 
Content-Length: nnnn 
Host: example.com 
<?xml version="1.0" encoding="UTF-8"?> 
<sms:outboundSMSMessageRequest xmlns:sms="urn:oma:xml:rest:sms:1"> 
 <address>tel:+15555550101</address> 
 <address>tel:+15555550104</address> 
 <senderAddress>tel:+1351111999</senderAddress> 
 <senderName>MyName</senderName>
 <receiptRequest> <!-- this is optional --> 
  <notifyURL>http://application.example.com/notifications/DeliveryInfoNotification</notifyURL> 
 </receiptRequest> 
 <outboundSMSTextMessage> 
  <message>Example Text Message </message> 
 </outboundSMSTextMessage> 
 <clientCorrelator>67893</clientCorrelator>
</sms:outboundSMSMessageRequest>
```
### **5.10.5.1.2 Response**

HTTP/1.1 201 Created Content-Type: application/xml Location: http://example.com/exampleAPI/1/smsmessaging/outbound/tel%3A%2B15555550151/requests/req000 Content-Length: nnnn Date: Thu, 04 Jun 2009 02:51:59 GMT <?xml version="1.0" encoding="UTF-8"?> <sms:outboundSMSMessageRequest xmlns:sms="urn:oma:xml:rest:sms:1"> <address>tel:+15555550101</address> <address>tel:+15555550104</address> <senderAddress>tel:+1351111999</senderAddress> <senderName>MyName</senderName> <receiptRequest> <!-- this is optional --> <notifyURL>http://application.example.com/notifications/DeliveryInfoNotification</notifyURL> </receiptRequest> <outboundSMSTextMessage> <message>Example Text Message </message> </outboundSMSTextMessage> <clientCorrelator>67893</clientCorrelator> <resourceURL>http://example.com/exampleAPI/1/smsmessaging/outbound/tel%3A%2B15555550151/requests/req000</resourceURL> <deliveryInfoList> <resourceURL>http://example.com/exampleAPI/1/smsmessaging/outbound/tel%3A%2B15555550151/requests/req000/deliveryInfos </resourceURL> <deliveryInfo> <address>tel:+15555550101</address> <deliveryStatus>MessageWaiting</deliveryStatus> </deliveryInfo> <deliveryInfo> <address>tel:+15555550104</address> <deliveryStatus>MessageWaiting</deliveryStatus> </deliveryInfo> </deliveryInfoList> </sms:outboundSMSMessageRequest>

## **5.10.5.2 Example 2: returning location of created resource in response (Informative)**

### **5.10.5.2.1 Request**

POST /exampleAPI/1/smsmessaging/outbound/tel%3A%2B15555550151/requests HTTP/1.1 Accept: application/xml Content-Type: application/xml Content-Length: nnnn Host: example.com

<?xml version="1.0" encoding="UTF-8"?> <sms:outboundSMSMessageRequest xmlns:sms="urn:oma:xml:rest:sms:1"> <address>tel:+15555550101</address> <address>tel:+15555550104</address> <senderAddress>tel:+1351111999</senderAddress> <senderName>MyName</senderName> <receiptRequest> <!-- this is optional --> <notifyURL>http://application.example.com/notifications/DeliveryInfoNotification</notifyURL>

</receiptRequest> <outboundSMSTextMessage> <message>Example Text Message </message> </outboundSMSTextMessage> <clientCorrelator>67893</clientCorrelator> </sms:outboundSMSMessageRequest>

#### **5.10.5.2.2 Response**

HTTP/1.1 201 Created Content-Type: application/xml Location: http://example.com/exampleAPI/1/smsmessaging/outbound/tel%3A%2B15555550151/requests/req000 Content-Length: nnnn Date: Thu, 04 Jun 2009 02:51:59 GMT

<?xml version="1.0" encoding="UTF-8"?>

<common:resourceReference xmlns:common="urn:oma:xml:rest:common:1">

<resourceURL>http://example.com/exampleAPI/1/smsmessaging/outbound/tel%3A%2B15555550151/requests/req000</resourceURL> </common:resourceReference>

#### **5.10.5.3 Example 3: serviceException in case of single address or all multiple addresses failure and in the late of the contract of the contract of the contract of the contract of the contract of the contract of the contract of the contract of the contract of the contract of the contract of the co**

#### **5.10.5.3.1 Request**

POST /exampleAPI/1/smsmessaging/outbound/tel%3A%2B15555550151/requests HTTP/1.1 Accept: application/xml Content-Type: application/xml Content-Length: nnnn Host: example.com

<?xml version="1.0" encoding="UTF-8"?> <sms:outboundSMSMessageRequest xmlns:sms="urn:oma:xml:rest:sms:1"> <address>tel:+15555550101</address> <address>tel:+15555550104</address> <senderAddress>tel:+1351111999</senderAddress> <senderName>MyName</senderName> <receiptRequest> <!-- this is optional --> <notifyURL>http://application.example.com/notifications/DeliveryInfoNotification</notifyURL> </receiptRequest> <outboundSMSTextMessage> <message>Example Text Message </message> </outboundSMSTextMessage> <clientCorrelator>67893</clientCorrelator> </sms:outboundSMSMessageRequest>

#### **5.10.5.3.2 Response**

HTTP/1.1 400 Bad Request

Content-Type: application/xml Content-Length: nnnn Date: Thu, 04 Jun 2009 02:51:59 GMT

<?xml version="1.0" encoding="UTF-8"?> <common:requestError xmlns:common="urn:oma:xml:rest:common:1"> <serviceException> <messageId>SVC0001</messageId> <text>A service error occurred. Error code is %1 </text> <variables>ERROR-XYZ</variables> </serviceException> </common:requestError>

## **5.10.5.4 Example 4: multiple addresses partial success, with deliveryInfoList in response (Informative)**

#### **5.10.5.4.1 Request**

POST /exampleAPI/1/smsmessaging/outbound/tel%3A%2B15555550151/requests HTTP/1.1 Accept: application/xml Content-Type: application/xml Content-Length: nnnn Host: example.com

<?xml version="1.0" encoding="UTF-8"?> <sms:outboundSMSMessageRequest xmlns:sms="urn:oma:xml:rest:sms:1"> <address>tel:+15555550101</address> <address>tel:+15555550104</address> <senderAddress>tel:+1351111999</senderAddress> <senderName>MyName</senderName> <receiptRequest> <!-- this is optional --> <notifyURL>http://application.example.com/notifications/DeliveryInfoNotification</notifyURL> </receiptRequest> <outboundSMSTextMessage> <message>Example Text Message </message> </outboundSMSTextMessage> <clientCorrelator>67893</clientCorrelator> </sms:outboundSMSMessageRequest>

#### **5.10.5.4.2 Response**

HTTP/1.1 201 Created Content-Type: application/xml Location: http://example.com/exampleAPI/1/smsmessaging/outbound/tel%3A%2B15555550151/requests/req000 Content-Length: nnnn Date: Thu, 04 Jun 2009 02:51:59 GMT

<?xml version="1.0" encoding="UTF-8"?> <sms:outboundSMSMessageRequest xmlns:sms="urn:oma:xml:rest:sms:1"> <address>tel:+15555550101</address> <address>tel:+15555550104</address> <senderAddress>tel:+1351111999</senderAddress> <senderName>MyName</senderName>

<receiptRequest> <!-- this is optional --> <notifyURL>http://application.example.com/notifications/DeliveryInfoNotification</notifyURL> </receiptRequest> <outboundSMSTextMessage> <message>Example Text Message </message> </outboundSMSTextMessage> <clientCorrelator>67893</clientCorrelator> <resourceURL>http://example.com/exampleAPI/1/smsmessaging/outbound/tel%3A%2B15555550151/requests/req000</resourceURL> <deliveryInfoList> <resourceURL>http://example.com/exampleAPI/1/smsmessaging/outbound/tel%3A%2B15555550151/requests/req000/deliveryInfos </resourceURL> <deliveryInfo> <address>tel:+15555550101</address> <deliveryStatus>MessageWaiting</deliveryStatus> </deliveryInfo> <deliveryInfo> <address>tel:+15555550104</address> <deliveryStatus>DeliveryImpossible</deliveryStatus> </deliveryInfo> </deliveryInfoList> </sms:outboundSMSMessageRequest>

### **5.10.5.5 Example 5: multiple addresses partial success, without deliveryInfoList in response (Informative)**

#### **5.10.5.5.1 Request**

POST /exampleAPI/1/smsmessaging/outbound/tel%3A%2B15555550151/requests HTTP/1.1 Accept: application/xml Content-Length: nnnn Content-Type: application/xml Host: example.com <?xml version="1.0" encoding="UTF-8"?> <sms:outboundSMSMessageRequest xmlns:sms="urn:oma:xml:rest:sms:1"> <address>tel:+15555550101</address> <address>tel:+15555550104</address> <senderAddress>tel:+1351111999</senderAddress> <senderName>MyName</senderName> <receiptRequest> <!-- this is optional --> <notifyURL>http://application.example.com/notifications/DeliveryInfoNotification</notifyURL> </receiptRequest> <outboundSMSTextMessage> <message>Example Text Message </message> </outboundSMSTextMessage> <clientCorrelator>67893</clientCorrelator> </sms:outboundSMSMessageRequest>

#### **5.10.5.5.2 Response**

Note: In this case, in order to know the result of sending to individual addresses, the delivery status can be obtained using the GET operation with the requestId, or via notifications (if subscribed).

HTTP/1.1 201 Created Content-Type: application/xml Location: http://example.com/exampleAPI/1/smsmessaging/outbound/tel%3A%2B15555550151/requests/req000 Content-Length: nnnn Date: Thu, 04 Jun 2009 02:51:59 GMT

<?xml version="1.0" encoding="UTF-8"?> <sms:outboundSMSMessageRequest xmlns:sms="urn:oma:xml:rest:sms:1"> <address>tel:+15555550101</address> <address>tel:+15555550104</address> <senderAddress>tel:+1351111999</senderAddress> <senderName>MyName</senderName> <receiptRequest> <!-- this is optional --> <notifyURL>http://application.example.com/notifications/DeliveryInfoNotification</notifyURL> </receiptRequest> <outboundSMSTextMessage> <message>Example Text Message </message> </outboundSMSTextMessage> <clientCorrelator>67893</clientCorrelator> <resourceURL>http://example.com/exampleAPI/1/smsmessaging/outbound/tel%3A%2B15555550151/requests/req000</resourceURL> </sms:outboundSMSMessageRequest>

## **5.10.6 DELETE**

Method not allowed by the resource. The returned HTTP error status is 405. The server should also include the 'Allow: GET, POST' field in the response as per section 14.7 of [RFC 2616].

# **5.11 Resource: Outbound SMS message request and delivery status**

The resource used is: **http://{serverRoot}/{apiVersion}/smsmessaging/outbound/{senderAddress}/requests/{requestId}**

This resource is used to request an outbound SMS request including the message delivery status.

## **5.11.1 Request URI variables**

The following request URI variables are common for all HTTP commands:

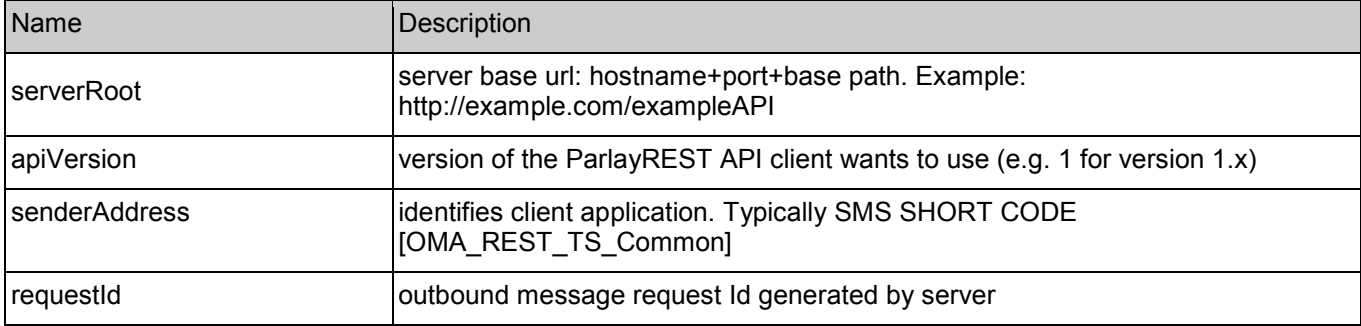

## **5.11.2 Response Codes**

### **5.11.2.1 HTTP Response Codes**

For HTTP response codes, see [OMA\_REST\_TS\_Common].

#### **5.11.2.2 Exception fault codes**

For Policy Exception and Service Exception fault codes applicable to Short Messaging, see [3GPP 29.199-4].

## **5.11.3 GET**

This operation is used to retrieve an outbound SMS request including the message delivery status.

#### **5.11.3.1 Example (Informative)**

#### **5.11.3.1.1 Request**

GET /exampleAPI/1/smsmessaging/outbound/tel%3A%2B15555550151/requests/req000 HTTP/1.1 Accept: application/xml Host: example.com

#### **5.11.3.1.2 Response**

HTTP/1.1 200 OK Content-Type: application/xml Content-Length: nnnn Date: Thu, 04 Jun 2009 02:51:59 GMT <?xml version="1.0" encoding="UTF-8"?> <sms:outboundSMSMessageRequest xmlns:sms="urn:oma:xml:rest:sms:1"> <address>tel:+15555550101</address> <address>tel:+15555550104</address> <senderAddress>tel:+1351111999</senderAddress> <senderName>MyName</senderName> <!-- this is optional --> <receiptRequest> <notifyURL>http://application.example.com/notifications/DeliveryInfoNotification</notifyURL> </receiptRequest> <outboundSMSTextMessage> <message>"sent message"</message> </outboundSMSTextMessage> <clientCorrelator>67893</clientCorrelator> <resourceURL>http://example.com/exampleAPI/1/smsmessaging/outbound/tel%3A%2B15555550151/requests/req000</resourceURL> <deliveryInfoList> <!-- this is optional --> <resourceURL>http://example.com/exampleAPI/1/smsmessaging/outbound/tel%3A%2B15555550151/requests/req000/deliveryInfos </resourceURL> <deliveryInfo> <address>tel:+15555550101</address> <deliveryStatus>MessageWaiting</deliveryStatus> </deliveryInfo>

<deliveryInfo> <address>tel:+15555550104</address> <deliveryStatus>MessageWaiting</deliveryStatus> </deliveryInfo> </deliveryInfoList> </sms:outboundSMSMessageRequest>

## **5.11.4 PUT**

Method not allowed by the resource. The returned HTTP error status is 405. The server should also include the 'Allow: GET' field in the response as per section 14.7 of [RFC 2616].

## **5.11.5 POST**

Method not allowed by the resource. The returned HTTP error status is 405. The server should also include the 'Allow: GET' field in the response as per section 14.7 of [RFC 2616].

## **5.11.6 DELETE**

Method not allowed by the resource. The returned HTTP error status is 405. The server should also include the 'Allow: GET' field in the response as per section 14.7 of [RFC 2616].

# **5.12 Resource: Outbound SMS message delivery status**

The resource used is:

**http://{serverRoot}/{apiVersion}/smsmessaging/outbound/{senderAddress}/requests/{requestId}/deliveryInfos**

This resource is used to request outbound message delivery status.

## **5.12.1 Request URI variables**

The following request URI variables are common for all HTTP commands:

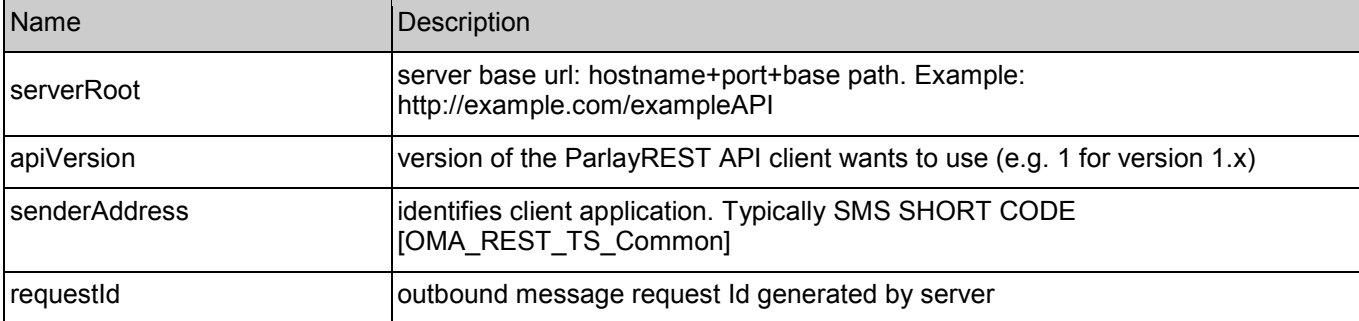

## **5.12.2 Response Codes**

#### **5.12.2.1 HTTP Response Codes**

For HTTP response codes, see [OMA\_REST\_TS\_Common].

### **5.12.2.2 Exception fault codes**

For Policy Exception and Service Exception fault codes applicable to Short Messaging, see [3GPP 29.199-4].

## **5.12.3 GET**

This operation is used to retrieve outgoing message delivery status.

#### **5.12.3.1 Example (Informative)**

#### **5.12.3.1.1 Request**

GET /exampleAPI/1/smsmessaging//outbound/tel%3A%2B15555550151/requests/req000/deliveryInfos HTTP/1.1 Accept: application/xml Host: example.com

#### **5.12.3.1.2 Response**

```
HTTP/1.1 200 OK
Content-Type: application/xml 
Content-Length: nnnn 
Date: Thu, 04 Jun 2009 02:51:59 GMT 
<?xml version="1.0" encoding="UTF-8"?> 
<sms:deliveryInfoList xmlns:sms="urn:oma:xml:rest:sms:1"> 
  <resourceURL> 
    http://example.com/exampleAPI/1/smsmessaging/outbound/tel%3A%2B15555550151/requests/req000/deliveryInfos 
  </resourceURL>
  <deliveryInfo> 
    <address>tel:+15555550101</address> 
     <deliveryStatus>MessageWaiting</deliveryStatus> 
  </deliveryInfo> 
  <deliveryInfo> 
    <address>tel:+15555550104</address> 
     <deliveryStatus>MessageWaiting</deliveryStatus> 
  </deliveryInfo> 
</sms:deliveryInfoList>
```
## **5.12.4 PUT**

Method not allowed by the resource. The returned HTTP error status is 405. The server should also include the 'Allow: GET' field in the response as per section 14.7 of [RFC 2616].

## **5.12.5 POST**

Method not allowed by the resource. The returned HTTP error status is 405. The server should also include the 'Allow: GET' field in the response as per section 14.7 of [RFC 2616].

## **5.12.6 DELETE**

Method not allowed by the resource. The returned HTTP error status is 405. The server should also include the 'Allow: GET' field in the response as per section 14.7 of [RFC 2616].

# **5.13 Resource: Outbound SMS message delivery notification subscriptions**

The resource used is:

**http://{serverRoot}/{apiVersion}/smsmessaging/outbound/{senderAddress}/subscriptions** 

This resource gives access to outbound SMS subscriptions for a particular client.

## **5.13.1 Request URI variables**

The following request URI variables are common for all HTTP commands:

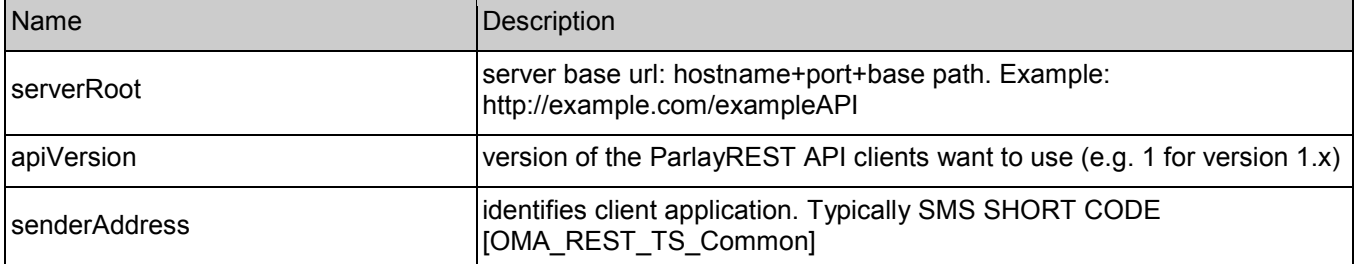

## **5.13.2 Response Codes**

### **5.13.2.1 HTTP Response Codes**

For HTTP response codes, see [OMA\_REST\_TS\_Common].

## **5.13.2.2 Exception fault codes**

For Policy Exception and Service Exception fault codes applicable to Short Messaging, see [3GPP 29.199-4].

## **5.13.3 GET**

This operation is used to read all outbound SMS delivery notification subscriptions for the particular client.

## **5.13.3.1 Example (Informative)**

#### **5.13.3.1.1 Request**

GET /exampleAPI/1/smsmessaging/outbound/tel%3A%2B15555550151/subscriptions HTTP/1.1 Accept: application/xml Host: example.com

## **5.13.3.1.2 Response**

HTTP/1.1 200 OK Content-Type: application/xml Content-Length: nnnn

Date: Thu, 04 Jun 2009 02:51:59 GMT

<?xml version="1.0" encoding="UTF-8"?> <sms:deliveryReceiptSubscriptionList xmlns:sms="urn:oma:xml:rest:sms:1"> <resourceURL>http://example.com/exampleAPI/1/smsmessaging/outbound/subscriptions/</resourceURL> <deliveryReceiptSubscription> <callbackReference> <notifyURL>http://application.example.com/notifications/DeliveryInfoNotification</notifyURL> <callbackData>12345</callbackData> </callbackReference> <filterCriteria>0102</filterCriteria> <resourceURL>http://example.com/exampleAPI/1/smsmessaging/outbound/subscriptions/sub000</resourceURL> </deliveryReceiptSubscription> <deliveryReceiptSubscription> <callbackReference> <notifyURL>http://application.example.com/notifications/DeliveryInfoNotification</notifyURL> <callbackData>54321</callbackData> </callbackReference> <filterCriteria>0103</filterCriteria> <resourceURL>http://example.com/exampleAPI/1/smsmessaging/outbound/subscriptions/sub000</resourceURL> </deliveryReceiptSubscription> </sms:deliveryReceiptSubscriptionList>

## **5.13.4 PUT**

Method not supported by the resource. The returned HTTP error status is 405. The server should also include the 'Allow: GET, POST' field in the response as per section 14.7 of [RFC 2616].

## **5.13.5 POST**

This operation is used to create a new outbound SMS delivery notification subscription for the particular client.

#### **5.13.5.1 Example (Informative)**

#### **5.13.5.1.1 Request**

POST /exampleAPI/1/smsmessaging/outbound/subscriptions HTTP/1.1 Accept: application/xml Content-Type: application/xml Content-Length: nnnn Host: example.com <?xml version="1.0" encoding="UTF-8"?> <sms:deliveryReceiptSubscription xmlns:sms="urn:oma:xml:rest:sms:1"> <callbackReference> <notifyURL>http://application.example.com/notifications/DeliveryInfoNotification</notifyURL> <callbackData>12345</callbackData> </callbackReference> <filterCriteria>0102</filterCriteria> </sms:deliveryReceiptSubscription>

Note that this subscription example does not use the clientCorrelator but provides callbackData.

#### **5.13.5.1.2 Response**

HTTP/1.1 201 Created Content-Type: application/xml Location:http://example.com/exampleAPI/1/smsmessaging/outbound/subscriptions/sub000 Content-Length: nnnn Date: Thu, 04 Jun 2009 02:51:59 GMT <?xml version="1.0" encoding="UTF-8"?> <sms:deliveryReceiptSubscription xmlns:sms="urn:oma:xml:rest:sms:1"> <callbackReference> <notifyURL> http://application.example.com/notifications/DeliveryInfoNotification</notifyURL> <callbackData>12345</callbackData> </callbackReference> <filterCriteria>0102</filterCriteria> <resourceURL>http://example.com/exampleAPI/1/smsmessaging/outbound/subscriptions/sub000</resourceURL </sms:deliveryReceiptSubscription>

Note that alternatively to returning a copy of the created resource, the location of created resource could be returned using the common:resourceReference root element (see section [5.7.5.2.2](#page-39-0)).

## **5.13.6 DELETE**

Method not supported by the resource. The returned HTTP error status is 405. The server should also include the 'Allow: GET, POST' field in the response as per section 14.7 of [RFC 2616].

# **5.14 Resource: Individual outbound SMS message delivery notification subscription**

The resource used is:

**http://{serverRoot}/{apiVersion}/smsmessaging/outbound/{senderAddress}/subscriptions/{subscriptionId}**

This resource controls individual subscription for SMS delivery notification and gives access to individual subscription for a particular client.

## **5.14.1 Request URI variables**

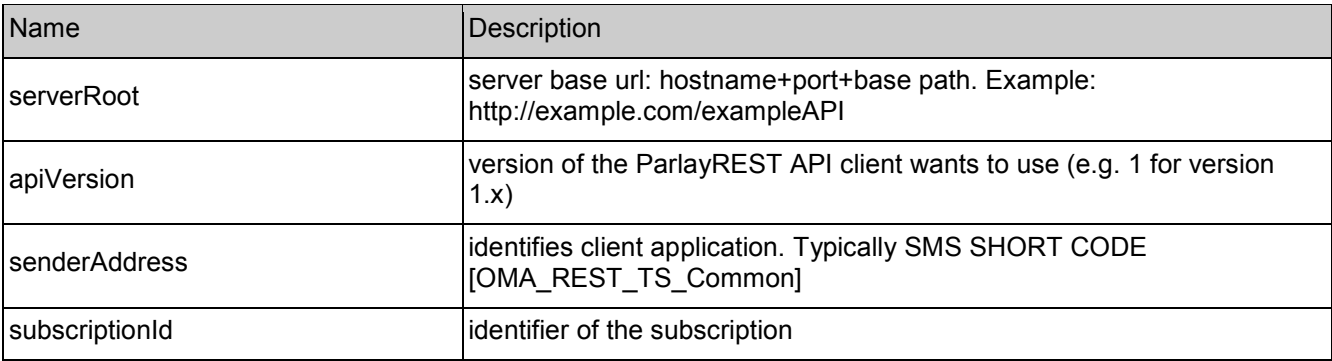

The following request URI variables are common for all HTTP commands:

## **5.14.2 HTTP Response Codes**

### **5.14.2.1 HTTP Response Codes**

For HTTP response codes, see [OMA\_REST\_TS\_Common].

#### **5.14.2.2 Exception fault codes**

For Policy Exception and Service Exception fault codes applicable to Short Messaging, see [3GPP 29.199-4].

## **5.14.3 GET**

This operation is used to read an individual outbound SMS delivery notification subscription for the particular client.

#### **5.14.3.1 Example (Informative)**

#### **5.14.3.1.1 Request**

GET /exampleAPI/1/smsmessaging/outbound/tel%3A%2B15555550151/subscriptions/sub000 HTTP/1.1 Accept: application/xml Host: example.com

#### **5.14.3.1.2 Response**

HTTP/1.1 200 OK Content-Type: application/xml Content-Length: nnnn Date: Thu, 04 Jun 2009 02:51:59 GMT

<?xml version="1.0" encoding="UTF-8"?> <sms:deliveryReceiptSubscription xmlns:sms="urn:oma:xml:rest:sms:1"> <callbackReference> <notifyURL>http://application.example.com/notifications/DeliveryInfoNotification</notifyURL> <callbackData>12345</callbackData> </callbackReference> <filterCriteria>0102</filterCriteria> <resourceURL>http://example.com/exampleAPI/1/smsmessaging/outbound/subscriptions/sub000</resourceURL> </sms:deliveryReceiptSubscription>

## **5.14.4 PUT**

Method not supported by the resource. The returned HTTP error status is 405. The server should also include the 'Allow: GET, DELETE' field in the response as per section 14.7 of [RFC 2616].

## **5.14.5 POST**

Method not supported by the resource. The returned HTTP error status is 405. The server should also include the 'Allow: GET, DELETE' field in the response as per section 14.7 of [RFC 2616].

## **5.14.6 DELETE**

This operation is used to delete a subscription for the particular client.

#### **5.14.6.1 Example (Informative)**

#### **5.14.6.1.1 Request**

DELETE /exampleAPI/1/smsmessaging/outbound/tel%3A%2B15555550151/subscriptions/sub000 HTTP/1.1 Accept: application/xml Host: example.com

#### **5.14.6.1.2 Response**

HTTP/1.1 204 No Content Date: Thu, 04 Jun 2009 02:51:59 GMT

# **5.15 Resource: Client notification about outbound SMS message delivery status**

This resource is a client provided callback URL for client notification about outbound message delivery status. ParlayREST does not make any assumption about the structure of this URL.

## **5.15.1 Request URI variables**

Client provided.

## **5.15.2 HTTP Response Codes**

For HTTP response codes, see [OMA\_REST\_TS\_Common].

## **5.15.3 GET**

Method not allowed by the resource. The returned HTTP error status is 405. The server should also include the 'Allow: POST' field in the response as per section 14.7 of [RFC 2616].

## **5.15.4 PUT**

Method not allowed by the resource. The returned HTTP error status is 405. The server should also include the 'Allow: POST' field in the response as per section 14.7 of [RFC 2616].

## **5.15.5 POST**

This operation is used to notify the client about message delivery status.

#### **5.15.5.1 Example (Informative)**

#### **5.15.5.1.1 Request**

POST /notifications/DeliveryInfoNotification HTTP/1.1 Accept: application/xml Content-Type: application/xml Content-Length: nnnn Host: application.example.com

<?xml version="1.0" encoding="UTF-8"?> <sms:deliveryInfoNotification xmlns:sms="urn:oma:xml:rest:sms:1"> <callbackData>12345</callbackData> <deliveryInfo> <address>tel:+15555550101</address> <deliveryStatus>DeliveredToNetwork</deliveryStatus> </deliveryInfo> <link rel="DeliveryReceiptSubscription" href="http://example.com/exampleAPI/1/smsmessaging/outbound/tel%3A%2B15555550151/subscriptions/sub000"/> </sms:deliveryInfoNotification>

#### **5.15.5.1.2 Response**

HTTP/1.1 204 No Content Date: Thu, 04 Jun 2009 02:51:59 GMT

## **5.15.6 DELETE**

Method not allowed by the resource. The returned HTTP error status is 405. The server should also include the 'Allow: POST' field in the response as per section 14.7 of [RFC 2616].

# Appendix A. Change History **Manufacture** (Informative)

# **A.1 Approved Version History**

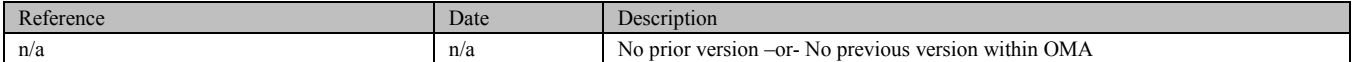

# **A.2 Draft/Candidate Version 1.1 History**

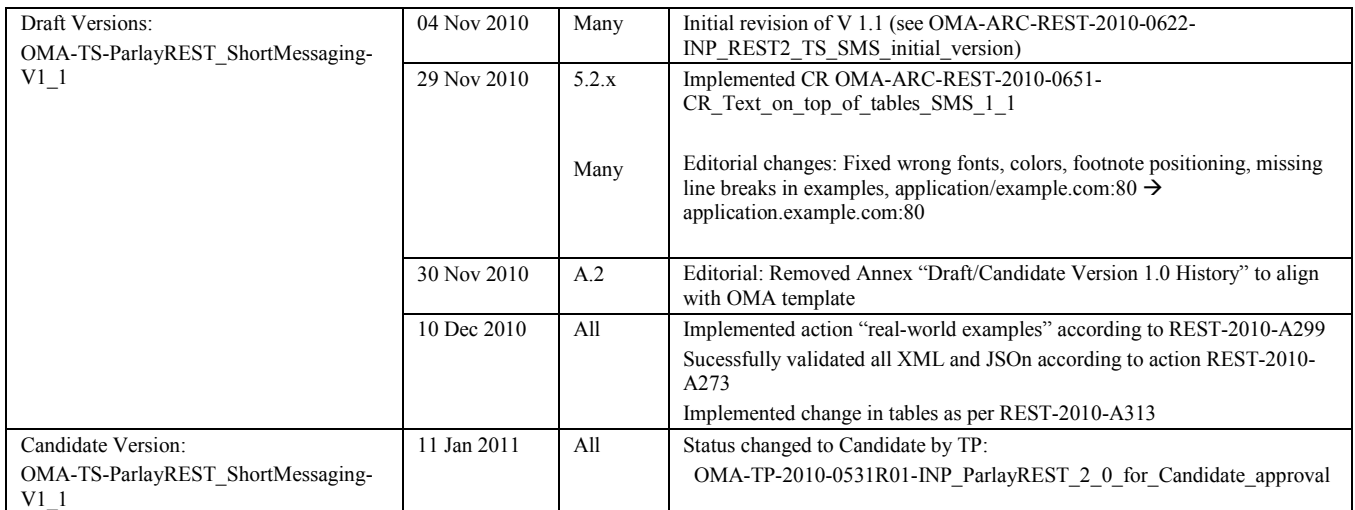

# **Appendix B. Static Conformance Requirements (Normative)**

The notation used in this appendix is specified in [SCRRULES].

# **B.1 SCR for ParlayREST.SMS Server**

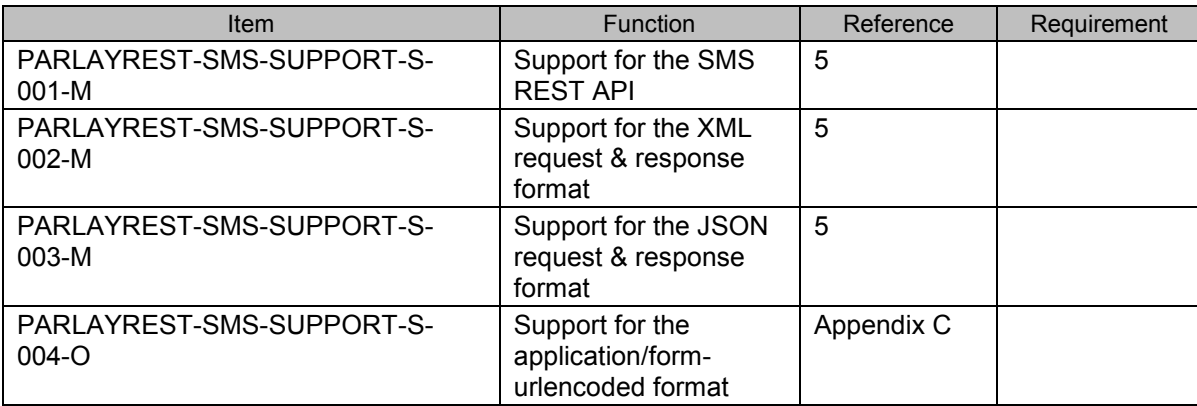

## **B.1.1 SCR for ParlayREST.SMS.Inbound.Registration Server**

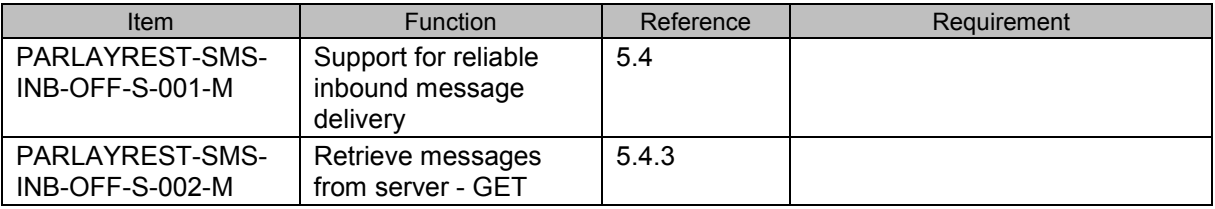

## **B.1.2 SCR for ParlayREST.SMS.Inbound.Registration.RetrieveDelete Server**

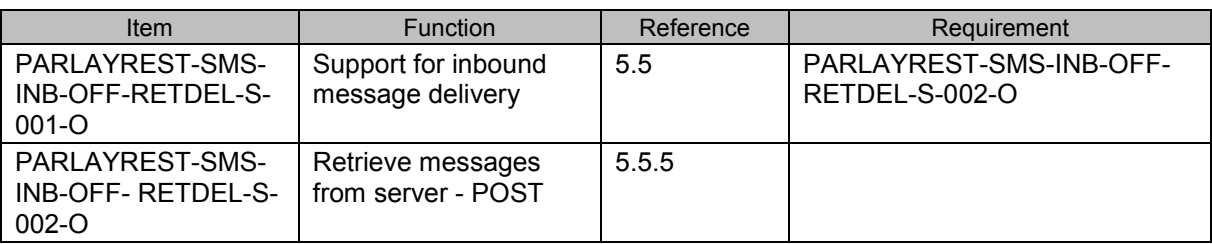

## **B.1.3 SCR for ParlayREST.SMS.Individual.Inbound Server**

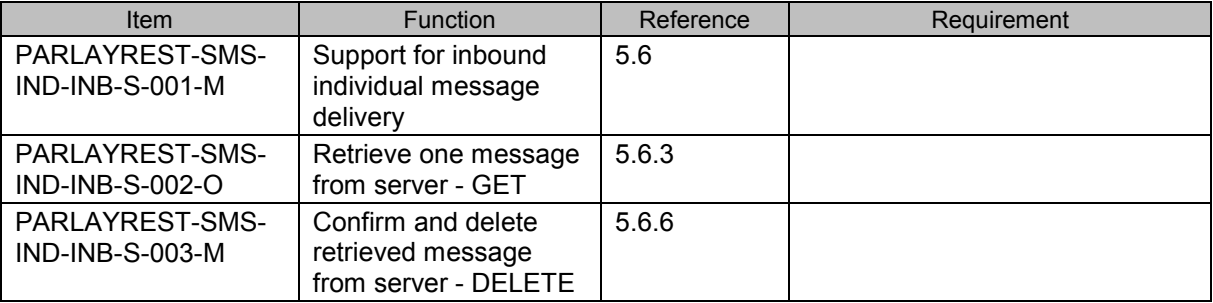

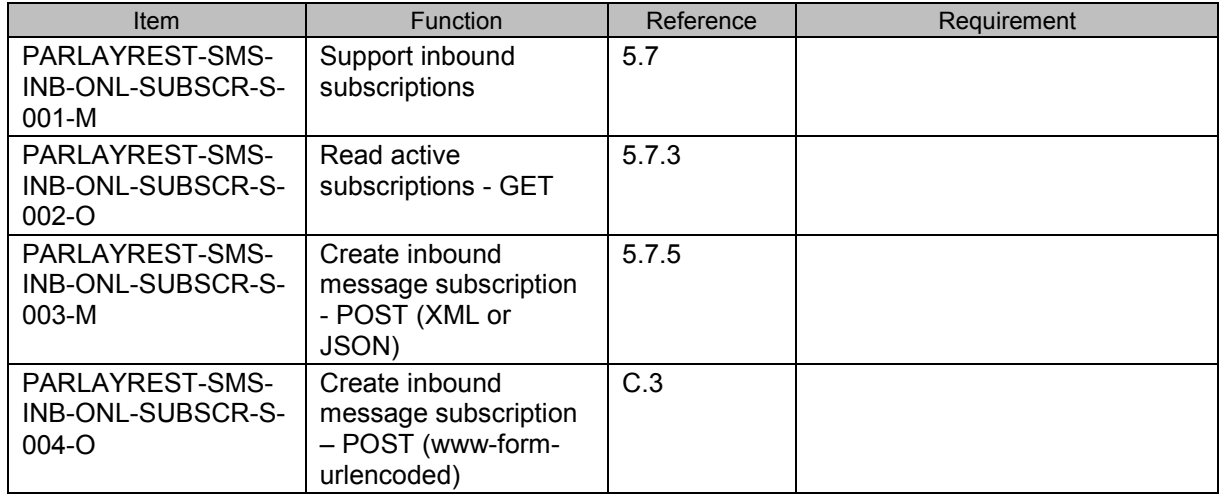

## **B.1.4 SCR for ParlayREST.SMS.Inbound.Subscr Server**

## **B.1.5 SCR for ParlayREST.SMS.Inbound.Individual.Subscr Server**

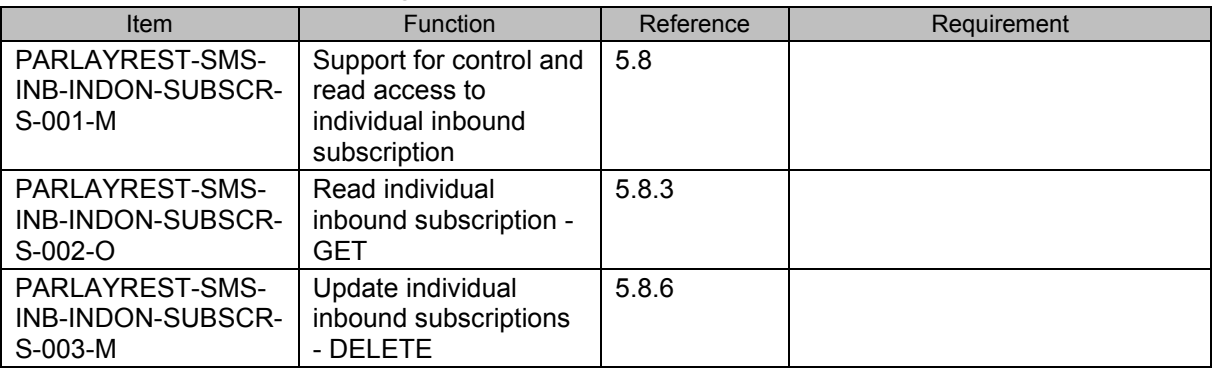

## **B.1.6 SCR for ParlayREST.SMS.Inbound.Notifications Server**

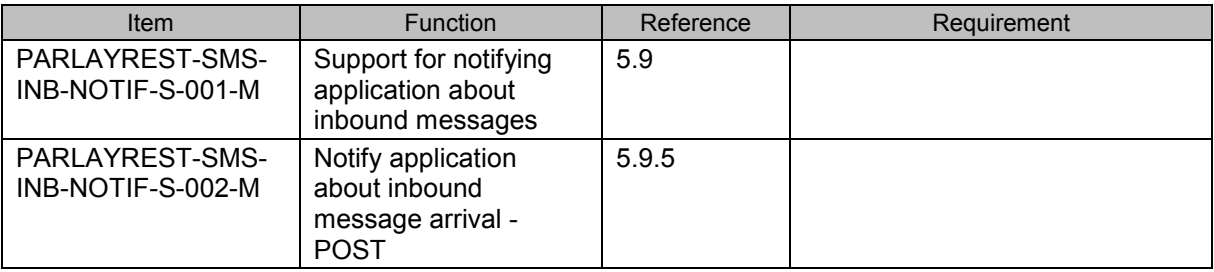

## **B.1.7 SCR for ParlayREST.SMS.Outbound Server**

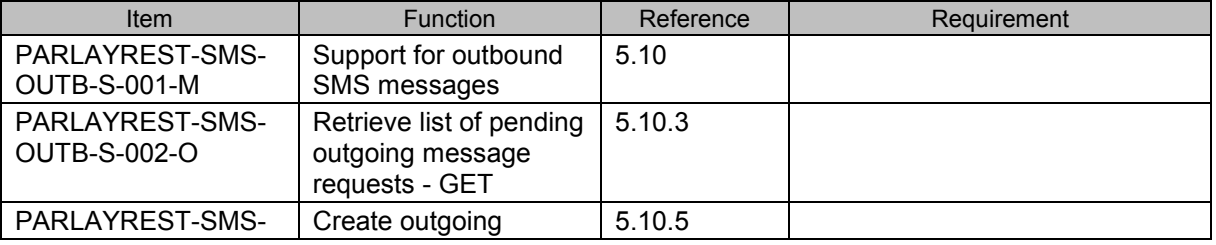

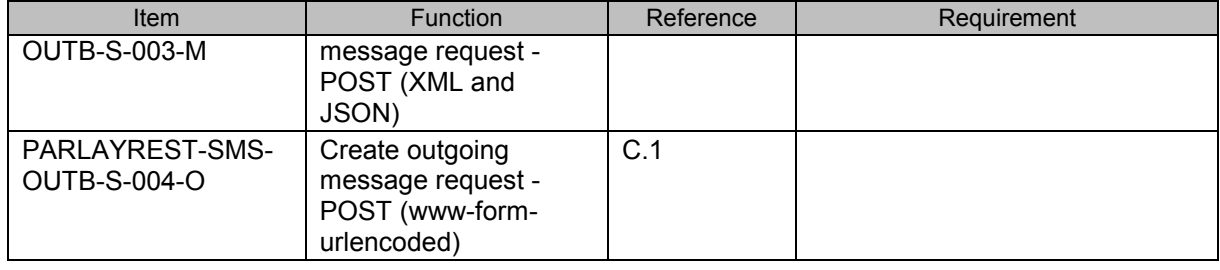

## **B.1.8 SCR for ParlayREST.SMS.Outbound.MsgAndDeliveryStatus Server**

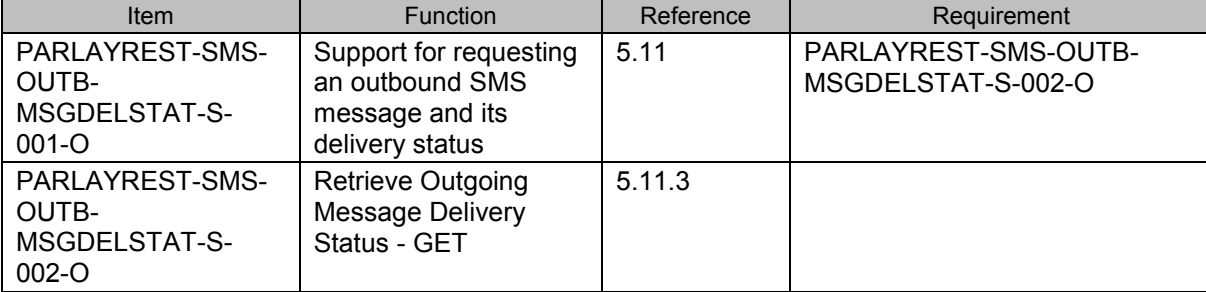

## **B.1.9 SCR for ParlayREST.SMS.Outbound.DeliveryStatus Server**

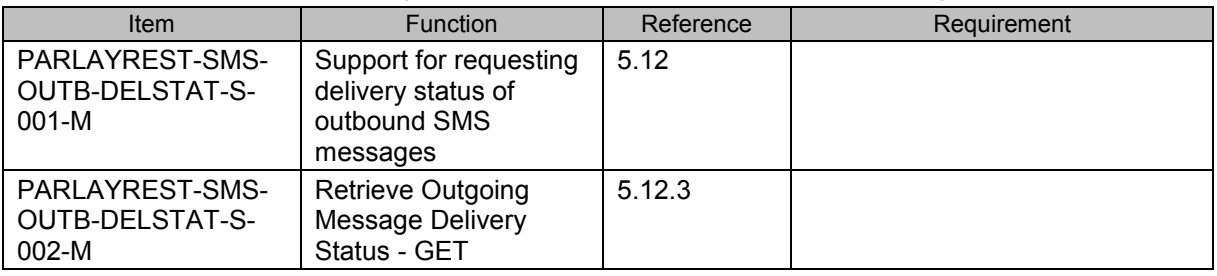

## **B.1.10 SCR for ParlayREST.SMS.Outbound.Subscriptions Server**

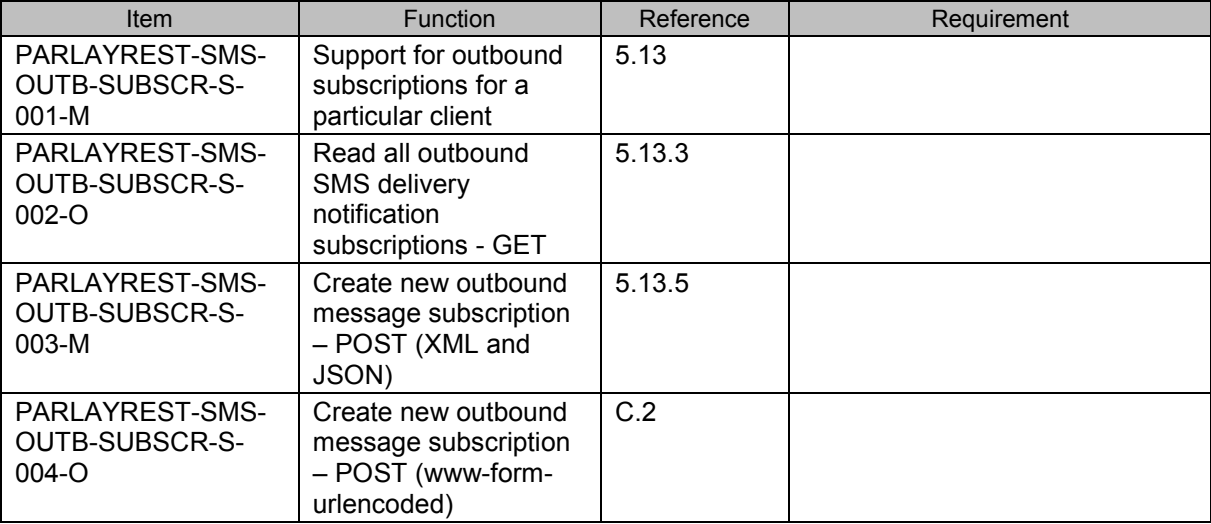

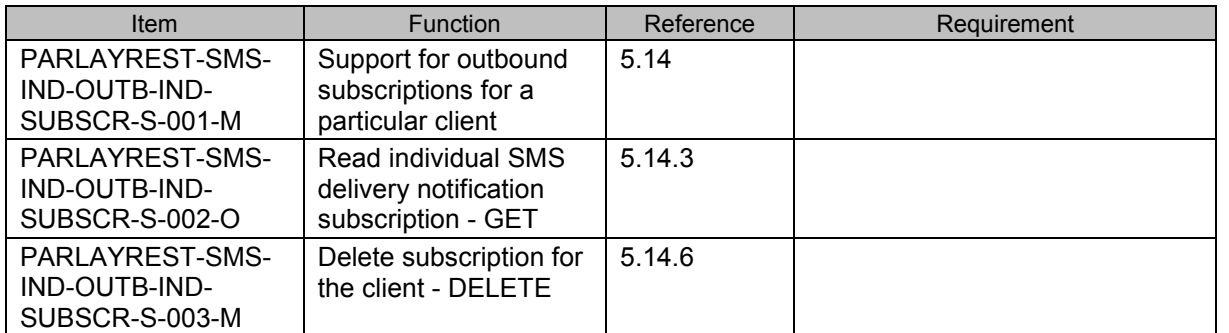

# **B.1.11 SCR for ParlayREST.SMS.Individual.Outbound.Subscr Server**

## **B.1.12 SCR for ParlayREST.SMS.Outbound.DeliveryStatus.Notifications Server**

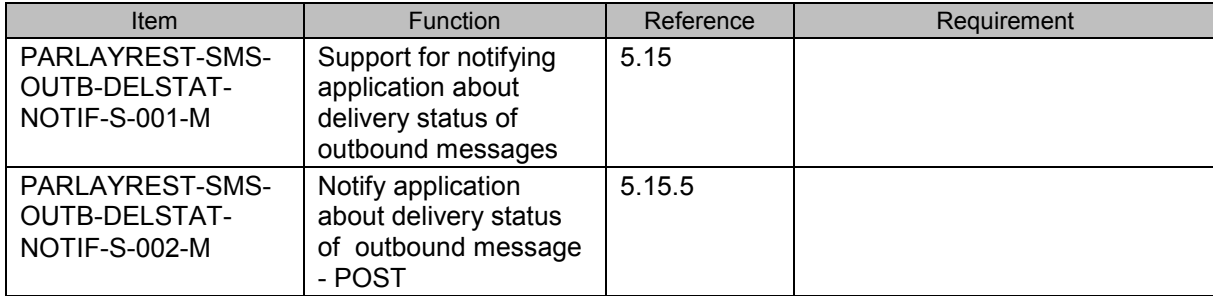

# **Appendix C. Application/x-www-form-urlencoded Request Format for Selected REST Operations (Normative)**

This section defines a format for SMS REST API requests where the body of the request is encoded using the application/xwww-form-urlencoded MIME type.

Note: only the request body is encoded as application/x-www-form-urlencoded, the response is still encoded as XML or JSON depending on the preference of the client and the capabilities of the server.

The following SMS REST operations are defined in this section:

- Sending a SMS to a terminal
- A mechanism to start the notification of delivery receipts
- A mechanism to start the notification of received SMS

# **C.1 Send a SMS to a terminal**

This operation is used to create an outgoing message request.

The request parameters are as follows:

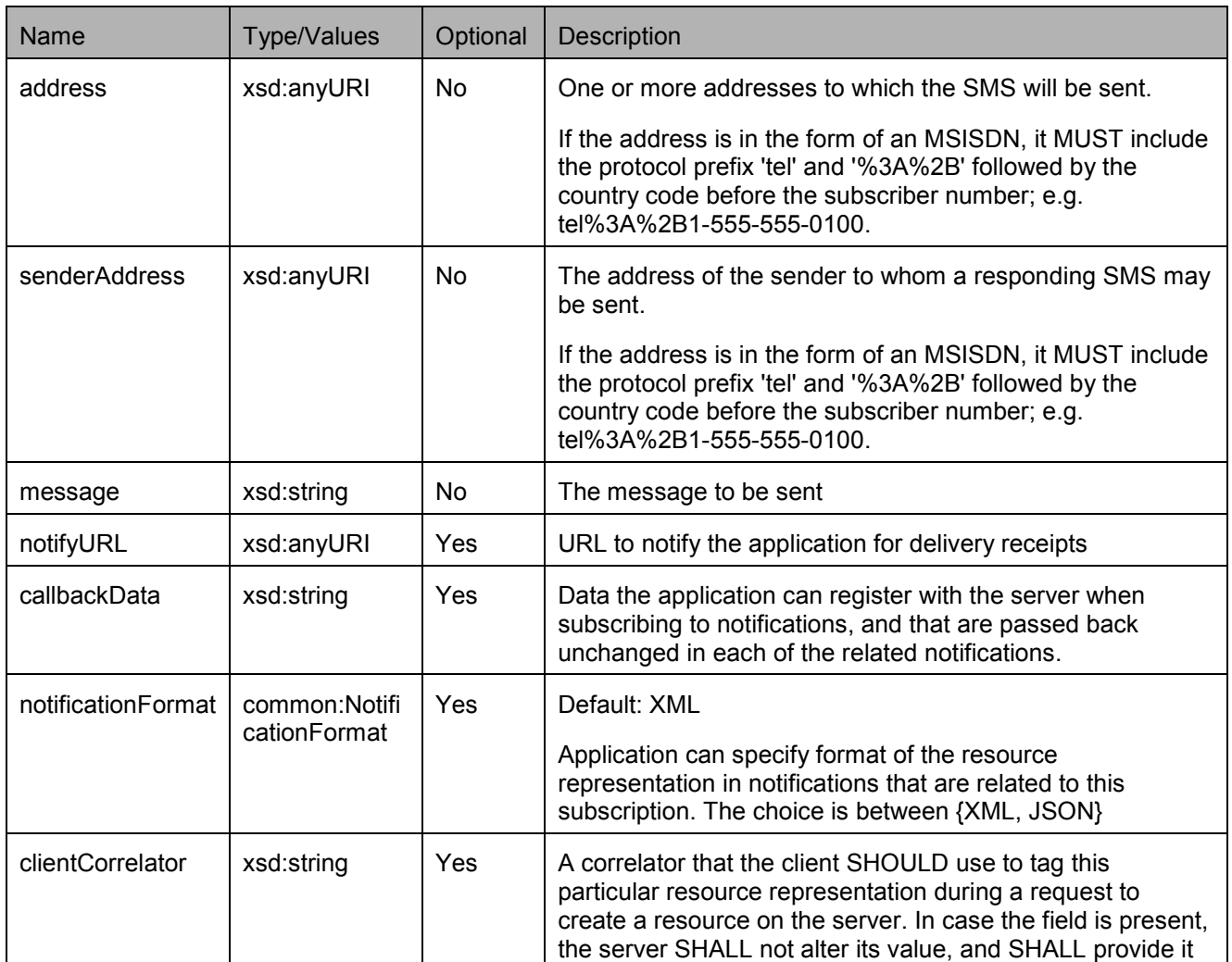

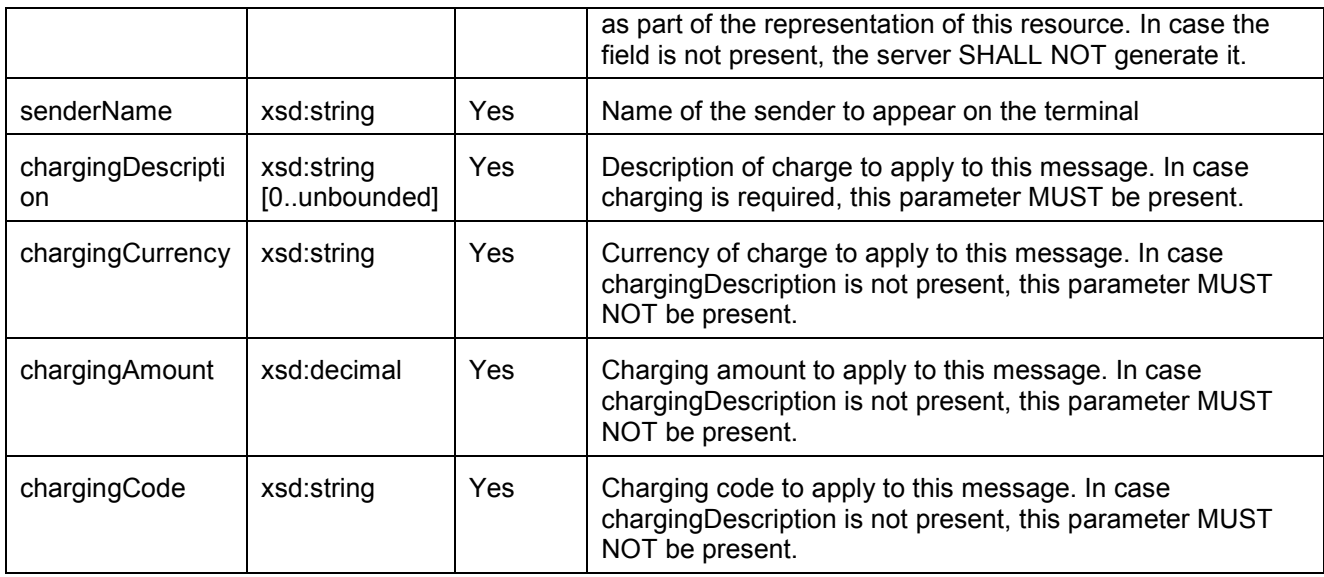

# **C.1.1 Example (Informative)**

## **C.1.1.1 Request**

POST /exampleAPI/1/smsmessaging/outbound/tel%3A%2B15555550151/requests HTTP/1.1 Host: example.com Content-Type: application/x-www-form-urlencoded Content-Length: nnnn Accept: application/xml

address=tel%3A%2B15555550102& address=tel%3A%2B15555550103& senderAddress=tel%3A%2B15555550151& message=Hello%20world& clientCorrelator=123456& notifyURL=http://application.example.com/notifications/DeliveryInfoNotification& notificationFormat=XML& senderName=Bob

## **C.1.1.2 Response**

HTTP/1.1 201 Created Content-Type: application/xml Content-Length: nnnn Location: http://example.com/exampleAPI/1/smsmessaging/outbound/tel%3A%2B15555550151/requests/req000 <?xml version="1.0" encoding="UTF-8"?> <sms:outboundSMSMessageRequest xmlns:sms="urn:oma:xml:rest:sms:1"> <address>tel:+15555550102</address> <address>tel:+15555550103</address> <senderAddress>tel:+15555550151</senderAddress> <receiptRequest>

<notificationFormat>XML</notificationFormat> </receiptRequest> <outboundSMSTextMessage> <message>Hello world</message> </outboundSMSTextMessage> <clientCorrelator>123456</clientCorrelator> <resourceURL>http://example.com/exampleAPI/1/smsmessaging/outbound/tel%3A%2B15555550151/requests/req000</resourceURL> </sms:outboundSMSMessageRequest>

# **C.2 Start delivery receipt notification**

This REST method is used by the application to start the delivery receipt notifications. It MUST use the HTTP POST method.

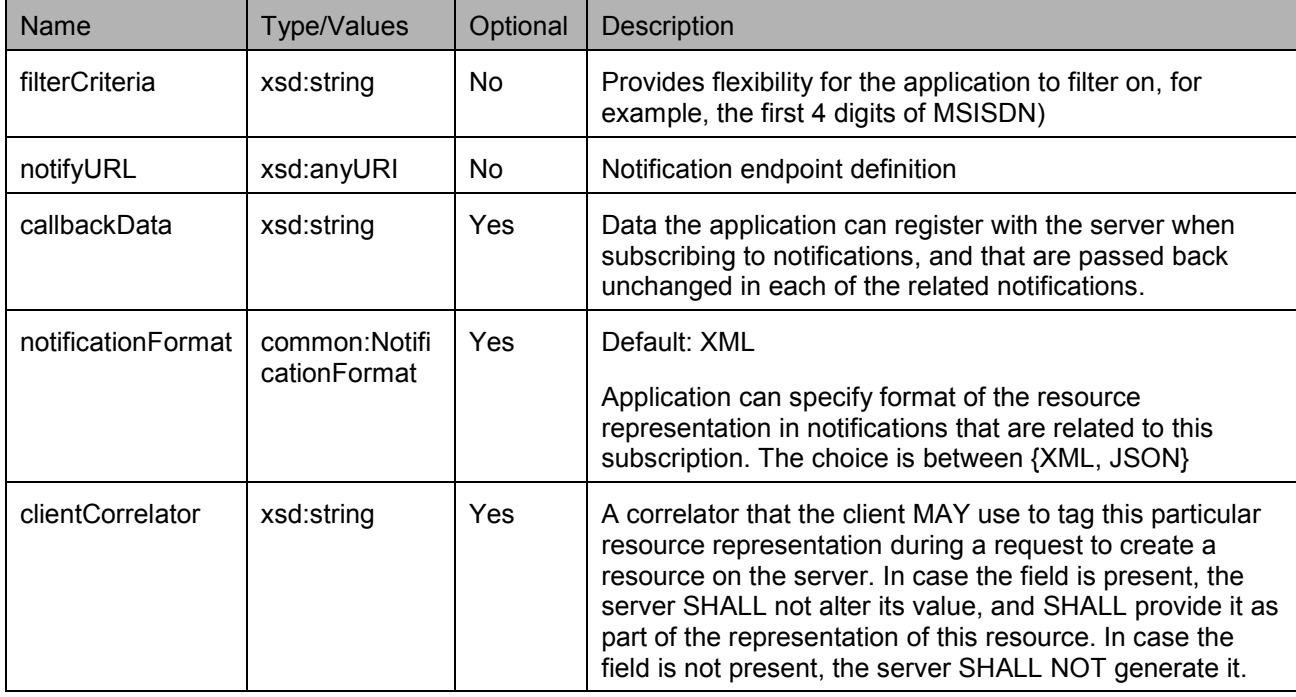

The following parameters are defined:

If the operation was successful, it returns an HTTP Status of "201 Created".

## **C.2.1 Example (Informative)**

## **C.2.1.1 Request**

POST /exampleAPI/1/smsmessaging/outbound/subscriptions HTTP/1.1 Host: example.com Content-Type: application/x-www-form-urlencoded Content-Length: nnnn Accept: application/xml

filterCriteria=0102&

notifyURL=http://application.example.com/notifications/DeliveryInfoNotification

## **C.2.1.2 Response**

HTTP/1.1 201 Created Content-Type: application/xml Location: http://example.com/exampleAPI/1/smsmessaging/outbound/subscriptions/sub000 Content-Length: nnnn Date: Thu, 04 Jun 2009 02:51:59 GMT <?xml version="1.0" encoding="UTF-8"?> <sms:deliveryReceiptSubscription xmlns:sms="urn:oma:xml:rest:sms:1"> <callbackReference> <notifyURL>http://application.example.com/notifications/DeliveryInfoNotification</notifyURL> </callbackReference> <filterCriteria>0102</filterCriteria> <resourceURL>http://example.com/exampleAPI/1/smsmessaging/outbound/subscriptions/sub000</resourceURL> </sms:deliveryReceiptSubscription>

# **C.3 Start SMS notification**

This REST method is used by the application to start the notification of received SMS. It MUST use the HTTP POST method.

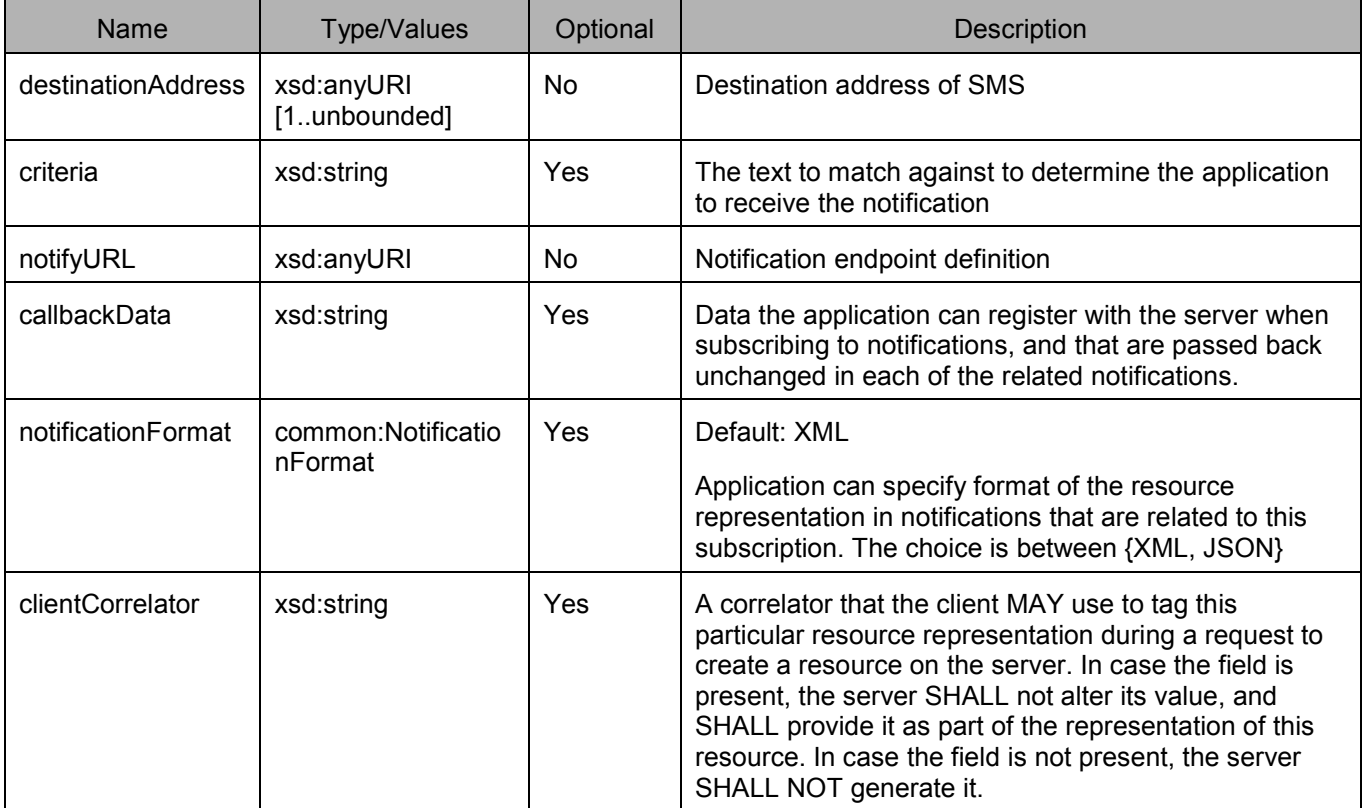

The following parameters are defined:

This operation returns a result indicating whether the operation has been successful.

## **C.3.1 Example (Informative)**

### **C.3.1.1 Request**

Note that this example also illustrates the use of "callbackData".

POST /exampleAPI/1/smsmessaging/inbound/subscriptions HTTP/1.1 Host: example.com Content-Type: application/x-www-form-urlencoded Content-Length: nnnn Accept: application/xml

destinationAddress=tel%3A%2B15555550120& criteria=Vote& notifyURL=http://application.example.com/notifications/DeliveryInfoNotification& callbackData=12345

### **C.3.1.2 Response**

HTTP/1.1 201 Created Content-Type: application/xml Location: http://example.com/exampleAPI/1/smsmessaging/inbound/subscriptions/sub001 Content-Length: nnnn Date: Thu, 04 Jun 2009 02:51:59 GMT

<?xml version="1.0" encoding="UTF-8"?> <sms:subscription xmlns:sms="urn:oma:xml:rest:sms:1"> <callbackReference> <notifyURL>http://application.example.com/notifications/DeliveryInfoNotification</notifyURL> <callbackData>12345</callbackData> </callbackReference> <destinationAddress>tel:+15555550120</destinationAddress> <criteria>Vote</criteria> <resourceURL>http://example.com/exampleAPI/1/smsmessaging/inbound/subscriptions/sub001</resourceURL> </sms:subscription>

# **Appendix D. JSON examples (Informative)**

JSON (JavaScript Object Notation) is a lightweight, text-based, language-independent data interchange format. It provides a simple means to represent basic name-value pairs, arrays and objects. JSON is relatively trivial to parse and evaluate using standard JavaScript libraries, and hence is suited for Parlay REST invocations from browsers or other processors with JavaScript engines. Further information on JSON can be found at [RFC 4627].

The following examples show the request and response for various operations using a JSON binding. The examples follow the XML to JSON serialization rules in [OMA\_REST\_TS\_Common]. A JSON response can be obtained by using the content type negotiation mechanism specified in [OMA\_REST\_TS\_Common].

For full details on the operations themselves please refer to the section number indicated.

# **D.1 Inbound message delivery (section 5.4.3.1)**

Request:

```
GET /exampleAPI/1/smsmessaging/inbound/registrations/reg000/messages?maxBatchSize=2 HTTP/1.1
Accept: application/json 
Host: example.com
```
Response:

```
HTTP/1.1 200 OK
Content-Type: application/json 
Content-Length: nnnn 
Date: Thu, 04 Jun 2009 02:51:59 GMT 
{"inboundSMSMessageList": { 
  "inboundSMSMessage": [ 
    {
       "dateTime": "2009-11-19T12:00:00", 
       "destinationAddress": "tel:+15555550120", 
       "message": "First simple message", 
       "messageId": "msg001", 
       "resourceURL": "http://example.com/exampleAPI/1/smsmessaging/inbound/registrations/reg000/messages/msg001\n ", 
       "senderAddress": "tel:+15555550121" 
    }, 
     {
       "dateTime": "2009-11-19T12:00:00", 
       "destinationAddress": "tel:+15555550122", 
       "message": "Second simple message", 
       "messageId": "msg002", 
       "resourceURL": "http://example.com/exampleAPI/1/smsmessaging/inbound/registrations/reg000/messages/msg002\n ", 
       "senderAddress": "tel:+15555550123" 
    }
  ], 
  "numberOfMessagesInThisBatch": "2", 
  "resourceURL": "http://example.com/exampleAPI/1/smsmessaging/inbound/registrations/reg000/messages", 
  "totalNumberOfPendingMessages": "20" 
}}
```
# **D.2 maxBatchSize exceeding the allowed size (section 5.4.3.2)**

Request:

```
GET /exampleAPI/1/smsmessaging/inbound/registrations/reg000/messages?maxBatchSize=5000 HTTP/1.1
Accept: application/json 
Host: example.com
```
Response:

```
HTTP/1.1 400 Bad Request
Content-Type: application/json 
Content-Length: nnnn 
Date: Thu, 04 Jun 2009 02:51:59 GMT 
{"requestError": { 
  "link": { 
    "href": "http://example.com/exampleAPI/1/smsmessaging/inbound/registrations/reg000/messages?maxBatchSize=5000", 
    "rel": "InboundSMSMessageList" 
  }, 
  "policyException": { 
    "messageId": "POL0001", 
    "text": "A policy error occurred. Error code is maxBatchSize exceeded. The maximum allowed maxBatchSize is %1.",
     "variables": "20" 
  }
}}
```
# **D.3 Retrieve and delete using registration (section 5.5.5.1)**

Request:

```
POST /exampleAPI/1/smsmessaging/inbound/registrations/reg000/retrieveAndDeleteMessages HTTP/1.1
Accept: application/json 
Content-Length: nnnn 
Content-Type: application/json 
Host: example.com 
{"inboundSMSMessageRetrieveAndDeleteRequest": { 
  "maxBatchSize": "3",
```

```
"retrievalOrder": "OldestFirst"
```

```
}}
```
Response:

```
HTTP/1.1 200 OK
Content-Type: application/json 
Content-Length: nnnn 
Date: Thu, 04 Jun 2009 02:51:59 GMT 
{"inboundSMSMessageList": { 
  "inboundSMSMessage": [ 
    {
       "destinationAddress": "tel:+15555550120",
```

```
"message": "First simple message",
       "messageId": "msg001", 
       "senderAddress": "tel:+15555550121" 
    }, 
     {
       "destinationAddress": "tel:+15555550122", 
       "message": "Second simple message", 
       "messageId": "msg002", 
       "senderAddress": "tel:+15555550123" 
    }
   ], 
  "numberOfMessagesInThisBatch": "2", 
  "resourceURL": "http://example.com/exampleAPI/1/smsmessaging/inbound/registrations/reg000", 
  "totalNumberOfPendingMessages": "200" 
}}
```
# **D.4 Inbound messages for a given registration (section 5.6.3.1)**

Request:

GET /exampleAPI/1/smsmessaging/inbound/registrations/reg000/messages/msg001?resFormat=JSON HTTP/1.1 Host: example.com

Response:

```
HTTP/1.1 200 OK
Content-Type: application/json 
Content-Length: nnnn 
Date: Thu, 04 Jun 2009 02:51:59 GMT 
{"inboundSMSMessage": { 
  "dateTime": "2009-11-19T12:00:00", 
  "destinationAddress": "tel:+15555550120", 
  "message": "First simple message", 
  "messageId": "msg001", 
  "resourceURL": "http://example.com/exampleAPI/1/smsmessaging/inbound/registrations/reg000/messages/msg001\n ", 
  "senderAddress": "tel:+15555550121" 
}}
```
# **D.5 Invalid (non-existing) messageId (section 5.6.3.2)**

Request:

GET /exampleAPI/1/smsmessaging/inbound/registrations/reg000/messages/msg001 HTTP/1.1 Accept: application/json Host: example.com

Response:

HTTP/1.1 404 Not Found
```
Content-Type: application/json
Content-Length: nnnn 
Date: Thu, 04 Jun 2009 02:51:59 GMT 
{"requestError": { 
  "link": { 
    "href": "http://example.com/exampleAPI/1/smsmessaging/inbound/registrations/reg000/messages/msg001", 
    "rel": "InboundSMSMessage" 
  }, 
  "serviceException": { 
    "messageId": "SVC0002", 
    "text": "Invalid input value. The requested messageId %1 does not exist.",
     "variables": "msg001" 
  }
}}
```
### **D.6 Remove message from gateway storage (section 5.6.6.1)**

Request:

```
DELETE /exampleAPI/1/smsmessaging/inbound/registrations/reg000/messages/msg001 HTTP/1.1
Accept: application/json 
Host: example.com
```
Response:

HTTP/1.1 204 No content Date: Thu, 04 Jun 2009 02:51:59 GMT

#### **D.7 Read active subscriptions (section 5.7.3.1)**

Request:

```
GET /exampleAPI/1/smsmessaging/inbound/subscriptions HTTP/1.1
Accept: application/json 
Host: example.com
```

```
HTTP/1.1 200 OK
Content-Type: application/json 
Content-Length: nnnn 
Date: Thu, 04 Jun 2009 02:51:59 GMT 
{"subscriptionList": {"subscription": [ 
  \{"callbackReference": { 
       "callbackData": "12345", 
       "notifyURL": "http://application.example.com/notifications/DeliveryInfoNotification" 
    },
```

```
"criteria": "Urgent*",
     "destinationAddress": "tel:+15555550120", 
     "resourceURL": "http://example.com/exampleAPI/1/smsmessaging/inbound/subscriptions/sub001" 
  }, 
  {
     "callbackReference": { 
       "callbackData": "54321", 
       "notifyURL": "http://application.example.com/notifications/DeliveryInfoNotification" 
     }, 
     "criteria": "Urgent*", 
     "destinationAddress": "tel:+15555550121", 
     "resourceURL": "http://example.com/exampleAPI/1/smsmessaging/inbound/subscriptions/sub002" 
  }
]}}
```
#### **D.8 Create new message subscription (section 5.7.5.1)**

Request:

```
POST /exampleAPI/1/smsmessaging/inbound/subscriptions HTTP/1.1
Accept: application/json 
Content-Type: application/json 
Content-Length: nnnn 
Host: example.com 
{"subscription": { 
  "callbackReference": { 
     "callbackData": "12345", 
     "notifyURL": "http://application.example.com/notifications/DeliveryInfoNotification" 
  }, 
  "criteria": "Urgent*", 
  "destinationAddress": "tel:+15555550120" 
}}
```

```
HTTP/1.1 201 Created
Content-Type: application/json 
Location: http://example.com/exampleAPI/1/smsmessaging/inbound/subscriptions/sub001 
Content-Length: nnnn 
Date: Thu, 04 Jun 2009 02:51:59 GMT 
{"subscription": { 
  "callbackReference": { 
    "callbackData": "12345", 
    "notifyURL": "http://application.example.com/notifications/DeliveryInfoNotification" 
  }, 
  "criteria": "Urgent*", 
  "destinationAddress": "tel:+15555550120", 
  "resourceURL": "http://example.com/exampleAPI/1/smsmessaging/inbound/subscriptions/sub001" 
}}
```
#### **D.9 Returning the location of created resource (section 5.7.5.2)**

Request:

```
POST /exampleAPI/1/smsmessaging/inbound/subscriptions HTTP/1.1
Accept: application/json 
Content-Type: application/json 
Content-Length: nnnn 
Host: example.com 
{"subscription": { 
  "callbackReference": { 
     "callbackData": "12345", 
     "notifyURL": "http://application.example.com/notifications/DeliveryInfoNotification" 
   }, 
  "criteria": "Urgent*", 
  "destinationAddress": "tel:+15555550120" 
}}
```
Response:

```
HTTP/1.1 201 Created
Content-Type: application/json 
Location: http://example.com/exampleAPI/1/smsmessaging/inbound/subscriptions/sub001 
Content-Length: nnnn 
Date: Thu, 04 Jun 2009 02:51:59 GMT
```
{"resourceReference": {"resourceURL": "http://example.com/exampleAPI/1/smsmessaging/inbound/subscriptions/sub001"}}

## **D.10 Read individual subscription (section 5.8.3.1)**

Request:

```
GET /exampleAPI/1/smsmessaging/inbound/subscriptions/sub000 HTTP/1.1
Accept: application/json 
Host: example.com
```

```
HTTP/1.1 200 OK
Content-Type: application/json 
Content-Length: nnnn 
Date: Thu, 04 Jun 2009 02:51:59 GMT 
{"subscription": { 
  "callbackReference": { 
    "callbackData": "12345", 
    "notifyURL": "http://application.example.com/notifications/DeliveryInfoNotification" 
  }, 
  "criteria": "Urgent*"
  "destinationAddress": "tel:+15555550120", 
  "resourceURL": "http://example.com/exampleAPI/1/smsmessaging/inbound/subscription/sub001"}}
```
### **D.11 Delete a subscription (section 5.8.6.1)**

Request:

DELETE /exampleAPI/1/smsmessaging/inbound/subscriptions/sub000 HTTP/1.1 Accept: application/json Host: example.com

Response:

HTTP/1.1 204 No content Date: Thu, 04 Jun 2009 02:51:59 GMT

#### **D.12 Notify client about message arrival (section 5.9.5.1)**

Request:

POST [/notifications/DeliveryInfoNotification](http://example-application.com/campaign/%7bcampaign id%7d/DeliveryInfoNotification) HTTP/1.1 Accept: application/json Content-Type: application/json Content-Length: nnnn Host: application.example.com

{"inboundSMSMessageNotification": { "callbackData": "12345", "inboundSMSMessage": { "dateTime": "2009-11-19T12:00:00", "destinationAddress": "tel:+15555550120", "message": "First simple message", "messageId": "msg001", "senderAddress": "tel:+15555550121" } }}

Response:

HTTP/1.1 204 No Content Date: Thu, 04 Jun 2009 02:51:59 GMT

### **D.13 Retrieve list of pending outbound messages (section 5.10.3.1)**

Request:

GET /exampleAPI/1/smsmessaging/outbound/tel%3A%2B15555550151/requests HTTP/1.1 Accept: application/json Host: example.com

```
HTTP/1.1 200 OK
Content-Type: application/json 
Content-Length: nnnn 
Date: Thu, 04 Jun 2009 02:51:59 GMT 
{"outboundSMSMessageRequestList": {"outboundSMSMessageRequest": [ 
  \{"address": "tel:+15555550101", 
    "clientCorrelator": "67891", 
    "deliveryInfoList": { 
       "deliveryInfo": { 
         "address": "tel:+15555550101", 
         "deliveryStatus": "DeliveredToNetwork" 
       }, 
       "resourceURL": 
"http://example.com/exampleAPI/1/smsmessaging/outbound/tel%3A%2B15555550151/requests/req001/deliveryInfos" 
     }, 
     "outboundSMSTextMessage": {"message": "Let's have a REST."}, 
    "resourceURL": "http://example.com/exampleAPI/1/smsmessaging/outbound/tel%3A%2B15555550151/requests/req001", 
     "senderAddress": "tel:+15555550151" 
  }, 
  {
     "address": [ 
       "tel:+15555550102", 
       "tel:+15555550103" 
     ], 
     "clientCorrelator": "67892", 
     "deliveryInfoList": { 
       "deliveryInfo": [ 
          {
            "address": "tel:+15555550102", 
            "deliveryStatus": "DeliveredToTerminal" 
         }, 
          {
            "address": "tel:+15555550103", 
            "deliveryStatus": "DeliveredToNetwork" 
         }
       ], 
       "resourceURL": 
"http://example.com/exampleAPI/1/smsmessaging/outbound/tel%3A%2B15555550151/requests/req002/deliveryInfos" 
     }, 
     "outboundSMSTextMessage": {"message": "Let's have a REST."}, 
    "resourceURL": "http://example.com/exampleAPI/1/smsmessaging/outbound/tel%3A%2B15555550151/requests/req002", 
     "senderAddress": "tel:+15555550151" 
  }
]}}
```
#### **D.14 Create outbound message, returning a representation of created resource (section 5.10.5.1)**

Request:

POST /exampleAPI/1/smsmessaging/outbound/tel%3A%2B15555550151/requests HTTP/1.1

Accept: application/json Content-Length: nnnn Content-Type: application/json Host: example.com

```
{"outboundSMSMessageRequest": { 
  "address": [ 
    "tel:+15555550101", 
    "tel:+15555550104" 
  ], 
  "clientCorrelator": "67893", 
  "outboundSMSTextMessage": {"message": "Example Text Message "}, 
  "receiptRequest": {"notifyURL": "http://application.example.com/notifications/DeliveryInfoNotification"}, 
  "senderAddress": "tel:+1351111999", 
  "senderName": "MyName"
```

```
}}
```

```
HTTP/1.1 201 Created
Content-Type: application/json 
Location: http://example.com/exampleAPI/1/smsmessaging/outbound/tel%3A%2B15555550151/requests/req000 
Content-Length: nnnn 
Date: Thu, 04 Jun 2009 02:51:59 GMT 
{"outboundSMSMessageRequest": { 
  "address": [ 
    "tel:+15555550101", 
    "tel:+15555550104" 
  ], 
  "clientCorrelator": "67893", 
  "deliveryInfoList": { 
    "deliveryInfo": [ 
       {
         "address": "tel:+15555550101", 
         "deliveryStatus": "MessageWaiting" 
       }, 
       {
         "address": "tel:+15555550104", 
         "deliveryStatus": "MessageWaiting" 
       }
    ], 
     "resourceURL": 
"http://example.com/exampleAPI/1/smsmessaging/outbound/tel%3A%2B15555550151/requests/req000/deliveryInfos" 
  }, 
  "outboundSMSTextMessage": {"message": "Example Text Message "}, 
  "receiptRequest": {"notifyURL": "http://application.example.com/notifications/DeliveryInfoNotification"}, 
  "resourceURL": "http://example.com/exampleAPI/1/smsmessaging/outbound/tel%3A%2B15555550151/requests/req000", 
  "senderAddress": "tel:+1351111999", 
  "senderName": "MyName" 
}}
```
### **D.15 Create outbound message, returning the location of created resource (section 5.10.5.2)**

Request:

```
POST /exampleAPI/1/smsmessaging/outbound/tel%3A%2B15555550151/requests HTTP/1.1
Accept: application/json 
Content-Type: application/json 
Content-Length: nnnn 
Host: example.com 
{"outboundSMSMessageRequest": { 
  "address": [ 
    "tel:+15555550101", 
    "tel:+15555550104" 
  ], 
  "clientCorrelator": "67893", 
  "outboundSMSTextMessage": {"message": "Example Text Message "}, 
  "receiptRequest": {"notifyURL": "http://application.example.com/notifications/DeliveryInfoNotification"}, 
  "senderAddress": "tel:+1351111999", 
  "senderName": "MyName" 
}}
```
Response:

HTTP/1.1 201 Created Content-Type: application/json Location: http://example.com/exampleAPI/1/smsmessaging/outbound/tel%3A%2B15555550151/requests/req000 Content-Length: nnnn Date: Thu, 04 Jun 2009 02:51:59 GMT

{"resourceReference": {"resourceURL": "http://example.com/exampleAPI/1/smsmessaging/outbound/tel%3A%2B15555550151/requests/req000"}}

#### **D.16 ServiceException in case of single address or all multiple addresses failure (section 5.10.5.3)**

Request:

```
POST /exampleAPI/1/smsmessaging/outbound/tel%3A%2B15555550151/requests HTTP/1.1
Accept: application/json 
Content-Type: application/json 
Content-Length: nnnn 
Host: example.com 
{"outboundSMSMessageRequest": { 
  "address": [ 
    "tel:+15555550101", 
     "tel:+15555550104" 
  ], 
  "clientCorrelator": "67893", 
  "outboundSMSTextMessage": {"message": "Example Text Message "}, 
  "receiptRequest": {"notifyURL": "http://application.example.com/notifications/DeliveryInfoNotification"}, 
  "senderAddress": "tel:+1351111999",
```

```
"senderName": "MyName"
```
}}

Response:

HTTP/1.1 400 Bad Request Content-Type: application/json Content-Length: nnnn Date: Thu, 04 Jun 2009 02:51:59 GMT

```
{"requestError": {"serviceException": { 
  "messageId": "SVC0001", 
  "text": "A service error occurred. Error code is %1 ", 
  "variables": "ERROR-XYZ"
```
}}}

#### **D.17 Multiple addresses partial success, with deliveryInfoList in response (section 5.10.5.4)**

Request:

```
POST /exampleAPI/1/smsmessaging/outbound/tel%3A%2B15555550151/requests HTTP/1.1
Accept: application/json 
Content-Type: application/json 
Content-Length: nnnn 
Host: example.com 
{"outboundSMSMessageRequest": { 
  "address": [ 
    "tel:+15555550101", 
     "tel:+15555550104" 
  ], 
  "clientCorrelator": "67893", 
  "outboundSMSTextMessage": {"message": "Example Text Message "}, 
  "receiptRequest": {"notifyURL": "http://application.example.com/notifications/DeliveryInfoNotification"}, 
  "senderAddress": "tel:+1351111999", 
  "senderName": "MyName" 
}}
```

```
HTTP/1.1 201 Created
Content-Type: application/json 
Location: http://example.com/exampleAPI/1/smsmessaging/outbound/tel%3A%2B15555550151/requests/req000 
Content-Length: nnnn 
Date: Thu, 04 Jun 2009 02:51:59 GMT 
{"outboundSMSMessageRequest": { 
  "address": [ 
    "tel:+15555550101", 
    "tel:+15555550104" 
 ],
```

```
"clientCorrelator": "67893",
  "deliveryInfoList": { 
     "deliveryInfo": [ 
       {
          "address": "tel:+15555550101", 
          "deliveryStatus": "MessageWaiting" 
       }, 
       {
          "address": "tel:+15555550104", 
          "deliveryStatus": "DeliveryImpossible" 
       }
     ], 
     "resourceURL": 
"http://example.com/exampleAPI/1/smsmessaging/outbound/tel%3A%2B15555550151/requests/req000/deliveryInfos" 
  }, 
  "outboundSMSTextMessage": {"message": "Example Text Message "}, 
  "receiptRequest": {"notifyURL": "http://application.example.com/notifications/DeliveryInfoNotification"}, 
  "resourceURL": "http://example.com/exampleAPI/1/smsmessaging/outbound/tel%3A%2B15555550151/requests/req000", 
  "senderAddress": "tel:+1351111999", 
  "senderName": "MyName" 
}}
```
#### **D.18 Multiple addresses partial success, without deliveryInfoList in response (section 5.10.5.5)**

Request:

```
POST /exampleAPI/1/smsmessaging/outbound/tel%3A%2B15555550151/requests HTTP/1.1
Accept: application/json 
Content-Type: application/json 
Content-Length: nnnn 
Host: example.com 
{"outboundSMSMessageRequest": { 
  "address": [ 
    "tel:+15555550101", 
    "tel:+15555550104" 
  ], 
  "clientCorrelator": "67893", 
  "outboundSMSTextMessage": {"message": "Example Text Message "}, 
  "receiptRequest": {"notifyURL": "http://application.example.com/notifications/DeliveryInfoNotification"}, 
  "senderAddress": "tel:+1351111999", 
  "senderName": "MyName" 
}}
```
Response:

HTTP/1.1 201 Created Content-Type: application/json Location: http://example.com/exampleAPI/1/smsmessaging/outbound/tel%3A%2B15555550151/requests/req000 Content-Length: nnnn Date: Thu, 04 Jun 2009 02:51:59 GMT

```
{"outboundSMSMessageRequest": { 
  "address": [ 
     "tel:+15555550101", 
     "tel:+15555550104" 
  ], 
  "clientCorrelator": "67893", 
  "outboundSMSTextMessage": {"message": "Example Text Message "}, 
  "receiptRequest": {"notifyURL": "http://application.example.com/notifications/DeliveryInfoNotification"}, 
  "resourceURL": "http://example.com/exampleAPI/1/smsmessaging/outbound/tel%3A%2B15555550151/requests/req000", 
  "senderAddress": "tel:+1351111999", 
  "senderName": "MyName" 
}}
```
#### **D.19 Get message delivery status (section 5.11.3.1)**

Request:

GET /exampleAPI/1/smsmessaging/outbound/tel%3A%2B15555550151/requests/req000 HTTP/1.1 Accept: application/json Host: example.com

```
HTTP/1.1 200 OK
Content-Type: application/json 
Content-Length: nnnn 
Date: Thu, 04 Jun 2009 02:51:59 GMT 
{"outboundSMSMessageRequest": { 
  "address": [ 
    "tel:+15555550101", 
     "tel:+15555550104" 
  ], 
  "clientCorrelator": "67893", 
  "deliveryInfoList": { 
     "deliveryInfo": [ 
       {
          "address": "tel:+15555550101", 
          "deliveryStatus": "MessageWaiting" 
       }, 
       {
          "address": "tel:+15555550104", 
          "deliveryStatus": "MessageWaiting" 
       }
    ], 
     "resourceURL": 
"http://example.com/exampleAPI/1/smsmessaging/outbound/tel%3A%2B15555550151/requests/req000/deliveryInfos" 
  }, 
  "outboundSMSTextMessage": {"message": "\"sent message\""}, 
  "receiptRequest": {"notifyURL": "http://application.example.com/notifications/DeliveryInfoNotification"}, 
  "resourceURL": "http://example.com/exampleAPI/1/smsmessaging/outbound/tel%3A%2B15555550151/requests/req000", 
  "senderAddress": "tel:+1351111999", 
  "senderName": "MyName" 
}}
```
#### **D.20 Get message delivery status (section 5.12.3.1)**

Request:

```
GET/exampleAPI/1/smsmessaging/outbound/tel%3A%2B1555550151/requests/req000/deliveryInfos HTTP/1.1
Accept: application/json 
Host: example.com
```
Response:

```
HTTP/1.1 200 OK
Content-Type: application/json 
Content-Length: nnnn 
Date: Thu, 04 Jun 2009 02:51:59 GMT 
{"deliveryInfoList": { 
  "deliveryInfo": [ 
    {
       "address": "tel:+15555550101", 
       "deliveryStatus": "MessageWaiting" 
    }, 
     {
       "address": "tel:+15555550104", 
       "deliveryStatus": "MessageWaiting" 
    }
  ], 
  "resourceURL": "http://example.com/exampleAPI/1/smsmessaging/outbound/tel%3A%2B15555550151/requests/req000/deliveryInfos" 
}}
```
## **D.21 Read delivery notification subscriptions (section 5.13.3.1)**

Request:

```
GET /exampleAPI/1/smsmessaging/outbound/tel%3A%2B15555550151/subscriptions HTTP/1.1
Accept: application/json 
Host: example.com
```

```
HTTP/1.1 200 OK
Content-Type: application/json 
Content-Length: nnnn 
Date: Thu, 04 Jun 2009 02:51:59 GMT 
{"deliveryReceiptSubscriptionList": { 
  "deliveryReceiptSubscription": [ 
     {
       "callbackReference": { 
          "callbackData": "12345", 
          "notifyURL": "http://application.example.com/notifications/DeliveryInfoNotification" 
       }, 
       "filterCriteria": "0102", 
       "resourceURL": "http://example.com/exampleAPI/1/smsmessaging/outbound/subscriptions/sub000" 
     }, 
     {
```

```
"callbackReference": {
          "callbackData": "54321", 
          "notifyURL": "http://application.example.com/notifications/DeliveryInfoNotification" 
        }, 
        "filterCriteria": "0103", 
        "resourceURL": "http://example.com/exampleAPI/1/smsmessaging/outbound/subscriptions/sub000" 
     }
  ], 
  "resourceURL": "http://example.com/exampleAPI/1/smsmessaging/outbound/subscriptions/" 
}}
```
## **D.22 Create delivery notification subscription (section 5.13.5.1)**

Request:

```
POST /exampleAPI/1/smsmessaging/outbound/subscriptions HTTP/1.1
Accept: application/json 
Content-Type: application/json 
Content-Length: nnnn 
Host: example.com 
{"deliveryReceiptSubscription": { 
  "callbackReference": { 
     "callbackData": "12345", 
     "notifyURL": " http://application.example.com/notifications/DeliveryInfoNotification" 
   }, 
  "filterCriteria": "0102" 
}}
```
Response:

```
HTTP/1.1 201 Created
Content-Type: application/json 
Location:http://example.com/exampleAPI/1/smsmessaging/outbound/subscriptions/sub000 
Content-Length: nnnn 
Date: Thu, 04 Jun 2009 02:51:59 GMT 
{"deliveryReceiptSubscription": { 
  "callbackReference": { 
    "callbackData": "12345", 
    "notifyURL": " http://application.example.com/notifications/DeliveryInfoNotification" 
  }, 
  "filterCriteria": "0102", 
  "resourceURL": " http://example.com/exampleAPI/1/smsmessaging/outbound/subscriptions/sub000 " 
}}
```
## **D.23 Read delivery notification subscription (section 5.14.3.1)**

Request:

```
GET /exampleAPI/1/smsmessaging/outbound/tel%3A%2B15555550151/subscriptions/sub000 HTTP/1.1
Accept: application/json 
Host: example.com
```
Response:

```
HTTP/1.1 200 OK
Content-Type: application/json 
Content-Length: nnnn 
Date: Thu, 04 Jun 2009 02:51:59 GMT 
{"deliveryReceiptSubscription": { 
  "callbackReference": { 
     "callbackData": "12345", 
     "notifyURL": "http://application.example.com/notifications/DeliveryInfoNotification" 
  }, 
  "filterCriteria": "0102", 
  "resourceURL": "http://example.com/exampleAPI/1/smsmessaging/outbound/subscriptions/sub000" 
}}
```
## **D.24 Delete subscription for a client (section 5.14.6.1)**

Request:

```
DELETE /exampleAPI/1/smsmessaging/outbound/tel%3A%2B15555550151/subscriptions/sub000 HTTP/1.1
Accept: application/json 
Host: example.com
```
Response:

```
HTTP/1.1 204 No Content
Date: Thu, 04 Jun 2009 02:51:59 GMT
```
#### **D.25 Notify client about message delivery status (section 5.15.5.1)**

Request:

```
POST /notifications/DeliveryInfoNotification HTTP/1.1
Accept: application/json 
Content-Type: application/json 
Content-Length: nnnn 
Host: application.example.com 
{"deliveryInfoNotification": { 
  "callbackData": "12345", 
  "deliveryInfo": { 
     "address": "tel:+15555550101", 
     "deliveryStatus": "DeliveredToNetwork" 
  }, 
  "link": { 
     "href": "http://example.com/exampleAPI/1/smsmessaging/outbound/tel%3A%2B15555550151/subscriptions/sub000", 
     "rel": "DeliveryReceiptSubscription" 
  }
}}
```
HTTP/1.1 204 No Content Date: Thu, 04 Jun 2009 02:51:59 GMT

# **Appendix E. Parlay X operations mapping (Informative)**

The table below illustrates the mapping between REST resources/methods and Parlay X equivalent operations.

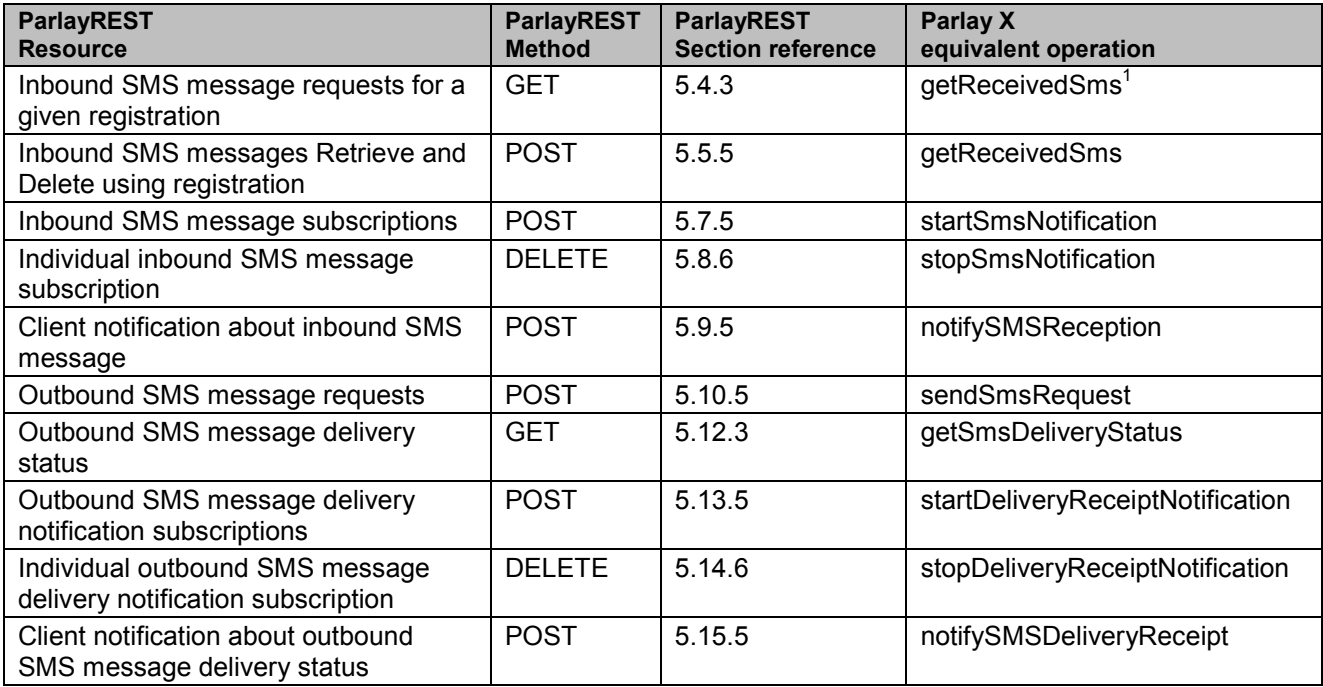

**Table 1: Parlay X operations mapping** 

<sup>&</sup>lt;sup>1</sup> Note: The ParlayX SOAP operation getReceivedSms is similar to but not quite the same as this ParlayREST method because DELETE of individual message is required for confirmation of successful retrieval (see DELETE on Inbound SMS message).